## PERSONAL GOMPUTER WORLD

50p U.S.\$2.00

BEGINNER'S GAMBIT

SMALL SYSTEMS ARE GOOD FOR SMALL BUSINESSES

Europe's first magazine for personal computers for home and business use

The Programmed Punter
Visionlink
The Soft Currer
Getting In The Swim

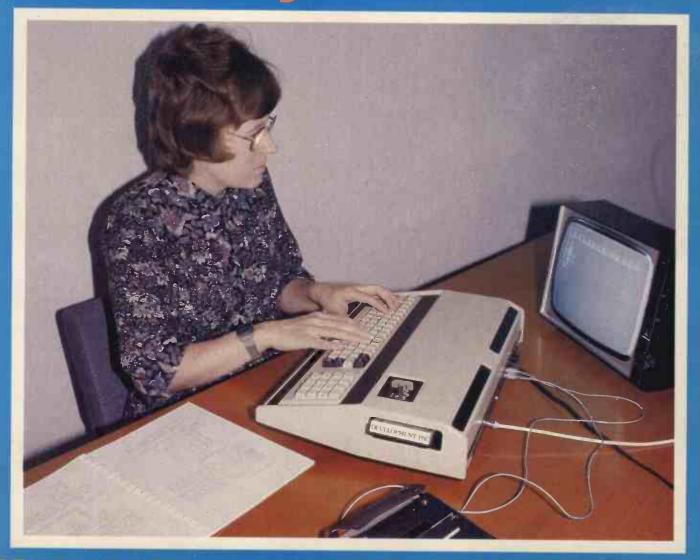

Valerie Downes: Using the Sorcerer

## If you buy the wrong personal computer, you can't re-program your bank account!

Buying a personal computer is not an easy task.

So many people selling them neglect the little things that enable you to get the most from your computer, such as documentation, spares, add-ons and maintenance. We believe that these 'details' are essential. We are the only British company to put all our time and energy into the personal computer market and are in the best position to advise you on your initial purchase and keep you fully informed about all the new developments relevant to your computer.

Personal Computers Limited — the name of the game.

Say 'hello' to a graphics Apple II

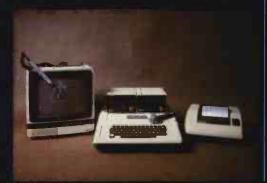

A business Apple II

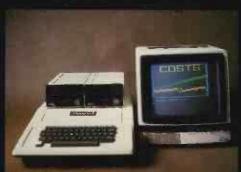

Exclusive to Personal Computers Ltd. German Apple II. Available shortly.

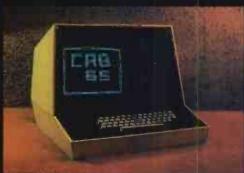

Personal Computers Limited

> 194-200 Bishopsgate, London EC2M 4NR. Tel. 01-283 3391

Recorder to Parante Condent Control of the Parante Control of the Parante Condent Condent Cond

Unleash your Pet\* to its full capability.

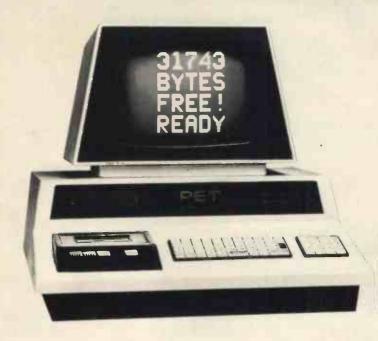

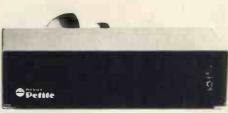

## Two ways to 32K. Add on or add in.

One way: Petite memory system.

- Self-contained peripheral for any Commodore Pet.
- Plugs into mains and Pet.
- No modifications required.
- No demands on Pet power supply.
- No extra heat dissipation within Pet cabinet.
- No warranty problems.

The Other: Inpet memory board.

- Mounts onto Pet processor board.
- Built in PSU.
- Simple to fit.
- Complete with all connectors.
- Low cost version.

One way or the other you get a reliable memory from Plessey Microsystems, Europe's leading memory manufacturer. Either way you get a memory to make your Pet more like a powerful business computer.

Available from authorised distributors of Plessey Pet peripherals.

Send for full information and the address of your nearest distributor.

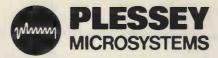

Plessey Microsystems Limited, Water Lane, Towcester, Northants NN12 7JN Telephone: Towcester (0327) 50312 Telex: 31628

0654-2-0099

<sup>\*</sup> Trademark of Commodore Business Systems.

### Payroll, Pete and Friends Professional PET Software

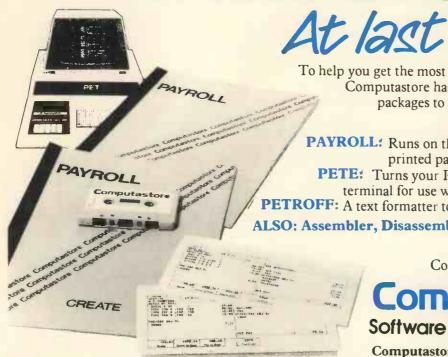

To help you get the most out of your Commodore PET, Computatore has developed a range of software packages to cope with the demands of both Industry and Education.

PAYROLL: Runs on the 8K PET and produces preprinted payslips, totals and coin analysis.

PETE: Turns your PET into an intelligent RS-232 terminal for use with a mainframe.

PETROFF: A text formatter to produce neatly typed reports. ALSO: Assembler, Disassembler, Renumber, Keyboard.

> Contact your PET dealer or Computastore for a demonstration.

### Computas

Software that means business

Computastore Ltd, 16 John Dalton Street, Manchester M2 6HG. Tel: 061 832 4761

### New Low-cost Printer from Also available nadex DP Visual Displays Lear Siegler from only £ 571 ADM - 3A ■ 80 Columns ■ Dual Interface - Serial & Parallel ADM - 3A Graphics from only £1395 ADM - 31 from only £ 809 ■ 112 cps - 84 lpm bi-directional ■ 96 ASCII set, 9 x 7 matrix ADM - 42 from only £1149 ■ 1K Print Buffer **Keyboard Printers** Teletype 43 Pin Feed Friction Feed from only £818 Typewriter Terminal from only £ 825 Portable Models from only £899 Digital **LA36** from only £849 I A 34 from only £ 911 from only £1679 LS 120 **Printers** Texas 810 from only £1392 **SCI Rotary Printer** from only £ 747 **Data Storage** 950 Microdisc Range from only £ 955 815 Datacassettes from only £ 667 Other Items AJ 211 Acoustic from only £ 199 PERIPHERAL HARDWARE LIMITED Armfield Close, West Molesey Surrey England Telex 922175 Sole UK distributor South North Ireland 01-941 4806 Wetherby 61885 Dublin 971854

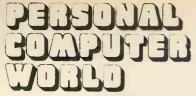

Europe's first magazine for personal computers for home and business use

UK 50p US \$ 2.00

Vol. 2 No. 3 July 1979

ISSN: 0142 0232

### CONTENTS

| An eclectic solution to obtaining a machine-independent monitor for 6800 systems.  LETTERS 9 PCW OPEN PAGE Mike Lord Our POP SHOP service is booming  IN WHICH LANGUAGE SHOULD I PROGRAM MY MICROCOMPUTER? Martin Beer Basic or Pascal? 20 BEGINNER'S GAMBIT R.A. Diamond Chess programming too difficult for you? Begin here | 53 |
|----------------------------------------------------------------------------------------------------|----|
| TIDBITS  13  Our POP SHOP service is booming  PCW BOOK REVIEW Michael James  PCW BOOK REVIEW Michael James  PCW BOOK REVIEW Michael James  BEGINNER'S GAMBIT R.A. Diamond Chess programming too difficult for you? Begin here ,                                                                                               |    |
| PCW BOOK REVIEW Michael James  IN WHICH LANGUAGE SHOULD I PROGRAM MY MICROCOMPUTER? Martin Beer Basic or Pascal?  20 BEGINNER'S GAMBIT R.A. Diamond Chess programming too difficult for you? Begin here                                                                                                    |    |
| IN WHICH LANGUAGE SHOULD I PROGRAM MY MICROCOMPUTER? Martin Beer Basic or Pascal?                                                                                                    | 55 |
| Basic or Pascal?                                                                                                    |    |
| OWNERS REPORT Value A Device                                                                                                    | 57 |
| OWNER'S REPORT Valerie A Downes The Sorcerer Hexperience                                                                                                    | 59 |
| SMALL SYSTEMS ARE GOOD FOR SMALL BUSINESSES  John Braga The Director of Computerland puts forward an informative  THE SOFT CURSOR M.O. Benjamin Extended Cursor Graphics for the TRS-80                                                                                                    | 60 |
| case for the small system in business                                                                                                    | 65 |
| ON THE LINE David Hebditch The latest in a series of articles exclusive to PCW. This one is on Communications Input/Output                                                                                                    | 67 |
| D to A CONVERTER John Coll  John Coll is a computerist's computerist                                                                                                    | 70 |
| PRACTISING A LITTLE MICRO-CONTROL Mike Dennis A signal contribution to understanding control signals 37                                                                                                    | 74 |
| VISIONLINK W.G. Marshall Interfacing and software for the Author's Superscamp ∨DU . 42  ADVERTISERS' INDEX                                                                                                    | 52 |
| HELLO Z8000 Mike Lord  Greetings to a muscular microprocessor                                                                                                    | ١, |

Editorial and Advertising Office:

62A Westbourne Grove, London W2

Phone: 01-229 5599 (Publisher) 01-727 8758 (Editorial)

01-229 5589 (Advertising & Subscriptions)

Publisher: A Zgorelec Editor:

Meyer N. Solomon Editorial Assistant: David Bannister Policy Adviser:

Peter Crofton-Sleigh, FRAS

Consultants

John Coll, Mike Dennis, Neil Harrison, Charles Sweeten, Patrick Sutton, Michael James, R. W. Davy, David Hebditch, Sheridan Williams, Stephen Castell, Dr. D.J. Hand.

Art: Sauveur Laurent Sant, Kathryn Hamme

Secretarial:

Vanessa Blackburn Kiddle

Cover Photo: Kaveh Khan

Layout Consultant: David G. McFarlane

PCW Photography: Yoshi Imamura, Peter McGee

Typesetting & Artwork: Gilfillan

### CONTRIBUTORS:

We welcome interesting articles written simply and clearly. You need not be a specialist to write for us. MS should not be more than 3000 words long, lines double spaced, with wide margins. Line drawings and photographs wherever possible. Enclose a stamped self-addressed envelope if you would like your article returned.

Manufacturers, suppliers and dealers are welcome to contribute technical articles, and send product information, but we are pledged to an independent viewpoint and will publish evaluations and reasoned criticism or praise, space permitting. Naturally there will be right of reply. Views expressed in articles are not necessarily those of Personal Computer World.

We may make arrangements to offer our readers products at special prices, for a limited period, in line with the policy outlined above.

Published monthly by Intra Press, 62A Westbourne Grove, London W2. Phone 01-229 5599, Contents fully protected by copyright, All rights reserved. Subscription rates: Britain £8 for 12 issues. Prices include postage USA – \$10 for six issues. \$20 for 12 issues, Continent and elsewhere £9.80 for twelve issues. Prices include postage. Printed by Keats Printing Limited, 12 Fouberts Place, London W1V 1HH, Sole UK Distributors Seymour Press Ltd., 334 Brixton Road, London S.W.9., England. Distribution to specialist shops by Intra Press.

### SORCERER

### A real business computer designed by 1.920 CHARACTER business people

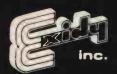

**WORKS WITH NORMAL TV** 

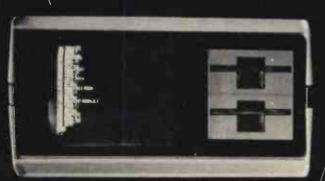

\* PLUG IN PROGRAMME CARTRIDGES

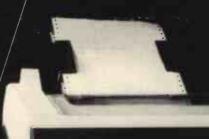

**OUTPUTS TO** PRINTER

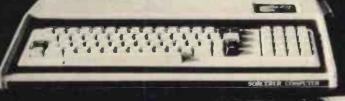

**EXPANDS TO 48 K** 

DISPLAY

**WORD PROCESSING** 

The Sorcerer Computer is a completely assembled and tested computer system ready to plug in and use. The standard configuration includes 63 key typewriter style keyboard and 16 key numeric pad Georg Wikinson, File Tok Only Contrader 18 17.77 Market Place Personnee or 6838 or 6838 dual cassette I/O, with remote computer control at

system, 8K Microsoft BASIC in separate plug-in Rom Pac<sup>TM</sup> cartridge, composite video of 64 chars 30 lines, 128 upper/lower case ASCII character set and a 128 user defined graphic symbols, manual, BASIC programming manual and cassette/ video cables, connection for \$100 bus expansion unit giving access to the spectrum of exciting and useful

\* MANY EXPANSION FACILITIES

peripheral devices, such as Floppy disk drives, voice recognition/synthesis battery back-up board in case of power failure, additional memory boards, E-PROM cards give you the facility to program and re-program useable and flexible system that's now available to the home and business user at such a low price

### NOW CONTACT YOUR LOCAL DEALER

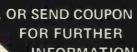

**PRICES** 650 8K Sorcerer 16K 760 Sorcerer 32K Sorcerer 859 630K **Dual Disc Drive** 1,200 **5**00 143K Single Disc Drive 210 **Expansion Unit** 

850,00 Line Printer Video Display 240.00 Development Pack 70.00 Tei. O.36, E. Pertance. Word Processing Pack 70.00 Technical Manual 8.95

Memory Expansion 16K 110.00

Factor One Computers Ltd.

11 17 Market Place, Penzance.

Tel: (0736) 66336 or 66565

LANCASHIRE 051-236 0707 MICRODIGITAL 25 Brunswick St., Liverpool L2 BJ

WEST YORKSHIRE 053-65094 BASK COMPUTING Oakville, Oakworth Rd., Keighly

### SHEFFIELD

0742-668767 E.S. MICROCOMPUTERS 7 Berkley Precint, Ecclesall Rd., S11 8PN

NORTH WALES
0248-52042 TRYFAN A/V SERVICES 3 Swifts Bldgs., High St., Bangor, Gwynedd

AVON 0272-292375 ELECTROPRINT 5 Kingsdown Parade, Bristol BS6 5UD

NORTH HANTS 0536-83922 H.B. COMPUTERS LTD. 22 Newland St., Kettering

### LONDON & Counties

BERKSHIRE
0635-30505 NEWBEAR COMPUTING STORE 40 Bartholomew St., Newbury RG14 5 L.L.

KENT 01-300 0380 INFORMEX 61 Harland Avenue, Sidcup, DA15 7NY

SURREY 0276 34044 MICROBITS 34b London Rd. Blackwater, Camberley

### 0276-62506 T. & V.J. MICROCOMPUTERS 165 London Rd., Camberley

### **Editorial**

On Correcting the Menu

I had occasion once to go to a fairly "classy" restaurant. During the course of the meal a diner at the next table began cutting up a waiter with the sharp edge of his tongue. While this went on, I took shelter behind my knife and fork and (not inaptly) ruminated over the incident, thinking how much better it would have been if the customer had complained to the man who should have borne the responsibility for whatever strange animal he'd found in his food — the manager of the restaurant.

This leads me to say that, in general, authors are not to blame for errors found in PCW. Ultimately, responsibility lies with the editor.

### Publisher's Letter

The NCC Show in New York, held last June, was a colossal affair. The editor went over by DC10, seated where he could watch the wing as if his life depended on it. The results of his visit will appear in the next issue of our sister publication, Computer Trader.

I would like to thank all our consultants for helping to make PCW the best magazine of its kind in Europe. In particular, it is no exaggeration to say that we would not have got off the ground had it not been for John Coll, Charles Sweeten, Neil Harrison and Mike Dennis, who were with PCW from its beginning.

### **SUBSCRIPTIONS**

When PCW started publication, we had a special six-issue offer. When these subscriptions expired, we sent out reminders.

The renewal rate was 70%!

PCW reader loyalty is becoming a byword in publishing. If you're having difficulty in obtaining PCW at your newsagent, take our subscription. You can find the details at the foot of P.5.

STOP PRESS! £1.500 CASH - FIRST PRIZE

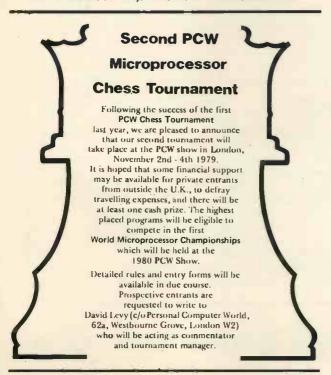

SPONSORSHIP INVITED FOR 2nd & 3rd PRIZES

PGW, AND MARKET REPORTED TO THE PROPERTY OF THE PROPERTY OF TH

Sold Out — No. 9
Sold Out — No. 7
Sold Out — No. 5
Sold Out — No. 4
Just a few left of — Nos. 3, 6.

If you think No. 10 will be available in 2 months' time — don't count on it. Nos. 1, 2, and 8 are still in good supply.

Think of the future - Look Backwards!

NORTH STAR HARDWARE Kit £ 475.00 HORIZON-0-0K £ 650,00 HORIZON-1-32K-0 £1445.00 £1125,00 HORIZON-2-16K-0 £1575.00 £1245.00 HORIZON-2-32K-0 £1755.00 £1375.00 **Z80A Processor board** 145.00 Hardware floating point board 16K Dynamic RAM board (200ns access time) £ 215.00 195.00 € 275.00 225 00 32K Dynamic RAM board (200ns access time) £ 425.00 £ 375.00 HRZ SIO Serial port 45.00 29.00 HRZ PIO Parallel port 45.00 £ 29.00 North Star compatible diskettes box of 10 25.00 £ n/a OTHER MANUFACTURERS Cromemco TU-ART I/O card £ 180,00 £ 130,00 Heuristics model 20S Speech recognition card £ 145.00 n/a Heuristics model 50 Speech recognition card 225.00 £ n/a George Morrow 8080A CPU/Front panel George Morrow "Switchboard" Elbits DS1920 Model 30 VDU 195.00 £ 175.00 £ 150.00 £ 120.00 700.00 n/a Intertec Intertube II VDU 525.00 n/a DEC Writer LA36 915.00 n/a **DEC Writer LA34** £ 915.00 n/a Amp S-100 Bus compatible edge connectors 3.00 n/a

^^^^^

All the above prices are exclusive of VAT and carriage, and are correct at time of going to press. Attractive OEM and Educational discounts available. Please send large S.A.E. for details.

INTERAM Computer Systems Ltd. 59 Moreton St. Victoria, London SW1

INTERAM

### Losers - Weepers

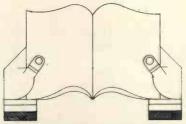

### BINDERS-KEEPERS

Half the worried people you meet today are not preoccupied with pollution, perversion or persecution. It's worse than that — they've lost a copy or two of PCW and don't know where to find replacements.

So keep your copies of PCW in a beautiful bright blue binder. £2.95 worth of smart security.

Binders are now available.

Orders already received get priority.

Payment by cheque or postal order £2.95,(includes p+p) made out to Intra Press. Please allow 28 days for delivery. "Binders", PCW, 62A Westbourne Grove, London W2.

\*\*\*\*\*\*\*\*\*\*\*\*\*\*\*\*\*\*\*\*\*\*\*\*\*

## Comart ... the specialists

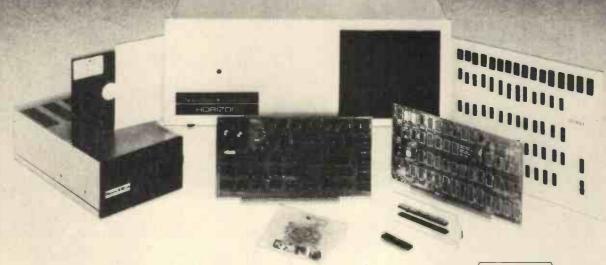

The complete range of North Star computer products in both kit and assembled form is offered by Comart: The Horizon computer, the Microdisk System, memory and floating point arithmetic board. And, Comart being S100 specialists, other items from our computer catalogue may be easily added to meet your requirements.

Teaching, Research, Engineering and Commerce .... each field has applications where this state-of-the-art technology provides cost effective processing of immediate benefit.

Comart quality. Each assembled module is final-tested by our own engineers. Take delivery of a computer system – plug in a wide variety of peripherals and use it.

Attractive prices, good delivery and a choice of Comart's factory repair or on-site service with a Computer Field Maintenance contract make the acquisition of a Comart computer a safe decision.

Find out more – ask us for the Comart catalogue of Computers.

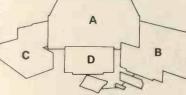

The North Star dual drive doubledensity Horizon computer A together with a typical kit product B, the Microdisk system drive C and hardware floating point board D.

Contact us direct or call your nearest Comart dealer

The Byte Shop, Ilford, Essex. Tel: 01-554 2177
Cambridge Computer Store, Cambridge. Tel: (0223) 68155
Microcomputermart Ltd., Manchester. Tel: 061-832 2269
Crayworth Ltd., Camberley, Surrey. Tel: (0776) 34044
Digitus Ltd., London W.1. Tel: 01-636 0105
Holdene Ltd., Leeds. Tel: (0532) 459459
Isher-Woods Ltd., Luton, Beds. Tel: (0582) 424851
Newbear Computing Store, Newbury, Berks. (0635) 30505
Xitan Systems Ltd., Southampton. Tel: (0703) 38740

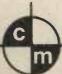

comart specialists in microcomputers

Comart Ltd., P.O. Box 2, St. Neots, Huntingdon, Cambs, PE19 2AF. Tel: (0480) 215005 Telex: 32514

### etters

### Lost in the bewilderness

I was very interested reading the article published in your April issue by Mr. D.R. Worsley, for he has touched many points which I and some of my business colleagues feel are most vulnerable. It is however our intention to try and remedy this by filling in the gaps, but alas we had no success. Our knowledge is very limited (virtually zero), and yet our enthusiasm is great, and we aim at buying our small computer (micro) to be able to carry out all our tasks of accountancy, i.e. sales ledger and analysis, order entry, invoicing, stock control and recording, payroll, VAT. The problem is and remains our limited knowledge in the size of memory, storage, and type of system (i.e.

diskette or cassette) which would be most suited to our needs.

We had thought that a dual floppy disk would be most advantageous for its speed in retrieving information, the storage and also market availability, but which one? It is difficult to say which between: TRS-80 Level II, Pet, Apple II, Exidy Sorcerer, Horizon, Cromemco System II, Challenger C24P. etc. etc. There are so many! There is also another point to consider, that is the money available for the purchase of the microcomputer is limited, at the moment to £2000 - £2500, and this, I know, will limit our potential as buyers. But we would like to look for something which will be possible to expand, when more money is available to us. And also we would like to choose the one where the manufacturer offers good software and hardware backing.

We would like some sound advice on how to go about it all, what to look for what to read and also some advice in developing our own software system (any books on analysis and design of a system for microcomputers).

Eagerly waiting for all the advice you could send us.

G. Santini and Friends

61 Victoria Road, Cambridge CB4 3BW.

PCW An interesting and beautifully written reply to Mr. Worsley's article, written by Mr. Braga of the Byte Shop, Nottingham, is published in this issue. Consultant Sheridan Williams will also go some way toward helping Mr. Santini and friends in a reply to another reader's query. The Nottingham Shop is now known as Computerland.

### **Dual Access**

I wonder if some manufacturer would entertain the idea of making available a memory block which is dual accessible as illustrated in the accompanying diagram.

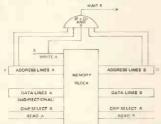

This is certainly less interfering in the amount of time taken in holding up one system by another compared with DMA or memory mapping. Dr. S.R. Silvapulle

1 Dale Avenue, Edgware, Middlesex.

### SUNBURNT PROMS

I have a free 2708 PROM waiting for the first reader who can tell me how to cure a sunburnt PROM - and advice for readers who intend to build their own PROM laundry.

The advice: incorporate an exposure timer! I didn't and as a result I now have 6 sunburnt PROMs. You may think, as I did, that you couldn't forget to switch off after the ten minutes required to clean out a PROM. But you can fall asleep - at least I did, and as a result my PROMs got a 2 hour dose of hard U.V.

The result was that in all 1204 locations bit 1 is stuck low All the other 7 bits program and clear O.K., but no amount of cycling has revived bit 1.

Apart from this problem, my laundry works very well, so here are a few notes for those readers contemplating building their own.

You won't find suitable U.V. tubes in stock at your local electrical shop. If they stock any kind of U.V. tube at all it will be the black tube type, which is useless for PROM cleaning because the U.V. wavelength is too long. The correct U.V. tubes, which emit "hard" — i.e. short wave U.V. are made from a special glass which is transparent to both U.V. and visible light. These are stocked by hairdresser suppliers, in the 18in 15 W size. However, they won't stock the control gear (unless you want a sterilizer instead of a PROM laundry). Back at your local electrical shop you will find that control gear for a 15 W tube is just not made! This is because the choke is the same as that made for

a 3 ft. 30 W tube. You might think that this choke would overload your lamp, but this doesn't happen - the 30 W choke will run your lamp at 15 W, and, indeed, this is the lamp manufacturer's recommendation.

Use a starter switch with a translucent cover, and don't hide it inside your case. It then acts as a pilot and glows when the

lamp is switched on but is not working.

Make sure your case is U.V. proof. Remember, it takes a week's exposure to the sun to erase a PROM, but only 10 mins. in the laundry — i.e. the lamp is 1000 times stronger in U.V. than the sun. Don't get sunburnt!

Grahame Coates,

4 Ventris Close, Hadleigh Road, Ipswich IP2 0DB.

enjoyed reading the program 'Drawpic' in your Feb '79 issue However I found my Level II 4K TRS-80 scarcely big enough to hold it: indeed when I entered the program with some redundant spaces to increase legibility, I ran out of memory.

I therefore recommend anyone using the program to insert

between lines 3 & 4 the line

DEFINT B - Z

and renumber accordingly.

Since integers are stored in 2 bytes as against 4 bytes for reals, this will approximately halve the space required for data.

If you go further and make the line read

DEFINT B - Z : DEFSTR A

then you can omit the \$ after every A, saving 19 characters. Since DEFSTR is stored as one byte in the Level II TRS-80 this saves space as well as wear on the fingers.

If you want to save even more space, since both x and y lie in the range 0 - 127, you can pack the x and y co-ordinates into one integer; e.g. w (n) = 256\* x + y and unpack e.g. set (w (n)/256, w(n) - 256\* (w(n)/256))

Thus we require only 2 arrays instead of 4, halving the space requirement again.

J.S. Linfoot

Flat 10, Pembroke Court, Rectory Road, Oxford OX4 1BY.

### The Pet IPLIG

In the article 'In Defense of PET' a number of items require further comment.

With the new improved PETs comes a new improved PET User's handbook

2. The IEEE-488 standard has the equivalent IEC TC-66. This basically differs only in the connector standards, which PET does not use anyway.

3. The keytop wear problem on the earlier PETs has been solved and no longer occurs. Replacement keytops are available from Commodore.

4. The Newsletter of the Independent PET Users Group is another useful source of information.

R.D. Geere, Editor, IPUG Newsletter.

52 Highfield Road, Cove, Farnborough, Hants, GU14 0EB.

### Creative translation

I feel that I should clarify some points that have arisen from the correspondence on my previous letter. (PCW, March '79).

The reason I transcribed the algorithm for programmable calculators was to show how one should not automatically assume that a program written for a computer is impossible to run on a programmable calculator. The second point of my letter was, once the program works it should not be abandoned if the running time is too long; hence my modification of including the Newton-Raphson formula.

As a result of this, the initial algorithm provides an excellent starting point for N.R. when the two programs are combined. The principle of N.R. is that a starting value, which is near to the root of the equation, is modified to a more accurate answer. Any shorter program must use guess work in calculating the first value - such as taking some fraction of the initial number.

To summarise then, I did not try to create a solution to a problem, but to show how to use other solutions in a creative

### I.W. Morrison

54 The Fairways, Learnington Spa, Warwickshire. CV32 6PS.

TRS-80 Line Renumbering Program

I found it strange that the renumbering routine listed in the May issue should give an error message when confronted with the problem of fitting a two digit line number in the space formerly occupied by a one digit number, in fact of replacing any line number by a larger one.

I have already written a program which creates spaces in the TRS-80's BASIC text. All that is necessary is to move the required block of text up as far as is desired, using the Z80's LDDR function, then to update the two bytes at the beginning of each line which indicate the start of the next line and finally

to adjust the two bytes 16633 and 16634 (40F9 and 40FA Hex) which together should always contain the address of the byte just after the BASIC program text's end.

Michael Burrows (Age 16)

42 Hawthorn Avenue, Palmers Green, London N13 4JT.

### Safety first

With reference to Mr. P.F.T. Tilsley's letter in PCW (May issue) on the subject of a simple solution to restricted I.F. bandwidth of a broadcast T/V. R/X.

Readers should note that it is not recommended (if you value your computer) to feed video from a UART straight to the video O/P stage of a live chassis TV. The only correct way, of course, is to fit a mains I/P isolation T/X; which is expensive, and fairly heavy! The point is that a R.F. I/P is subject to I/F noise (snow) rather than restricted I/F bandwidth; as an average TV should resolve 5.5MHz; therefore a good quality modulator should be used. Play safe, use isolated A/E skt. and don't give your first love a chance to say, "I told you that damn computer was a waste of money", as you throw it in the scrap bin. R. Keller

"Paddock End" Polperro Drive, Freckleton, Preston, Lancs.

### Miskeying the Miskeys

This morning's post brought my copy of PCW and a pleasant surprise: the publication of my letter (in PCW, May) with regard to miskeying.

However, after reading the published version of my letter, I was not so pleased. Owing to certain errors and one omission, the letter now reads like a garbled output from some delinquent computer. I realise the information I intended to impart was hardly earth-shattering, but at least someone, I would have thought, would have noticed the illogicality: 'The normal interrupt key is the division (+) key', although to be fair, on this typeface the division sign does look like the plus sign.

Could I therefore prevail upon you to perhaps publish a correction for lines 18 ('For example, if the interrupt (÷) key . . .'), on page 9, and 1 on page 10 ('The normal interrupt key is the division (÷) key.'), in addition to including the doubletriangle key symbol at the end of the table; the equals sign looks a bit daft stuck there on its own!

This minor moan apart, I immensely enjoy your magazine (or should it be OUR magazine?) and I look forward to implementing Colin Chatfield's 'STATPACK': I am a medical laboratory research scientist, and statistics is my staple diet, along with system modelling and many other subjects which will benefit, eventually, from the programs the magazine outlines. Peter G.Q. Brooks

20, Brasenose Driftway, Cowley, Oxford OX4 2QX. PCW It's our magazine PCW

### SUPERFAST SUPERBOARD

Having recently made a slight modification to our demonstration Superboard and selected the best of a batch of standard 550ns memories, our board is now running at 2MHz instead of 1MHz. Running the PCW Benchmark tests produced the following results:-

| BM1   | less than   | 1 sec   |
|-------|-------------|---------|
| BM2   | 1035 (1141) | 4 secs  |
|       |             |         |
| ВМЗ   |             | 7 secs  |
| BM4   |             | 8 secs  |
| BM5   |             | 9 secs  |
| BM6   |             | 13 secs |
| BM7   |             | 20 secs |
| BM8   |             | 4 secs  |
| RM788 |             | 24 secs |

All measurements were rounded up to the next whole second to allow for reaction time errors and all tests were repeated several times to validate the results. The normal unmodified Superboard would of course produce double these timings.

It would appear from these results that in order to beat a 2MHz SUPERBOARD you would have to go for an IBM 370; which can't be bad for a home microl

Peter S. Fawthrop, Calderbrook Technical Services,

1 Higher Calderbrook, Littleborough, Lancs.

PCW The Benchmark tests were first published by "Kilobaud" magazine, and our test results are collated or obtained by Consultant John Coll. PCW

A tighter plot

Having been interested in plotting graphs of experimental data and in drawing pictures of molecular structures on microcomputer screens, I have examined a number of microprocessor systems closely for their graphic capabilities. I would therefore like to point out a number of omissions in Dr. Beynon's article (PCW, May) "The Sorcerer's Wand" with regard to the capabilities of the PET.

- 1. The Pet does have quarter square characters; we regularly plot data at a resolution of 80 by 50 using these and elementary Basic programmes.
- 2. The Pet also has eight x eight dot matrix pictures, so the "impossible dream" figures should be (40 x 8) by (25 x 8).
- 3. The Pet has 16 very useful characters which are similar to that defined in the article, i.e. a horizontal line across the

character space in any of 8 positions, and similarly vertically. So by selecting the right characters, which do not need to be specially defined, it is possible to use a resolution of either 320, 25; or 40, 200. This may not be quite as good as the 64, 240 pictures shown, and of course instead of dots one gets short horizontal (or vertical) lines, but it is still very useful.

Perhaps I could point out that we have published a design for a cheap 256 x 256 point addressable graphics peripheral which would operate on any microprocessor\*; the current cost of the hardware should be well under £200, and we have used it in research applications for nearly a year now. We still hope for a similar unit to be available commercially to save us building more, but so far the only British one is in the £2000 region and cheaper American units seem to be reluctant to cross the Atlantic.

\*A graphics oriented data collection unit - K. Stewart and J.S. Littler, "Microprocessors" 2, 139-145 (1978). John S. Littler

University of Bristol School of Chemistry, Cantock's Close, Bristol BS8 1TS.

State your art

As the indirect instigator of B.A. Martin's letter (PCW, February) correspondence, I feel compelled to say a few words. Firstly, who is to say what 'state of the art' is? Any design using 'state of the art' devices will:-

a/ be expensive since if you want to be truly 'state of the art' you must buy your devices at the early expensive stage of the cost curve, otherwise . . .

b/ if you wait for a better price, then your device will no longer be 'state of the art'! I think that we are in danger of becoming akin to the hi-fi fanatic who updates his equipment at the merest whisper of so-called improved performance and as a result misses the whole point completely.

However, it is right to examine periodically all possibilities but, even now, I rule out 16 bit machines for most people who want to get into personal computing the DIY way. The reason is simply cost: you will need twice as much memory, more power supply capability, etc; and I presume that most people either DIY because they like designing things (in which case, they are unlikely to be interested in any design published in PCW) or because it's cheaper — ergo, cost of 16-bits rules it out.

Do we go to the other extreme a la 77-68? Well, yes, there

probably will be some interest for such a system, but I wonder just how much and for how long. Where do we go? There are, it seems to me, two groups to cater for. First, those who want to design their own but don't or aren't sure how to. PCW is about the only magazine that is catering for that need. Second, are those who want to buy a kit that can be expanded in easy stages and that includes, for example, a simple VDU with alphanumeric display semi-permanently on the top line and a cheap light pen in lieu of a keyboard (which could be bought later on). However, there have been three kits produced of similar type already (NASCOM, TRITON and currently one in Wireless World) so any new design must either be innovative or be state of the art (again?) or be dirt cheap. P. Tilsley (PCW May '79) made a good suggestion that a centre should be set up to draw up a spec, for a reasonable all-round personal computer. Well, I am prepared to act as that centre but I bet I don't get more than twenty replies. What I want to know is what you want in the way of:

a/ minimum system to start with

b/ your anticipated maximum (and if you say twin floppy discs then I will expect you to justify your extravagant desire!)

c/ preference for processor — again justify
 d/ features the monitor should have

resident high-level language

f/ complete kit or just pcb or just design notes.

Please send your specs to me at my address (preferably typed) but if you want a reply, then please enclose an sae. Closing date is August 1st, so come on, put pen to paper. PCW will give a prize of £30 for the most realistic and best reasoned specification and I will publish the findings. Mike Dennis

"Blackberries" Sherriffs Lench, Evesham, Worcs.

Tel: Evesham (0386) 870841

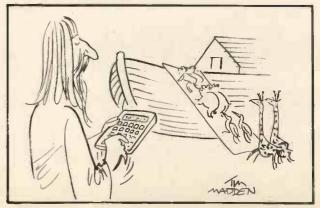

# PETALEGT ELECTRONIC SERVICES ESTO PET 2001/8 Micro – Computer WHY BUY A MICRO COMPUTER FROM US? BECAUSE: 1) Established Company trading since 1971 2) Electronic servicing is our speciality 3) We have in house programmers/systems analysts 4) We have our own service engineers 5) We will demonstrate the PET at your premises 6) We can customise the PET at your requirements 7) We can arrange finance 8) We offer, after the three month warranty, an annual service contract from £69.50 9) You benefit from our experience of having sold over 150 Micro Computers to industrial, educational and business, personal users. FACTORY: TELEPHONE WOKING 69032/68497/20727 SHOP: TELEPHONE WOKING 69032/68497/20727

### WHICH BRITISH SYSTEM CAN OFFER THE FOLLOWING

- COLOUR Aerial input, Alphanumeric and Graphics
- CEEFAX B.B.C. Television Teletext service
- Television ORACLE LB A. Teletext service
- BASIC ROM - Resident interpreter
- MONITOR Motorola 6800 Machine Code.
- VIEWDATA Instant information service.

T.E.C.S.

**TECHNALOGICS EXPANDABLE** COMPUTER **SYSTEM** 

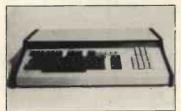

PRICES START FROM AROUND £360 RACK MOUNTED AND TABLETOP VERSIONS (illustrated)

THE LOGICAL DEVELOPMENT EVERYONE HAS BEEN WAITING FOR.

Please send large S.A.E. for details to:

(Dept. PCW) 8 EGERTON STREET, LIVERPOOL L8 7LY

### TRS80 SPECIALISTS

### **BUSINESS SYSTEMS**

### Hardware

| TRS-80 Level 2 16K                                 | £611.16 |
|----------------------------------------------------|---------|
| Expansion Interface 32K                            | £386.65 |
| TRS-80 Printer (friction)                          | £790,00 |
| Teletype 43 for Pet or TRS-80                      | £845.00 |
| Memory Expansion Kit                               | £ 76,70 |
| Bulk Erasers                                       | £ 5.52  |
| Rostronics system desk mc. cooling fan (white or m | ink)    |

£183.00

Software PAYE payroll disk system for TRS-80 requires minimum of 32K New DOS. Third generation disk operating system

for your TRS-80. Corrects over 70 errors and omissions in TRS DOS 2.1 £ 25.00

Adventure tape - Treasure Unit or Adventure Land - 32K Level II £ 10,00

Round the Horn 16K Level II 5.00 Dog Star Adventure 16K Level II 5.00 £ Startrek III 16K Level II 8.00

Over 100 other games in stock

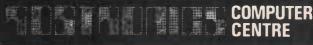

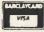

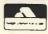

118 Wandsworth High Street, London SW18 Tel: 01-870 4805 Telex: 8813089 (Interprem)

Send stamped addressed envelope for complete price list including discount books.

(Prices exc. of VAT)

£100.00

### ANADEX D.P~8000

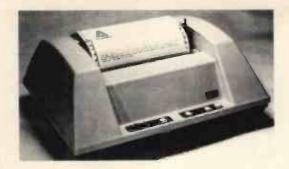

### **COMMERCIAL PRINTER**

Heavy Duty Printer

Pet ★ SWTP ★ Horizon

Apple \* Cromemco \* Sorcerer etc.

80 Col. Fast 112 C.P.S. Bidirectional Printing. Upper/Lower Case, £ sign, Universal Interface.

Serial, Parallel & Current Loop Complete with Plugs & 500 Sheets Paper,

Ready to Go. £575 + VAT

DELIVERY EX. STOCK.

Phone/Write for Further Details or Demonstration

LONDON COMPUTER STORE 43, Grafton Way, London W.1. Tel: 01-388 5721

### Happy Memories

21L02 250ns 95p 2114 250ns £5.40 2708 450ns £6.75

TRS-80 16K Memory Upgrade Kit: £70

S100 16K 250ns Static RAM Kit: £195 With 4K £81, 8K £119

Low Profile ) Pins: 8 14 16 18 20 22 24 28 40 DIL Sockets ) Pence: 9 10 11 15 16 18 20 25 35

Our new shop is now open at the address below. We shall be stocking a wide range of items to interest all those of you who are building or plan to build your own microcomputer, why not pay us a visit? We are open from Mon. to Sat. 10 to 6 and often much later. We stock a range of books covering fundamentals

through to advanced topics (like games)

We are NASCOM dealers for the South Coast.

Do-it-yourself with our range of wire wrapping aids and materials from the O.K. corral, or Box-it-yourself with a Vero enclosure after Soldering-it-yourself with

Our stocks are rapidly increasing; please write or call for latest lists of available products. We welcome your suggestions for stock lines. What do you find difficult to obtain? (We know about buffers)

Please add 20p p&p to all order less than £10 in value. Cheque or P.O.s payable to 'Happy Memories'. Access or Barclaycard orders may be telephoned 24hrs a day.

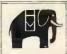

Prices quoted include VAT at 8% Please adjust for any change in rate.

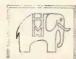

19 Bevois Valley Road, Southampton, Hants. SO2 0JP Tel: (0703) 39267

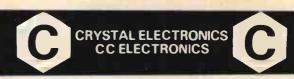

### CRYSTAL/CC ELECTRONICS 'NASCOM' SOFTWARE

XTAL BASIC - SPECIFICATION

This is an "8K Basic" Interpreter written for the Nascom 1 system.

- 1. COMMANDS:— Call Clear CLoad Cont CSave Read.. Data.. Restore Def.. Fn Dim Edit End For.. To.. Step.. Next Gosub.. Return Goto If..Then Input List Nas Pop New On..Goto On.. Gosub Out Poke Print Rem Run Speed Stop Wait SPC< > Tab < > Print @
- 2. VARIABLES:- Names must start with a letter, but can be 2. VARIABLES:— Names must start with a letter, but can be up to any length. First two characters used to distinguish one variable from another. Strings of up to 255 characters, also Multi-Dim. Arrays and String Arrays. Numbers range from +/— 1E+/—38, with an accuracy of six significant figures.

  3. FUNCTIONS:— ABS ASC ATN CHRS COS EXP INT LEFTS LEN LOG MID\$ PEEK POS RND RIGHT\$ SGN SIN SIZE SIZE\$ SOR STR\$ TAN VAL

4. DPERATORS:- ARITHMETIC:

Power of") <> <> >= <= RELATIONAL:

ARITH-LOGICAL: STRING: And or Not + (Concatenation)

- 5. CASSETTE COMMANDS:- CSave CLoad for Saving and Loading Programs. Also CSave@ Cload@ for saving and loading of Numerical Arrays.
- 6. SPECIAL COMMANDS: EDIT Powerful Line Editor. CALL Machine-Code Subroutine Call, NAS Return to 'Nasbug' Under Software Control, OUT, INP & WAIT For Control of I/O Ports.
- 7. COMPATIBILITY:— Tape Routine Provided for Use with T2 Monitor. Fully compatible with T2, T4 & B-BUG Monitors.
- 8. SIZE:— Actually Fits in 7K of RAM (1000H 2BFFH), but recommend >= 16k expansion Ram in your system.
- 9. AVAILABILITY:- On C12 Cassette Tape, with documen-

10. PRICE:- £35 + VAT

**40 MAGDALENE ROAD** TORQUAY, DEVON, ENGLAND Tel: STD 0803 22699

### micro software systems

### **DESK TOP COMPUTERS**

Find it difficult to make a choice? Utilise our experience to make the right decision. Micro Software Systems Supply:

> HORIZON RAIR BLACK BOX **EQUINOX 300 COMPUCORP 600 SERIES COMPACT 400** MODATA

COMMA V.03 and other LSI BASED SYSTEMS

A complete range of peripherals complements this selection.

> Application Software available: Packaged or Bespoke,

> > Prices from £350

Quantity Discounts can be arranged. Call or write and we will be happy to discuss your problems.

> Micro Software Systems, Stanhope House Stanford-le-Hope ESSEX.

Tel: STANFORD-LE-HOPE (03756) 41991/2

### ABITS PRODUCTS ... COMPANY NEWS ..

### Datapro has it Tabled

Datapro publishes several hundred reports annually on data processing and office system hardware, software, services and There are over 35,000 subscribers to its reports, one of which, "All about Microcomputers" was sent to PCW and can be thoroughly recommended. This service is for professionals and is not cheap. Computer Information Services are agents for Datapro reports, and PCW contact with them indicates a friendly and fast service.

Information from:

Tricia Carter, Information Director, CIS Ltd., 221 Seven Sisters Road, London N4 2DA

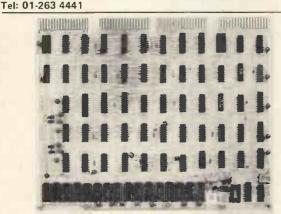

The "Univisor" - Gresham Lion's new single card computer graphics system. It will enable mini computer users to generate their own graphics using a standard TV monitor.

Contact: Russ Cockrell, Gresham Lion Ltd.

Gresham House, Twickenham, Middlesex. Tel: 01-894 5511

These Self-Study packages from Sybex comprise workbooks plus two to eight audio cassettes. The courses teach all aspects of micro applications. There are ten courses ranging from an Introduction to Microprocessors to interfacing techniques.

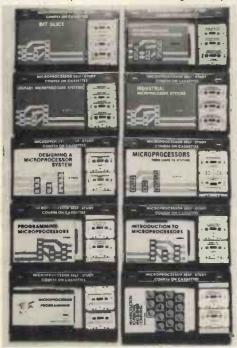

Details from: Sybex, 2020 Milvia Street, Berkeley, California 94704 Tel: (415) 848 8233

### Forecasts on the Horizon

Competing with the large computers used by BBC and ITV to keep their pundits happy last Election Night, BBC Wales used an Horizon microcomputer supplied by Equinox Computer Systems to provide an instant check of all the local General Election

With programs developed by Dr. Martin Healey of University

College, Cardiff, the experts were able to watch the results being analysed on individual monitors.

The cost of the system at £2,000, "compared favourably with other equipment" used on the same night and reputed to have cost £250,000.

Equinox also announce that the high level language SNOBOL 4 (for string manipulation, lists, data structures and aggregates) is available on the 16-bit Equinox-300. It calls its implementation Macro Spitbol, a compiler which can be run on a minimum 64K bytes memory.

Contact:

Michael Kusmirak

Equinox Computer Systems Ltd., Kleeman House, 16 Anning Street, New Inn Yard, London EC2A 3HB. Tel: 01-739 2387/9.

### Plenty of Leeway

The Model 879 Serial matrix printer is a microprocessor controlled Printer suitable for use in many data processing appli-

cations with mini and micro computer systems.

Standard features: a 9 x 7 Matrix Print Head, 120 cps bidirectional printing, a 96 ASCII character set with upper and lower case and programmable extended characters, forms length and top of form control

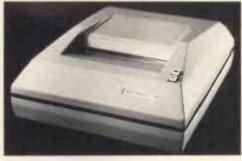

RS232C Serial Interface is supplied as standard with parallel and current loop interfaces being available as options. Baud rate is switchable up to 9600 baud and the Print Head is microprocessor controlled with a full 2 line buffer and 96 character overflow. (No price quoted to PCW).

Further information:

Leeway Data Products Ltd., Gresham House, Twickenham Road, Feltham, Middx, TW13 6HA. Tel: 01-894 5511

### Newton's Lore of Computation

Photograph shows 320K configuration with 12 RS232 I/O Ports, a Floppy Disk Controller and Hard Disk Controller - PCB's from front to back are:

- AM100, Dual Board LS11 16 Bit CPU
- 64Kb Dynamic Memory Boards
- AM200 Floppy Disk Controller (up to 8 drives)
- AM500 Hard Disk Controller (up to 4 drives)
- AM300 Six RS232-port I/O Boards

All fitted in a 22 slot \$100 Bus Box +PSU

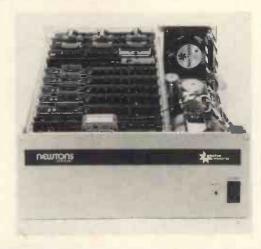

This is the Alpha Microsystem, whose UK distributor is Newtons Laboratories, 123 Wandsworth High Street, London SW18. Tel: 01-870 4248.

The system above is priced at £8875.

Aiming to please

Portable Microsystems Ltd. of Brackley, Northants, announce the Rockwell AIM 65 microcomputer is now available in "three important versions."

AIM 65. The bare-board version which is intended for the hobbyist, student or systems manufacturer who intends to develop AIM 65 into a higher level system. Prices from £249.50.

AIM 650. A case and a power supply unit is now available for AIM and comes complete with 4K Ram, 8K Ram Basic, power supply and desk top case. Intended for the user who prefers to have a complete package and either would prefer not to, or is unable to work at the electronics level, prices from £485.

PDS 65. Called PDS 65 this product takes the basic AIM 65 and enhances it to become a portable development system. For programmers or hardware designers who need to modify and debug systems at home, or at customers' premises. 'The excellent documentation of this product enables the user to 'home in' on the 'target system', to allow any necessary changes to be carried out immediately."

With the use of an optional acoustic coupler the user can link up with a host system to benefit from master files or the relevant data base. Prices from £950.

Dealer enquiries welcome.

Contact Mike Ayres at: Portable Microsystems, 28 Broad Lane, Evenley, Northants.

Tel: (0280) 702017

**Bubbling Over** 

The AIM 65 microcomputer, which sells for £249.50 can now be operated with a fully addressable add-on 1 megabit bubble domain memory system.

Key to using such external memory with the AIM 65 is a buffered expansion motherboard which Rockwell calls the "AIM 65 Expansion Motherboard" and which is now offered by Pelco (Electronics) Ltd., as an option for this R6500 based microcomputer.

Originally designed as a microprocessor educational aid and R6500 Development System, the AIM 65 has been "adapted by thousands of its initial buyers to applications such as a smart terminal, a special desk top computer and a variety of process controllers."

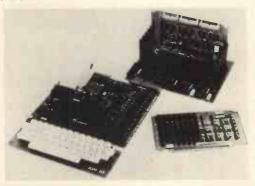

The AIM 65 expansion motherboard have five connector slots that can accommodate any of the Rockwell System 65 modules or Motorola Exorcisor modules, as well as add-on modules from Burr-Brown and other manufacturers.

The motherboard essentially extends the AIM 65 bus. System bus lines (address, data and control) are buffered to provide ample drive capability. Address decode logic for mapping internal and external addresses in 4K-byte increments is provided. Sixteen switches permit the user to define whether each 4K-byte portion of the R6502 address space of 65K-bytes is internal or external to the AIM 65.

Thus, under software control, the Rockwell megabit bubble memory module can be addressed providing 128K-bytes of memory expansion.

The unit price for the AIM 65 expansion motherboard is £136.50 and is scheduled for June delivery. Pricing of the various options that the motherboard allows can be obtained from Pelco (Electronics) Ltd., on Brighton (0273) 722155. Delivery of the AIM 65 products is now ex stock.

Enterprise House, 83-85 Western Road, Hove, Sussex BN3 1JB.

SYNERTEK SYSTEMS KEYBOARD: 6500 Based Keyboard Terminal

Rastra Electronics Ltd. of Hammersmith present the Synertek Systems KTM -2; "a high reliability low cost keyboard terminal module" providing a full ASCII keyboard and all the logic to display 24 lines of 40 characters each with full graphics.

Features: 54 keys, 128 ASCII characters (upper & lower

Features: 54 keys, 128 ASCII characters (upper & lower case alpha, numeric, special and control); graphic and alphanumeric characters are capable of simultaneous display. With KTM—2's relative and absolute cursor addressing, graphs, game pieces etc can be placed and moved about the screen with a minimal amount of software.

Graphic capability, a major consideration, uses 24 lines of 40 characters. In addition KTM-2's 40 character line has a 3.2 MHz bandwidth which is within TV video capability.

In addition Rastra offer the full range of Synertek Systems with special kit prices for integral systems based on SYM-1.

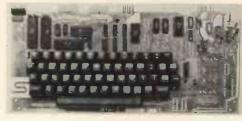

Further details: Rastra Electronics Limited, 275-281, King Street, Hammersmith, London W6 9NF. Tel: 01-748 3143/2960; Telex 24443

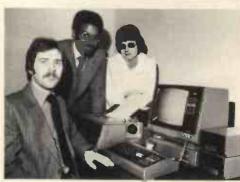

Left to Right: Tony Plackowski, Mark Cooke, Coralie Cain of Tridata Micros.

Tridata Micros Limited have recently opened an office in Birmingham and the address is: Smithfield House, Digbeth, Birmingham, B5 6BS. Telephone: 021 622 1754. Tridata are now marketing packages for micro computers and prices range between £100 and £200 approximately. All accounting functions are covered plus Stock Control and Payroll.

What's This?

It's "Whatsit": Software claimed to be guaranteed trouble-free for first time users of Apple II, North Star and CP/MTM Systems. It's a database/query system. Using simple pidgin English requests the user can store, index and retrieve information about one or more related or unrelated subjects. Systems using a minimum of 24K memory can use "Whatsit", which provides as many as 25,000 entries, each up to 200 characters in length. Utility programs are also provided, together with a comprehensive manual. (Sold by Interam in Britain).

More information from:

Information Unlimited, 146 N. Broad Street, Griffith, IN46319, USA Tel: (291) 924-3522

The Swedes Get Personal

A new Swedish personal computer system, the ABC 80, is composed of three units: a standard keyboard with built-in computer, a 12" B & W TV monitor, and a cassette unit. The processor used is the Zilog Z80A. Memory of 16K Bytes ROM, 16K Bytes RAM. There is a V24 jack enabling connection to a telephone modem, an "ABC bus" for connection to peripherals

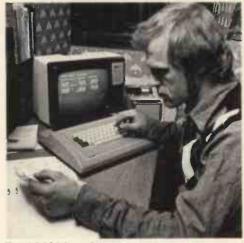

The ABC80 from Sweden

such as floppy-disk units, printers, plotters and measuring instruments, a real-time clock, and a loud-speaker. The ABC 80 is designed for home, educational and small business use, is programmable in BASIC, and has software packages under development. No price was quoted to PCW but details are available from:

SATTCO AB, Dalvagen 10, S-17136 Solna, Sweden. Telex: 11 588 Phone: int +0046-8 83 02 80.

### NASCOM DO IT - AGAIN

The Nascom-1, which graced the first cover of PCW, has a successor, the Nascom-2, an upgraded version with more of a computing basis, and significantly more memory — a total of 20K bytes (addressable), comprising 2K monitor-in-Rom; 1K Video RAM; 1K Word Space/User RAM; 8K Microsoft Basic; 8K Static RAM/2708 EPROM. The Nascom-2 is not intended as a replacement for the Nascom-1 which, says Nascom Microcomputers, has a market for the foreseeable future.

### Focus on the Brokers

A new "low-cost" ASCII Keyboard, the Model 771, is on offer from Electronic Brokers. Standard features include: full ASCII alphanumeric section; cursor control; numeric pad; two-key rollover; upper and lower case plus control codes; TTY mode for uppercase only operation; timed autorepeat on all keys; all modes standard parallel interface. At £95, the Model 771 is supplied fully assembled and tested, and there are discounts for quantity. Electronic Brokers are at 49/53 Pancras Road, London NW1 20B. Tel: 01-837 7781.

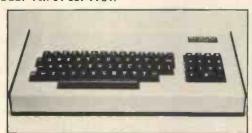

Keyboard Model KB771

The ATARI 800 home computer has just been released in the States at the West Coast Computer Faire, and has "knocked everybody sideways".

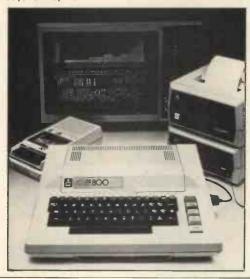

A young visitor to Thames Polytechnic has a go on a microcomputer provided by the "Selmic" microcomputer hobby group. The microcomputer workshop was open to the public

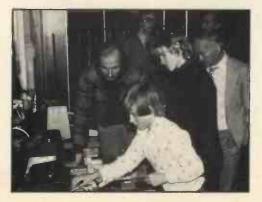

after the Annual Grace Hopper Lecture given last May by Alex d'Agapeyeff, a past president of the British Computer Society and now Chairman of the powerful Software house CAP Microsoft (UK) Ltd.

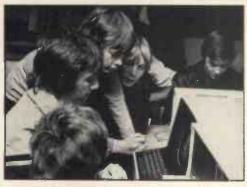

Pupils of Longfield School in Kent demonstrate their skills on a microcomputer: Front to back: Gary Googe, Robert Butler, Nigel Fuller, David Barnes, and Alan Farley. The occasion: A one-day conference at the Thames Polytechnic attended by over eighty teachers and staff from all over S.E. England.

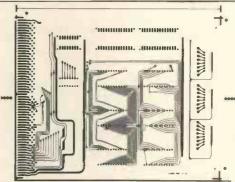

Microprocessor type read only memory printed circuit board, with provision for 3 x 8 way user programmable switches. This is a product of Shannon Circuits, which launched its UK operation on May 15. Strong backing from the Irish Export Board for this highly reputable company points to a prospering export drive for Shannon. Its UK Operations Executive is Colin East and information is available from: Shannon Circuits Ltd., 47 Hawks Mill Lane, Allesley, Coventry. Tel: (0203) 333055.

No Tears from this Town Crier

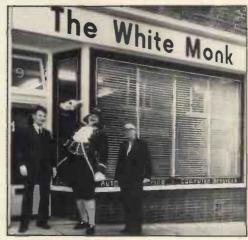

Publicity conscious Tony White and Michael Monk have formed "The White Monk" company, and decided to hire the Town Crier to ring out their wares: "an umbrella information processing, instant printing and automatic typewriting service with allied mail house facilities, from production to final mailing". They expect a heavy demand for word processing, especially letter writing. Their services are available week-through, response guaranteed on Hastings (0424) 440204. Address: 9 London Road, St. Leonards on Sea, East Sussex, TN37 6AE.

### Best seller gets taped

Adam Osborne and Petsoft have got together to put seventy six programs on one cassette. The programs are from Osborne's book, "Some Common Basic Programs" and range from small business applications to mathematical applications. The program cassette is at £15 (inc 8% VAT) and is available from Petsoft, 5/6 Vicarage Road, Edgbaston, Birmingham B15 3ES.

Keen Computers Ltd. are in the process of organising their own distributor network, to retail their Apple based computer systems. Applications for these Dealerships are being sorted out a full list of dealers will be published shortly.

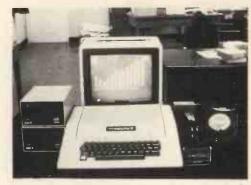

In relation to this Distributor network, Keen Computers Ltd. are expanding their software development operations and "hope to provide an increased range of packaged software for the Apple in the immediate future."

New developments of products for the Apple II will be available shortly and these will ensure that the Apple "retains its position as market leader", whilst allowing flexibility at all levels

ABACUS SOFTWARE announces the availability of the "PETR Machine Language Guide". This manual is intended to help the Pet owner who would like to progress beyond the Pet's native language, BASIC.

Included are sections on using the Pet's input and output routines, clocks and timers, floating point, fixed point and ASCII number conversion routines, built-in arithmetic function all from machine language programs.

There are suggestions for writing machine language programs. The sample programs are all written at a level which is simple enough for the newcomer to machine language to understand. More than 30 of the Pet's built-in routines are fully detailed so that the reader can immediately put them to good use

The guide can be purchased for \$6.95 from: Abacus Software P.O. Box 7211, Grand Rapids, Mich 49510, USA.

**Exceedingly Competitive** 

Exidy, Inc., the makers of the Sorcerer<sup>TM</sup> microcomputer, will sponsor a contest for microcomputer programs this summer. Four Sorcerer computers will be awarded as grand prizes.

The purpose of the contest is to encourage people who have written good programs to share their programs with other computer owners. Exidy will publish a book of the best programs entered in the contest.

The contest is open to all Basic Language computer programs which will run on the Sorcerer. The Sorcerer's Standard Basic is compatible with 4K and 8K versions of Altair Basic which have been in use since the early days of microcomputing.

Prizes of free computers will be awarded to the program judged best in each of four categories: Business, Education, Fun & Games and Home/Personal Management. Every entrant will be rewarded with a free poster and professionally-written program in trade for the program they submit.

The contest will run from June 1 through August 31, 1979.

Further Information:

Mr. Paul Terrell, Marketing Communications, Exidy Inc., 969 W. Maude Avenue, Sunnyvale, California 94086, USA.

### Businessman's newsletter

The "Business Computer Newsletter" is intended for the business executive interested in computerising his company. It claims it will be free of jargon and full of help and advice. On its editorial board is Malcolm Peltu, who was for some years the highly capable editor of "Computer Weekly". Enquiries to:

Hulton Technical Press Ltd., Warwick House,

Swanley, Kent BR8 8JF. (The newsletter subscription is £32 per annum)

A stimulating initiative

The Manpower Services Commission is to fund a £11 million three-year programme, introducing new courses, to stimulate computer training and reduce the shortage of skilled staff. An extra 2500 to 3000 training places will be created in each year of the programme's three-year period. The three new types of course will be: 1)An initial Programmer Course of 42 weeks, 24 of them practical experience. 2)A Real Time Programmers of them practical experience. Course, lasting 24 weeks. 3) A systems analysis course of ten

Enquiries (from Companies and Colleges) to: Manpower Services Commission, Selkirk House, 166 High Holborn, London WC1V 6PF.

A dazzling new Cromemco

The Cromemco Z-2H is about to be introduced into the UK. Its outstanding feature is an integral II-megabyte hard disc system. The Z-2H will be marketed by an independent distributor, Complete Microsystems Limited. Priced at £5748, the Z-2H also has a 4MHz Zilog Z80A processor, two floppy disc drives, 64K RAM, RS232 serial interface, and a printer interface. The whole computer is housed in a compact single table-top cabinet Software, at £65 per item, includes: ANSI Level I Cobol; Fortran IV compiler; Z-80 Macro Relocating Assembler; 16K Extended Basic; Database Management System; Word Processing; Trace System Simulator; TV Dazzler Games; Dazzler

Enquiries to:

Micro Centre, 132 St. Stephen Street, Edinburgh EH3 5AA. Tel: 031 225 2022.

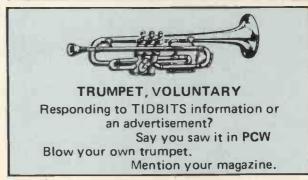

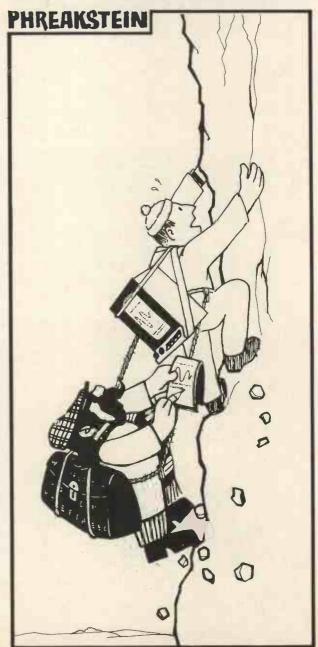

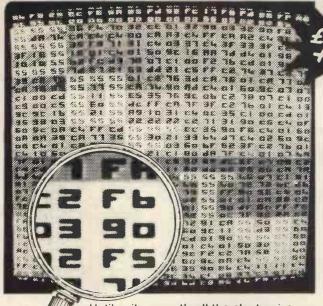

Until quite recently all the electronics design engineer really required was a scope and a meter. Now even the smallest of companies are investing thousands in microprocessor development laboratories — afraid of being left behind in the technology-race. But SOFTY is here to help, and a microsystem can be developed without expensive equipment right through the design and prototype stages and even into production.

Into production.

WHAT SOFTY WILL DO

It COPIES MEMORY DEVICES (ROMs &c) presenting the data as an address-mapped hexadecimal display on the screen of a monitor or TV set.

It DEVELOPS PROGRAMS for virtually any microprocessor with facilities similar to an ASSEMBLER: you may enter, insert or delete instructions, shift blocks of data, match specific bytes, calculate displacements to labelled locations — and all with the overwhelming advantage of being able to test the program instantly and even developit one instruction at a time!

It RECORDS PROGRAMS on ordinary cassette tape using an ordinary cassette recorder at ultra-high-speed — around 2000 baud equivalent!

It PROGRAMS EPROMS of the 2708 family at a speed which is close to the theoretical minimum (2 mins per 2708). It may therefore be used as an 'instant-copier' for software.

It IS A HANDY COMPUTER which may be programmed to do useful jobs in the home or workshop, and may even be included as the 'brains' of larger equipment, performing sequential or combinatorial control functions. SOFTY has a microcycle length of exactly one microsecond and there is a programmable timer. The manual lists a simple interpretive language which anyone may learn to use in ten minutes!

It S A FABULOUS LEARNING AID because the trainee can actually see what is happening — SOFTY is completely transparent! The internal MPU will cease execution at a breakpoint, which may be substituted for any program step, and display contents of internal registers.

internal registers.

IT FILLS THE GAP BETWEEN THEORY AND PRACTICE for the serious user who already has a computer and dedicated assembler to develop his software. The computer makes documentation — not prototypes. SOFTY places the program in addressing space to be actioned by the MPU of his choice in a real system — the proof of the pudding! Simple debugging and condensing of code may often be handled without recourse to the assembler.

recourse to the assembled in a couple of hours. No extras are required except for a power supply providing +5, +12 & -5 volt raits and +30 volts for the EPROM programmer. The kit includes sockets for all the 23 ICs, UHF modulator for TV use, 4MHZ crystal, DIN socket and lead for cassette interface, 21 key keyboard, a quality double-sided PCB of fibreglass with solder mask and component overlay and a comprehensive manual covering assembly and use.

A DEVELOPMENT KIT is also available which includes all of the above and a lever-operated ZERO INSERTION FORCE SOCKET for the EPROM programmer, 43 way card edge connector, inbon cable and 24 pln header (for connection to the system under development as firmware) and a spare 2708 EPROM.

It is not possible to present a full technical specification in the space available here. We will therefore send you a SOFTY on the understanding that you may examine it and read the literature and, if you wish to do so, return the goods for a complete refund within 14 days.

VIDEOTIME PRODUCTS, 56, Queen Road, BASINGSTOKE, Hants, RG21 1RE TEL: (0256) 56417 TELEX: 858747.
We welcome Barclay & Access orders by telephone.

| Please send me: (I enclose Cheque/Company Order)                |
|-----------------------------------------------------------------|
| SOFTY Kits @ £86.36 (Incl. VAT & 50p p & p)                     |
| DEVELOPMENT Kits @ £106.88 (Incl. VAT & 50p p & p)              |
| BUILT DEVELOPMENT Kits @ £128.48 (Incl. VAT & 50p p & p)        |
| POWER SUPPLY Kits @ £16.08 (Incl. VAT & £1 p & p)               |
|                                                                 |
| Name                                                            |
| Address                                                         |
| <u> </u>                                                        |
| VIDEOTIME PRODUCTS, 56, Queen Road, BASINGSTOKE Hants, RG21 1RF |

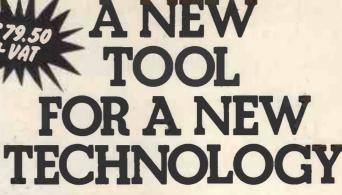

SOFTY is not just another training aid for the engineer wishing to become acquainted microprocessors - it is a BENCH-TOOL for the system designer.

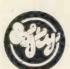

"A revolution will probably take place soon, with the appearance of complete development systems costing less than £1,000

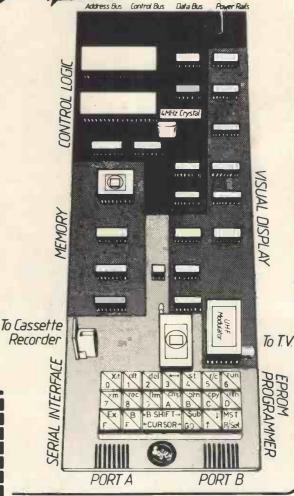

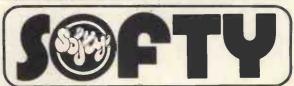

### For Hardware, Software, Peripherals, Consultancy and Competitive Prices (0276) 62506 (0272) 422061

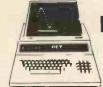

### Commodore Pet 2001

NEW PET 2001 with large keyboard From £ 630.00

From £435

| 110111 E 030,00                                                                                                    |         |
|----------------------------------------------------------------------------------------------------|---------|
| PET 2001-16N (16K RAM and New Large Keyboard)                                                                                                    | £630.00 |
| PET 2001-32N (32K RAM and New Large Keyboard)                                                                                                    | £750.00 |
| PET 2001-4 (Standard PET with 4K memory)                                                                                                    | £435.00 |
| PET 2001-8 (Standard PET with 8K memory)                                                                                                    | £515.00 |
| PET 2040 (Dual Drive mini-floppy 343K User Storage)                                                                                                    | £745.00 |
| PET 2023 (80 col. dot matrix printer with PET graphics)                                                                                                    | £515.00 |
| PET 2022 (as above with tractor feed)                                                                                                    | £605.00 |
| IEEE/RS232 Serial Interface 'A' Output only                                                                                                    | £106.00 |
| IEEE/RS232 Serial Interface 'B' Input/output                                                                                                    | £186,00 |
| IEEE-488/Centronics type parallel Interface                                                                                                    | £45.00  |
| PET C2N External Cassette Deck                                                                                                    | £50.00  |
| Interface to \$100 (4 slot motherboard)                                                                                                    | £112.00 |
| The state of the state of the s |         |

### Sorceror

Now with the S100 Bus Expansion Interface and Dual Drive min-floppy Disk

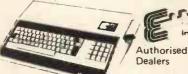

| Sorceror 16K RAM (inc.UHF Modulator)             | £740.00  |
|--------------------------------------------------|----------|
| Sorceror 32K RAM (including UHF Modulator)       | £840,00  |
| Exidy Video Monitor (High Resolution)            | £240.00  |
| Exidy Dual Drive mini-floppy disk (630K Storage) | £1200.00 |
| Exidy S100 Bus with Interface+Motherboard+PSU    | £200.00  |
| Exidy Mini-floppy Disk Drive (143K Storage)      | £495.00  |
| Disk Drives                                      |          |

| DISK Drives                                          |          |
|------------------------------------------------------|----------|
| Shugart Mini-floppy Disk Drive (including PSU)       | £350.00  |
| Micropolis Mini-floppy Disk Drive (incl. PSU)        | £350.00  |
| Percom F D200 Mini-floppy Disk Drive (including PSU) | £350.00  |
| Pertec 10MB Top Load Hard Disk System                |          |
| (with controller+disk basic)                         | £6400.00 |

### APPLE II/ITT 2020

| Apple mini-floppy Disk Drive (116K Storage)       | £425.00 |
|---------------------------------------------------|---------|
| ITT 2020 incl. PAL Modulator (16K RAM)            | £895.00 |
| RS 232C Serial Interface for ITT 2020 Motherboard | £110.00 |
| Parallel Output Interface for ITT 2020 Bus        | £95.00  |
| Palsoft on ROM Board (extended Basic)             | £110.00 |
| RAM Upgrade (16-32K, 32-48K)                      | £110.00 |
| ITT 2020 Authorised Dealers                       |         |

### Advanced Systems

Altair, Equinox, Billings, Heath, Rair, Horizon. P. O. A. Installations to include hard disk, and multi tasking

### Software Petsoft COMPUSETTES Software GEMSOFT Lifeboat Associates (Authorised Dealerships, Send for Catalogues) PULOT (for TRS 80) text orientated language £18.00

PILOT (for TRS 80) text orientated language - Computerised Accounting for TRS 80 £50.00 STOCK CONTROL - (for TRS 80) incl. Inventory, Purchase Orders and Invoicing £125.00 CP/M for TRS 80 £95.00 CBASIC for TRS 80 & Sorceror £75.00 Estate/Employment Agency Systems, Fortran 80, Cobol 80, Pascal

| Etc.                                                 |            |
|------------------------------------------------------|------------|
| Diskettes 5¼ (blank) boxed (min, order 10) each      | from £3.00 |
| C60 Cassettes (Min, order 10) each                   | £0,40      |
| CBM KIM 1 Microcomputer System                       | £94.00     |
| Computalker Speech Synthesis for S100                | £350.00    |
| Books - Large range of Microcomputer related books & | magazines. |
| to a to the of the above to                          |            |

If you don't see it - ask if we have it.

1' & V JOHNSON (MICROCOMPUTERS ETC) LTD. Member of the TV Johnson Group of Companies 165 London Road, Camberley, Surrey GU15 3JS 48 Gloucester Road, Bristol 7.

Branches at: Birmingham, Bristol, Edinburgh, Leeds, London, Louth, Newmarket, Nottingham, Oxford, Byfleet, Wokingham.

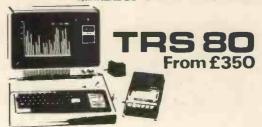

| ١ | TRS 80, 4K Level 1 (Keyboard with 4K memory+                                                                                                    |           |
|---|----------------------------------------------------------------------------------------------------|-----------|
| ١ | VDU+Cassette drive+240v PSU)                                                                                                    | £435.00   |
| ı | TRS 80, 4K Level II (as above but with Level II basic)                                                                                                    | £535.00   |
| ı | TRS 80, 16K Level II (as above but with 16K memory)                                                                                                    | £645.00   |
| ١ | TRS 80, 4K Level I - Keyboard+240v PSU only                                                                                                    | £350.00   |
| 1 | TRS 80, Expansion Interface with 16K RAM                                                                                                    | £325,00   |
| ١ | TRS 80, Expansion Interface with 32K RAM                                                                                                    | £435.00   |
| ı | TVJ 232T Serial Interface for TRS 80                                                                                                    | £45.00    |
| 1 | TRS 80 Screen Printer (text+graphics) (110♥)                                                                                                    | £445.00   |
| ı | Expandor Black Box Interface for TRS 80                                                                                                    | £48.00    |
| ı | Expandor Black Box Power Supply for TRS 80                                                                                                    | £49.50    |
|   | Centronics Parallel Printer Interface for TRS 80                                                                                                    | £45.00    |
| ı | TRS 80 Voice Synthesizer                                                                                                    | £345.00   |
| ı | TRS 80 Numeric Key Pad supplied & fitted                                                                                                    | £89.00    |
|   | New Radio Shack Micro Printer                                                                                                    | £245.00   |
|   | Radio Shack Phone Modem                                                                                                    | £160.00   |
|   | NEWDOS Super-enhanced TRSDOS                                                                                                    | £50.00    |
|   | Level III Super-enhanced BASIC                                                                                                    | £34.00    |
|   | RSM Assemble/Monitor on Disk                                                                                                    | £25.00    |
|   | MICROCHESS or SARGON CHESS Cassette/Disk                                                                                                    | £14.00    |
|   | Disk Drives for TRS 80 — see Disk Drives                                                                                                    |           |
|   | UHF Modulators (encased with leads for 625 lines)                                                                                                    | £20.00    |
|   | RAM upgrade (4-16K, 16-32K, 32-48K)                                                                                                    |           |
|   | Supplied and fitted at our premises                                                                                                    | £110.00   |
|   | Upgrade to increase speed 1.78 MHZ to 2.66 MHZ                                                                                                    | £13.00    |
|   | Switchable selection of Level I or Level II-(ROMS require                                                                                                    | d) £25.00 |
|   | Automatic volume control (AVC) for CLOAD                                                                                                    | £25.00    |
|   | 'Electric Pencil' text/word processing package (on cassette                                                                                                    | £65.00    |
|   | 'Electric Pencil' text/word processing package (disk version                                                                                                    | 1)£115.00 |
|   | 'Electric Pencil' keyboard mod, to give lower                                                                                                    |           |
|   | case with text/word processing package.                                                                                                    | £28.00    |
|   | S100 Interface for TRS 80                                                                                                    | £375.00   |
|   | 'Library 100' - 100 progs for TRS 80 on cassette (Level ]                                                                                                    | I) £39.00 |
|   | - Annual Control of the Control of the Control of t |           |

### **Printers**

TELETYPE 43 KSR £875.00 Keyboard send/receive Serial printer for PET or TRS 80

(interfaces or friction feed extra)
Teletype 33 KSR Serial (110 Baud) Reconditioned
Expandor Black Box (80 column impact printer) Centronics 779 parallel (friction feed) Centronics 779 parallel printer (tractor feed) Centronics 701 parallel printer, Bi-directional+

£1375.00 tractor fed Centronics micro printer (20, 40, 80 columns selectable) £395.00 QUME or DIABLO daisy wheel serial printers P. O. A.

**Terminals** 

Soroc IQ120 VDU/Keyboard - 80 char./24 lines £660.00 Cypher CUB VDU+separate keyboard £380.00

Ansaback 'Phonemate' Telephone Answering Machine, voice £190.00 operated twin cassette

PRICES EXCLUDE VAT, FREIGHT & HANDLING. SEND OR PHONE FOR PRICE LIST & BROCHURES. (All prices correct at time of compliation

Dr. R.V. King, BA, MIEE. S.G. Johnson, BSc. (Hons.) T.S. Johnson, ABIBA, ACMB, FBSC, MBIM A.S. Barton, ACII, ABIBA, CdipAF.

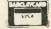

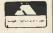

£550.00

£375.00

£790.00

£890.00

r (0276) 62506 2) 422061 Eves. Telex 858893 Basingstoke (0256) 24787

+ Ansaback eves and w/ends.

and Farnham (0252) 721094 (+ansaback during office hours Hours of business 9.30-5.30 Mon-Fri. 9.30-1.00 Sat.

### **Everything you always wanted** to plug into your PET, **APPLE or TRS-80**

HARDWARE

SOFTWARE

DOUBLE DENSITY DISK STORAGE FOR THE TRS-80

(220% capacity of Radio Shack's)

TRS-80 owners can now increase their on-line mass storage capacity to 200K bytes. How? By using the 77 track Micropolis model 1033-II dual drives. Cost: only £1195 for two drives.

How does it work? By writing on 77 tracks (instead of the LOWER CASE MOD KIT FOR ABOVE conventional 35) with precision head positioning.

How do I use it? TVJ Microcomputers Etc. provides you with a special program to let your TRS-80 DOS know there are extra tracks. This program was written especially for Microtronix by Randy Cook, author of TRS-80 DOS.

Will the double density disk work with my Radio Shack drives? Yes, except of course for copying an entire 77 track disk to a 35 track drive.

calculations on your micro, MICROSOFT's FORTRAN can speed up those computation-bound programs. Complete LIBRARY 100 – an assortment of 100 programs for . £39 package includes compiler, relocatable assembler, text MAZE — random maze on the TRS-80 graphics. . . . editor, and linking loader. Only £244. Also available:-CP/M + CBASIC for TRS-80 £170.

**TRS-80** 

DATA MANAGEMENT/REPORT GENERATOR - easily formats disk files, allows entry, edit, delete & list of records; and retrieves data for display or calculation on screen or printer . . . . . . . . . . . . . . . . . £200. ELECTRIC PENCIL - powerful word processor allows full cursor movement, insert/delete, string search, block movement, adjustable line length, justification (on cassette) .£65. DISK BASED WORD PROCESSING PACKAGE. . £124.95 RSM-2D DISK MONITOR - powerful system manipulates disk data, has Z-80 breakpoint routine. . . . . . . . £25 ESP-1 EDITOR/ASSEMBLER.....£29.95 RSM-IS MACH, LANGUAGE MONITOR tape base. £23.95 DCV DISK CONVERSION UTILITY - use with TAPE-DISK utility to save system tapes on disk (i.e.) Pencil.£9.95 UTILITY PACK 1 - a) Libloader merges from tapes b) Renumber (spec. mem. size); Statement analysis for debussing......£9.95 ea. all 3 for £24.95 FORTRAN IV FOR THE TRS-80! Finally, for high speed SARGON CHESS - 16K Iv II - the 1978 champ . . . . £14 MICROCHESS 1.5 by Jennings - 4K any lev . . . . . £14 Ask about our COMPLETE BUSINESS SYSTEM

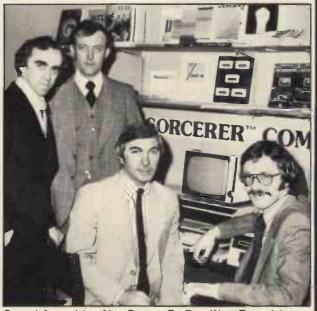

From left to right, Alan Barton, Dr Roy King, Terry Johnson and Steven Johnson, the directors of T. & V. Johnson (Micro-computers Etc.) Ltd. Trading as TVJ MICROCOMPUTERS ETC, they are currently retailing a very wide range of microcomputer hardware and software from their new showrooms at 165 London Road, Camberley, Surrey.

PET

JOYSTICK PACKAGE - complete with connector, software, instructiond . . . . £39.95 single, . . . . £59.95 dual. MICROCHESS 2.0 by Jennings . . . . . . . . . £14 ASTROLOGY/NATAL PACKAGE - sophisticated chart computation with PET graphics . . . . . . . . . £14.95 SUBS - best graphics yet - drop depth charges on the subs below you and rack up points. Complete adjustability for many same variations . . . . . . . . . . . . . . . £19.95 SUPER MAZE - 2 games in 1: Tunnel vision lets you travel through the maze in perspective with graphics, also Kat'n' .....£19.95 74 COMMON BASIC PROGRAMS on 1 tape . . . . . £15 19 different games at . . . . . . . . . . . . . . . . £9.95

T & V JOHNSON (MICROCOMPUTERS ETC) LTD. Member of the TV Johnson Group of Companies 165 London Road, Camberley, Surrey GU15 3JS

**(0276) 62506** microtronix

Branches at: Birmingham, Bristol, Edinburgh, Leeds, London, Louth, Newmarket, Nottingham, Oxford, Byfleet, Wokingham,

## In which Language should I program my Microcomputer?

### Martin Beer

University of Liverpool, Computer Laboratory

For some time now the advantages of using a high-level programming language, rather than Assembler, have been apparent to most microcomputer users. Programs are far easier to read and understand, making it easier to write, or modify, programs to work on any particular computer.

The language chosen by most microcomputer manufacturers has been BASIC, since it is considered by many to be the easiest computer programming language to learn, and can be implemented on current microcomputer systems very economically. BASIC statements are readily recognisable, and can be executed either as part of a program, or immediately, in calculator fashion.

This not only aids writing your program, but also debugging, and possible later alterations or additions. Unfortunately there is no generally recognised standard for BASIC, as anyone who has tried to transfer a program from one microcomputer to another will have found.

Another unfortunate feature of BASIC is the use of PEEK and POKE commands to interface with the hardware and operating system. Not only are the codes concerned totally meaningless without the relevant manuals, but they are totally different for every machine. It would be far more helpful to provide procedures which do the machine dependent operations, which would have to be rewritten for every machine, but they would be short, easy to understand, and isolated from the main part of the program.

### Many Tongues

There are now a large number of computer languages. Some, like BASIC, have been written for general programming, whilst others have been designed to make the programming of particular applications easier. Two languages in common use on large computers are FORTRAN, for scientific, and COBOL, for business, applications. Both languages have been in use on a large number of computers for many years. It has been possible for standard subprogram libraries of useful routines to be built up during this time. This, together with access to large numbers of published programs and books describing the programming techniques most suited to programming in the particular language, are a great help when writing a new program. Unfortunately, neither of these languages are easy to instal on a microcomputer since there are minimum specifications for both languages such that only the largest systems could support useful compilers.

One language for which there are good compilers for microcomputers is PASCAL <sup>1 2</sup>. This language was developed by Niklaus Wirth about ten years ago as an aid in teaching

his students good programming methods. Later, it was implemented on a large mainframe computer. Since then compilers have been developed for most computer systems currently available. Now several compilers are being written for moderately configured microcomputer systems. There are reports in the PASCAL User Group Newsletter<sup>3</sup> that large programs written using a microcomputer PASCAL compiler developed at the University of California, San Diego<sup>4</sup> have been transferred successfully, with very little work, to one of the world's largest computers.

```
program exammarks (input, output);
const
passmark = 50;
var
mark, passes, failures: integer;
begin
passes := 0; failures := 0;
while not eof (input) do
begin
read (mark);
if mark > = passmark then
passes := passes +1
else
failures := failures + 1
end;
write In;
write In ('number of passes : ', passes);
write In ('number of failures : ', failures)
end.
```

Fig. 1a. The Exam Marks Program written in PASCAL.

### The Highly Scrutable Chinese

A useful subset of PASCAL can be implemented in as little memory as most BASIC interpreters. The compiler described by Chung and Yuen<sup>5</sup> does not include error recovery or allow data types other than integers, and so is not suitable for general use, but even so it is a useful guide as to what can be done when only limited machine resources are available.

```
PM = 50
10
    P = 0 : F = 0
20
30
    INPUT M
40
    IF M < 0 THEN 90
    IF M > = PM THEN 70
50
60
    F = F + 1 : GOTO 80
70
    M = M + 1
80
    GOTO 30
90
    PRINT "NUMBER OF PASSES :
    "; P
100 PRINT "NUMBER OF FAILURES :
110 END
```

Fig. 1b. Exam Marks Program written in BASIC.

To illustrate the use of PASCAL two programs are included, written in both PASCAL and BASIC. The first is a count of the number of students who have passed or failed an examination. The marks obtained by each candidate are entered on the terminal and the number of passes and failures are displayed once all the results have been entered. In PASCAL this program can be written very simply using a loop starting with the statement

while not eof (input) do

This tests for end of file on the input stream. If your system does not have a simple end of file symbol, another symbol may be tested for instead. The statement following the while statement will be executed repeatedly until the condition not eof (input) is false; i.e. the end of input has been found. Since a number of steps are necessary within the loop the required program statements are enclosed between begin and end to form what is known as a compound statement. The flow of control is also made more obvious by the use of an

```
if ... then ... else ...;
```

statement to count the number of passes and failures, avoiding the conditional and unconditional jumps required in BASIC. Finally the program is made a lot more readable by careful layout and the use of meaningful variable names.

### **Declaring Constancy**

In PASCAL it is possible to declare constants at the start of the program. This facility is used here to set the passmark at 50. If, at a later stage, a new passmark is decided upon, it is a simple matter to edit the program as only one line must be changed. No variable storage is used, as constants are looked after by the compiler, whereas in BASIC a variable had to be assigned the value 50.

```
function gcd (i,j: integer): integer;
(* i and j must both be greater than 0*)
var
    i1,j1: integer;
begin
    i1:= i; j1:= j;
    while i1 <> j1 do
        if i1 > j1 then
        i1:= i1 - j1
        else
        j1:= j1-i1;
        gcd := i1
end
```

Fig. 2a. Procedure to find the Greatest Common Divisor of two Integers, written in PASCAL.

Fig. 2b. Subroutine to find the Greatest Common Divisor of two Integers, written in BASIC.

The next example is a function to obtain the greatest common divisor of two integers (figure 2a and b). The method used is to repeatedly subtract the smaller integer from the other until both are the same. This is the result. It shows the ease with which standard functions can be written in PASCAL. In the main program this function may be called very easily within an assignment statement e.g.

I := gcd (m,n);

whereas in BASIC the calling statements to perform the same action would have to be

100 I = M 110 J = N 120 GOSUB 1000 130 L = I

which is far less readable. Also, care will be needed in the naming of variables in both the main program and the subroutine, since all are available

to both. When a number of interrelated subroutines are involved this can be very confusing. In PASCAL variables declared within a subprogram can only be used within that sub-program, so that name clashes are unlikely to occur. If a particular variable is needed in both the main program and a procedure i it must be declared before the procedure, together with the other variables used in the main program. A library of useful procedures can be built up very rapidly and added to programs automatically, when required. This is a facility that professional programmers have made good use of for many years. Routines should be included in the library to make use of any machine dependent features you use, so that if one of your programs is to be transferred to another microcomputer only these procedures need rewriting.

### Wirth It

In a single article it is impossible to do justice to any programming language, but I hope that I have given some indications of the opportunities offered by PASCAL. Byte recently ran a whole issue devoted to PASCAL<sup>6</sup>, which is well worth reading if you can find a copy. For those wishing to investigate PASCAL's potential, Wirth has written a very good advanced programming text book' using it. PASCAL offers the ability to write programs in a clear and readable form, which together with the development of program libraries will help you to program your microcomputer much more easily.

I hope in a further article (with the editor's permission) to describe some of the facilities available in PASCAL for which there are no immediate counterparts in BASIC.

```
REFERENCES
```

K. Jensen and N. Wirth.
PASCAL — User Manual and Report.
Springer Study Edition (second edition), Springer-Verlag, 1975.

W. Findley and D.A. Watt.
PASCAL — An Introduction to Methodical Programming, Pitman, 1975

dical Programming. Pitman, 1975

PASCAL User Group.
c/o Computer Studies Group, Mathematics Department, The University, SOUTHAMPTON, SO9 5NH. (Membership fee 64 per academic year)

bership fee £4 per academic year).

K. Chung and H. Yuen.

A 'Tiny' PASCAL Compiler. BYTE September — November 1978.

<sup>6</sup> BYTE - August 1978.

N. Wirth.
Algorithms + Data Structures = Programs. Prentice-Hall, 1976.

PCW "Structured Programming and Problem-Solving with Pascal", by Richard B. Kieburtz (Prentice-Hall, ISBN 0 13 854869 2, \$ 7.95), is highly recommended PCW

## PET BOOM

### AUTHORISED PET COMMODORE **DEALERS**

Birmingham Camden Electronics 021-773-8240

CPS (Data Systems) 021-707-3866

Taylor Wilson Systems Knowle (056-45) 6192

Bolton B & B Consultants 0204-26644

Bournemouth Stage One Computers 0202-23570

Bradford Ackroyd T/W & Add M/C 0274-31835

Brentwood Essex Direct Data Marketing 0277-229379

Bristol Computer Centre 0272-23430

Sumlock Tabdown 0272-26685

Cambridge Cambridge Computer Store 0223-68155

Cardiff Sigma Systems 0222-21515

Colchester Dataview Ltd 0206-78811

Derby Davidson Richards 0332-366803

Durham Dyson Instruments 0385-66937

Edinburgh Micro Centre 031-225-2022

A.C. Systems 0392-71718

Grimsby Allen Computers 0472-40568

Hemel Hempstead Data Efficiency 0442-57137

Amplicon Micro Systems 0273-720716

Leeds Holdene 0532-459459

Liverpool Dams Office Equipment 051-227-3301

Rockliff Bros 051-521-5830

THE PET 4K COMPUTER £450 (+VAT) it's got to be **Britains** best buy!

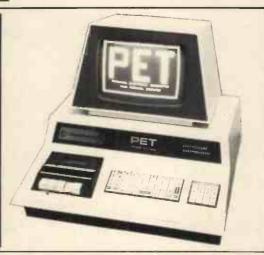

### Why the PET is the number one

### Personal Computer

The Self Contained PETS

The Self Contained PETS
The self contained PET models
2001-4 and 8 come complete with
TV screen, keyboard and built-in
cassette deck as well as the
computer circuitry. They are
slmply plugged into any 13 amp
mains and no special knowledge is
needed for running standard programs — over 200 of which are
available on cassettes.

The Big Memory PETS
The BIG MEMORY PETS contain The BIG MEMORY PETS contain the same main features as for the 2001–4 and 8 models except that they incorporate a full typewriter size keyboard and have larger internal memory of 16K and 32K bytes RAM respectively.

### **Professional Printers**

High specification printers can print onto paper all the PET characters — letters, numbers and graphics. A tractor feed model has the advantage of accepting mailing labels, using standard pre-printed forms. The only connections re-quired are an A/C lead and PET connecting leads. The PET is programmable, allowing the prin-ter to format print and it accepts 8½" paper giving up to four copies.

### **Dual Drive** Floppy Disc

The Dual Drive Floppy Disk Is the latest in Disk technology with extremely large storage capability and excellent file management. The Floppy Disk operating system used with the PET computer enables a program to read or write data in the background while simultaneously transferring data to the PET. The Floppy Disk is a reliable low cost unit, and is conreliable low cost unit, and is convenlent for high speed data trans-fer. Due to the latest technological advances incorporated in this disk.

a total of 360K bytes are available In the two standard 51/4" disks Only two connections are necessary — an A/C lead and PET Interface lead.

### Software and application areas for PET

There are a large number of There are a large number of programs that can readily be used with the PET. Personalised programming is available from many authorised Dealers. Over 200 programs are now available from Commodore and other software suppliers for the PET. Popular program Itlles include Stock Control, Statistics. Payroll. Strathclyde Basic Course, Chess, Lunar Landing and Education Packs.

FOR THE COMMERCIAL USER The Commodore PET offers for the first time a really cost effective business computer for use in Accountancy, Statistics, Stock Control, Payroll,

Invoicing etc

FOR THE SCIENTIST AND THE LABORATORY
PET has a comprehensive set of scientilic functions making it a far superior tool to the best programmable calculators. PET interfaces directly with hundreds of laboratory instruments. PET is an ideal industrial and commercial controller.

FOR THE EDUCATIONAL WORLD The extensive basic language makes PET an ideal tool for makes PET an ideal tool for teaching computer programming. Programs can be written to "tutor" the user (pupil) in almost any discipline, including BASIC itself. And, of course, the PET can be used to take care of school records, exam results, attendance figures set. figures etc.

IN THE HOME

The PHOWE The PET is an extremely creative and instructive learning medium of the future for young and old alike. There are also targe numbers of entertainment programmes available including chess and space

London E2 Ragnarok Electronic Systems 01-981-2748

London EC1 Sumlock Bondain 01-253-2447

London NW4 Da Vinci Computers 01-202-9630

London SW14 Micro Computer Centre 01-876-6609

London WC1 Euro-Calc 01-405-3113

London WC2 TLC World Trading 01-839-3893

Manchester Cytek 061-832-7604

Sumlock Electronic Services 061-834-4233

Matlock Lowe Electronics 0629-2817

Morley, W. Yorks Yorkshire Electronic Services 0532-522181

Norwich Sumlock Bondain 0603-26259

Nottingham Betos Systems 0602-48108

J.A.D. Integrated Services 0752-62616

Preston Computer Centre 0772-57684

Reading CSE Computers 0734-61492

Southampton Business Electronics 0703-738248

Sunderland Tripont Associated Systems 0783-73310

Woking P.P.M. Brookwood (04867)-80111

Petalect 04862-69032

Computerbits 0935-26522

North Scotland Thistle Computers Kirkwall (0856)-3140

Northern Ireland Medical & Scientific Lisburn (08462)-77533

### 🕿 Phone about PET now!

CALL YOUR LOCAL AUTHORISED DEALER or in case of difficulty contact: COMMODORE SYSTEMS DIVISION 360 Euston Road, London. Tel: 01-388-5702

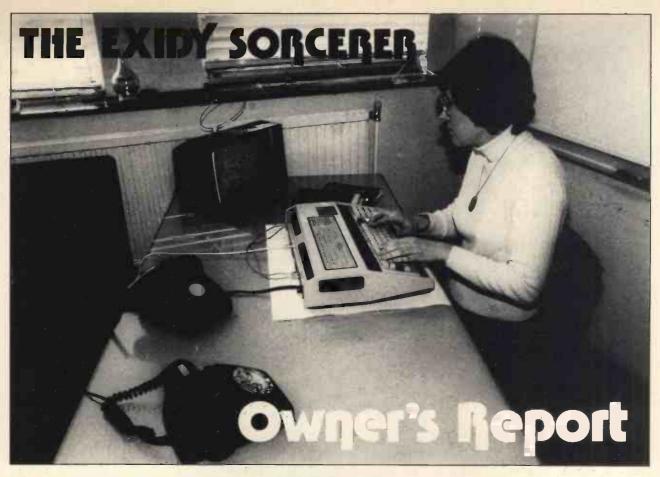

Valerie A. Downes

Department of Computing and Control, Imperial College, London

This is an owner's report written after two weeks' experience with the Exidy Sorcerer. It does not claim to be an exhaustive analysis of the strengths and weaknesses of this home computer, but I hope to give sufficient information to assist potential buyers in their choice.

### The Criteria

I was looking for a low cost microcomputer that was not just a toy and that would give sufficient facilities for expansion to a full diskette system via a S100 bus (when finances allow!). Already having a TV and cassette recorder in the house, I did not see why I should pay for duplicating these items, preferring to use my money to buy extra computing power or memory. The Sorcerer seemed to fill my requirements, offering a Z80 processor with 32k of user RAM, floating point standard BASIC, a full ASCII character set plus graphics on a qwerty keyboard all for under £1000 (£859 plus VAT). Expansion is available via an S100 bus that allows the choice of upgrading with a number of disc systems.

In fact I ordered the 16k version (£760 plus VAT) from Factor One in Penzance and it was delivered within two weeks (I was quoted six

weeks delivery elsewhere). The single unit comes well packed, double boxed with polystyrene padding, measures about 19" x 12" x 5" and weighs some 12lbs. It has a wipeable light brown plastic housing with a robust typewriter style keyboard and separate numerical key-pad. There are several output points arranged along the back - phono sockets for video, TV and Cassette tape outputs and for tape input (the VHF modulator for TV input is not standard but was provided and included in the price!); one 25-pin connector socket for a serial interface to drive a motor-controlled cassette or an RS232 interface; another 25-pin connector socket for a parallel data port, and an edge connector for the S100 bus in the Exidy Expansion Unit. There are also three leads, two manuals and a keyboard template - but more of these later.

To say that there is 16k of RAM is deceptive — the Z80 can address 64k bytes and the Sorcerer design allows a maximum of 48k to be provided as user workspace. The remaining 16k is used by the system and

provides a 4k power-on monitor, 4k of control areas concerned with the video display, and 8k for a control program on a ROM PAC that can be plugged into a slot in the side of the machine.

This is one of the most attractive features of the Sorcerer and a BASIC PAC is supplied as standard.

### Installation

I had only minor problems in connecting the Sorcerer to my own TV and cassette recorder. The TV, a Ferguson 12" Black and White portable, needed a phono to co-axial lead which had to be made up, since only a phone to phono lead was provided. The mic and ear leads were supplied for the cassette recorder but my first tests of saving and reloading programs all ended in the response:—

ERROR - TAPE CRC ERROR

which left control in the monitor and needed a PP command to return to BASIC. A subsequent list would then

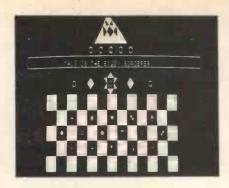

give assorted gobbledygook, ending in endless repetition of a single character, which could only be stopped by RESET. This error was not documented in the manuals and could be disconcerting. However, I decided that the problem probably lay with my rather elderly Sony TC-100A portable cassette recorder, so I gave it a good clean with cotton-wool buds soaked in methylated spirits. After this I had no further trouble except when accidentally attempting to read human speech.

With everything connected I was left with an unsightly collection of leads, particularly because each component needed connecting to the mains electricity. This could be improved by the use of a single distributor board that would also make the siting of the equipment more flexible.

### Documentation

The Sorcerer comes complete with two introductory manuals — 'A Guided Tour of Personal Computing', and 'A Short Tour of BASIC'. The first of these gives a chatty introduction to the equipment, simple BASIC programs and the commands available under the monitor.

Most of this book is presented in a palatable fashion designed for the beginner, but I feel that the sections on the monitor and interfacing fall between two stools: they will either frighten the novice or prove not detailed enough for serious use. The information on connecting the cassette tape recorder did not warn of the error that I encountered, or suggest trying a tape rate of 300 instead of 1200 baud, and there is no description of monitor error messages.

The manual on Basic is well presented but I found it misleading on the subject of strings. There is an unqualified statement that, "You can have as many as 255 characters in a string", which is not true under the default limit set on the string space. Only in an appendix are we told that the string space is normally set to 50 bytes. There are some

puzzling omissions like the fact that Print CHR\$ (12) will clear the screen and return the cursor to the top left-hand corner. Those not familiar with BASIC will need a more detailed text book if they intend to do any serious programming.

Anyone wishing to do much outside the standard BASIC, like driving peripherals, will require further documentation such as the Sorcerer Technical Manual which is advertised in the back of the BASIC manual but is, apparently, not yet generally available.

### Graphics

The video display screen is made up of 30 lines of 64 characters, each character being formed by an 8 by 8 dot matrix. This gives a resolution of 240 by 512 dots over the whole screen although not every point is independently addressable. Even using a standard TV through the UHF Modulator the resolution is acceptably clear and perfectly steady, only giving slight interference when the cassette motor is on.

The display is index mapped by 1920 bytes of system memory, each of which contains the numerical coding of one of the 256 available characters given by the ASC function. Each character is stored in further 8 bytes of system memory. Values can be POKEd directly into the screen area from a BASIC program.

The Sorcerer is supplied with the 128 standard ASCII characters plus 64 predefined graphics symbols — in line with those found on the PET. By using a combination of shift keys the keyboard can also be used to access another 64 characters which can be defined by the user. By sketching the shapes required on graph paper one can work out the pattern of dots required, convert them to hexadecimal and load them into memory, either by using the monitor or by POKEing from

BASIC. The process is well described in both manuals and can also be used to *redefine* the 64 supplied graphics characters.

Once defined, symbols for different applications — greek letters, mathematical symbols, or whatever — can be saved on tape and reloaded when required. The template of the keyboard can be used to note these special symbols — it has a wipeclean surface, from which flow-pen marks can easily be removed, and an adhesive back for fixing to the Sorcerer's casing. These facilities are quite adequate for games, simple graphs and charts, circuit diagrams etc. although they do not compare with the high resolution graphics of the APPLE II.

### Plug-In Memory

One of the nicest features is the plugin ROM PAC which contains the standard 8k BASIC interpreter. This is housed in the type of plastic container usually used for 8-track cartridge tapes but with an edge connector at the open end. It slots into the side of the Sorcerer and is given control by the monitor. This design allows one to change control programs with the minimum of time and effort, and Exidy claim that several PACs are now under development including an assembler, word processing facilities and an APL interpreter. There will also be blank PACs available into which users can load their own programs.

However, it remains to be seen how robust this system will turn out to be under constant use which could lead to wear on the gold flashings of the connectors. The manual warns against moving the PAC in or out with the power on and I have not experimented to see what damage an accident here might cause.

### The Monitor

Control remains with the monitor program if a ROM PAC is missing

| BENCHMARK PROGRAMS <sup>1</sup> |                                    |                       |                           |                  |
|---------------------------------|------------------------------------|-----------------------|---------------------------|------------------|
|                                 | SORCERER                           | APPLE II <sup>2</sup> | TANDY TRS-80 <sup>3</sup> | PET <sup>2</sup> |
| ВМ1                             | 1.8                                | 1.3                   | 2.5 079                   | 1.7              |
| BM2                             | 10.0                               | 8.5                   | 18.0 5.7                  | 9.9              |
| вм3                             | 20.7                               | 16.0                  | 34.5 10.9                 | 18.4             |
| BM4                             | 22.2                               | 17.8                  | 39.0 12.3                 | 20.4             |
| ВМ5                             | 24.3                               | 19.1                  | 45.0 14.2                 | 21.7             |
| BM6                             | 37.6                               | 28.6                  | 67.0 21-2                 | 32.5             |
| BM7                             | 53.7                               | 44.8                  | 109.0 34-6                | 50.9             |
| BM8                             | 9.6                                | 10.7                  | <del></del>               | 12.3             |
|                                 | lume 1, Number<br>otember 1978 P.2 |                       | PCW November 1978         | . P. <b>5</b> 2; |

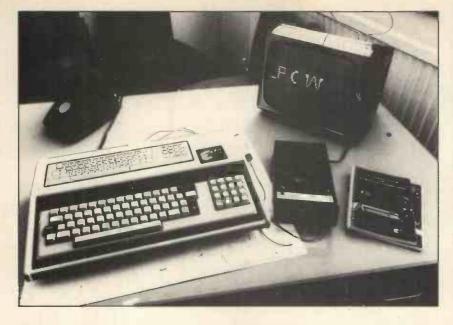

and it can also be entered by issuing a BYE command. It has a useful range of commands — sufficient to allow Z80 machine code routines to be loaded and executed, memory locations to be inspected to assist debugging, user defined graphical characters to be set up, and a tape of monitor commands to be set up and executed. It is through the monitor that various modes of operation can be selected — 1200 or 300 baud tape transfer rate, use of different I/O ports etc.

### **Using Basic**

The standard BASIC interpreter, supplied in a ROM PAC, is compatible with floating point BASIC now offered with a number of systems of similar size. All numerical values are stored to an accuracy of six significant figures and cover the range 1.70141E38 to 2.93874E-39.

However, mathematical operations give rounding errors and it would be foolish to rely on more than five significant figures. Although there is a range of mathematical and trigonometrical intrinsic functions, serious mathematical computations could, and should, be performed far more accurately on a scientific pocket calculator than on a computer of this type.

I ran the benchmark programs listed in PCW Vol 1, No. 1 and the results are given in the table below together with those for the APPLE II, Tandy TRS-80 and PET quoted in earlier issues of PCW.

There is a random number generator which is initiated by a supplied seed, useful for simulation programs. I did a rough test by printing tenpoint histograms of a run of num-

bers produced by a given seed and those tried were all reasonably rectangular after a run of 1000 numbers.

There are PEEK and POKE facilities, USR which allows entry to a machine code subroutine and FRE which tells one how much memory is left un-used. All these allow clever programming and are particularly useful for building special displays or driving peripherals.

There are string variables and various operations that can be performed upon them. But here a word of caution - in default mode the Sorcerer does not like strings, it limits each string to 50 characters and total string space to 50 bytes. This is to maximise space available for programs. However, if, like me, your first test is to type in a published program to see if it works, and that program starts with a large number of statements printing strings, then you are in for a nasty shock — the string space limit includes PRINT statements as well as variables and the first run of the program will give an "out of string" error. The default setting can be overruled by a CLEAR n statement, where n is the number of string bytes required, either as a direct command or as a program statement.

Programs can be transferred to and from cassette tape by using the CSAVE and CLOAD commands, with the tape motor being controlled by hand. An extra connection can be bought which enables the serial interface to be used to control the motor as well as transfers. However, I have not found manipulating the tape controls to be a problem; and programs can be written to issue prompts at the points where tape control actions are required. The

ability to issue a CLOAD command from within a program allows overwriting by a replacement program—and this means that suites of programs can be designed with an initial program that interfaces with the user and allows him to choose the next function.

Arrays of any size can be transferred to and from tape with the CSAVE\* and CLOAD\* commands but, annoyingly, this feature does not extend to strings or arrays of strings. I consider this to be a serious omission since many of the applications to which a personal computer will be put will envolve handling character data-names, addresses, stock component descriptions etc. — which is to be stored on tape.

### Conversion

However, this problem can quite easily be overcome, without resorting to machine code, by converting strings into their ASCII equivalents (using the function ASC), storing these equivalents in an array and then transferring the array to tape. The reverse process can be effected using the function CHR\$ which converts the ASCII code back into character form. In fact these functions do not only work on the 128 ASCII characters but also on the graphics symbols - including user defined graphics. The following short program illustrates the use of this technique.

- 10 REM EXAMPLE OF TRANSFER OF STRINGS TO TAPE
- 20 REM STRING SPACE SET AT 500 BYTES
- 30 CLEAR 500
- 40 REM ARRAY S TO HOLD MAX 50 CHARACTERS
- 50 DIM S (51)
- 60 INPUT "STRING"; S\$
- 70 REM STORE LENGTH OF STRING IN S (o)
- 30 L = LEN (S\$)
- 90 S(o) = L
- 100 REM STORE STRING IN S
- 110 FOR K = I to L
- 120 S (K) = ASC (Mids (Ss, K))
- 130 NEXT K
- 140 REM TRANSFER STRING
- 150 INPUT "RECORD"; Xs
- 160 CSAVE\* S
- 170 INPUT "OFF"; X\$
- 180 REM REPEAT IF MORE DATA
- 190 INPUT "MORE DATA (Y or N)"; X\$
- 200 IF Xs = "Y" THEN 60
- 210 INPUT "REWIND"; X\$
- 220 END

The string can later be recalled from tape by using CLOAD S followed by:-

L = S(o)

S# = " "

FOR K = 1 to L

S\$ = S\$ + CHR\$ (S (K) )

**NEXT K** 

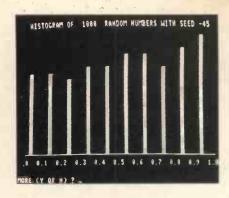

I have used this technique for a program that handles a cassette tape file of names and address. Each line of the data is input into the same string variable which is then converted into one row of two dimensional array, ready for transfer to tape. The conversion process is so fast that there is no noticeable delay in the prompts for each line of input.

To speed up the process of typing programs the Sorcerer provides almost all of the BASIC key words as single key inputs, using the GRAPHIC shift in the context of the BASIC instruction. The program looks rather strange with — for PRINT  $\pi$  for GOSUB and the like, but a LIST restores the full words.

The key words are not printed on the keys but I have copied them from the manual to my keyboard template (more than one of these would be useful). At first I found using them slower than typing the full word since I had to search for the correct key, but the positions of the commonly used words soon became

There is no line editing, hardly to be expected in an 8k interpreter, but single characters can be erased on a SHIFT and RUB and a whole line aborted with @. The control shift and C breaks into execution of a program and allows one to input directly executable statements before CONT continues execution. This facility is very useful for debugging programs, since it allows the contents of variables to be inspected or changed. If all else fails, simultaneous pressing of the two RESET keys, a good precaution, will take one back to the start of BASIC losing any program but not userdefined graphics. Although reset is rarely necessary. I would advise frequent saving of program versions during development.

One very annoying aspect is the inability to list a program by the screen-full: the LIST command lists the whole program or from a given line, but not to a given line. LISTings can be caught as they scroll past by pressing the RUNSTOP key but this only holds while the key is depressed. It would be an improvement if this key was fitted with a lock, like the SHIFT LOCK Key, so that both hands can be free for making notes or photographing the

### Conclusion

The Sorcerer represents excellent value for money either for the home enthusiast, teacher, or small business man who wants something with expansion potential. The minimum configuration allows serial processing (if you do not mind driving the tapes by hand), the graphics potential is fine for both game playing and diagrams, the standard BASIC gives access to a large printed repertoire of established software and the ROM PAC promises easy expansion into new languages. My only words of caution would be to wait and see how durable the PACs prove and how soon the projected software actually becomes available.

Since this article was written, two months ago, Valerie Downes has attained greater familiarity with, and expertise on, the Sorcerer.

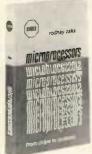

### Microprocessors from chips to systems

This book covers all aspects of microprocessors from the basic concepts to advanced techniques in a progressive presentation. It covers standard principles and design techniques.

£8.50

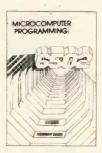

### Programming the 6502

An educational text designed to teach programming using the 6502. It does not require any programming knowledge, yet can be used by anyone wishing to familiarize themselves with the 6502.

£8.50

Other books titles & magazines on application.

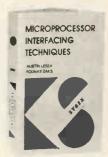

### Microprocessor Interfacing Techniques

Introduces the basic interfacing concepts and techniques and then presents in detail the implementation details from hardware to software. Introduces basic troubleshooting techniques.

£8.50

Address Amount .....

Please debit my Access/Barclaycard 

All prices include VAT and carriage.

Cut out and send to:-

Keen Computers Ltd., 5 The Poultry, Nottingham Tele: 583254/56

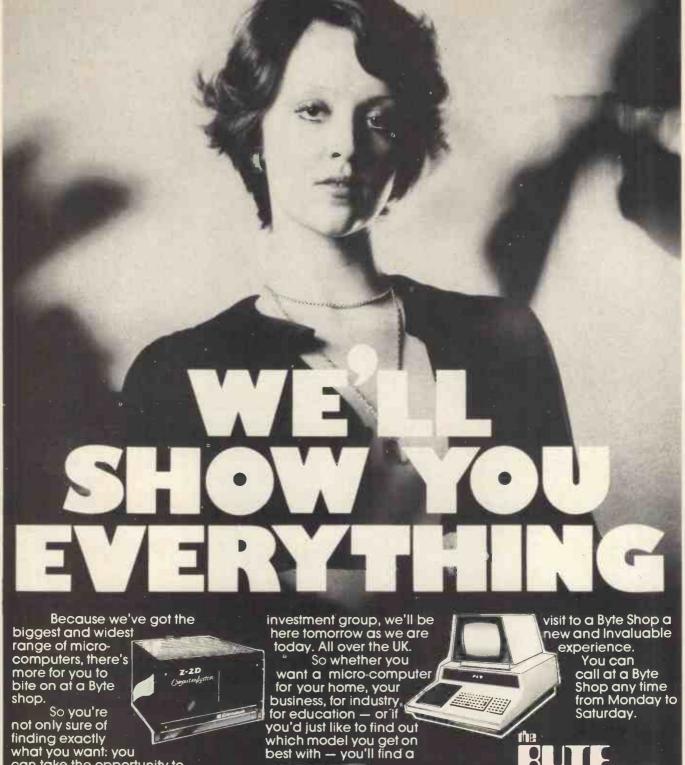

what you want: you can take the opportunity to experiment before you buy.

And because we're backed by the huge financial resources of a major

Branches at: LONDON (WEST END): 48 Tottenham Court Road — tel (01) 636 0647

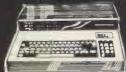

**NOTTINGHAM: 92a Upper** Parliament Street – tel (0602) 40576

SHOP Ltd

The Byte Shop 426/428 Cranbrook Road, Gants Hill, liford, Essex Telephone: (01) 554 2177 Telex 897311

MANCHESTER: 7-8 Corn Exchange Building, Fennel Street — tel (061) 834 0220

## All Systems Are Not Created Equal

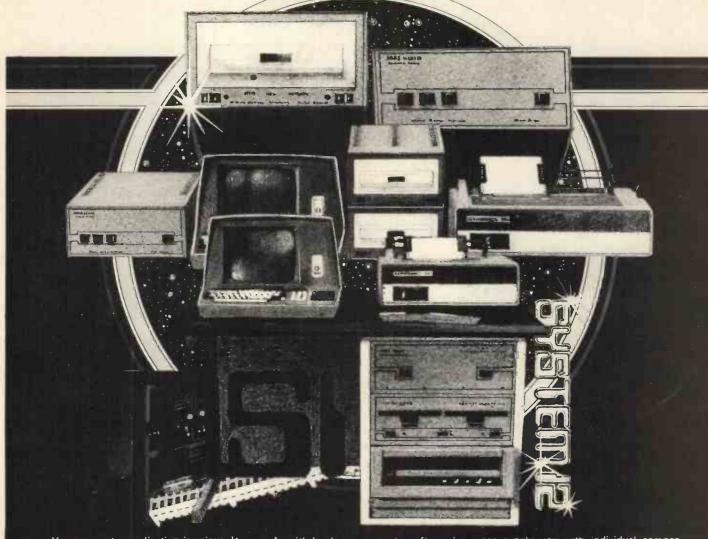

Your computer application is unique. It differs from all others. It is because not all applications are equal that MSI has developed a variety of computer systems.

At the heart of every MSI System is the powerful MSI 6800 Computer, one of the fastest and most versatile available. Depending on the System you select, the MSI 6800 has from 16K to 56K of RAM. Mass memory storage in MSI Systems range from 315K bytes in the System 1 to over 10 megabytes in our most powerful System 12

In addition to the computer and memory subsystem, MSI Systems include a CRT terminal and high speed character printer. The System 12 is housed in a compact desk unit.

As with hardware, computer software is not always created equal. Since there are a myriad of programs available, MSI offers a choice of Operating Systems for use with your MSI Computer System. Of course, our favourite is MSIDOS, but we offer the powerful SDOS operating system as well. All MSI Systems will support the other software products associated with each operating system.

MSI also has a variety of software programs including a Multi-User Basic program capable of supporting up to four users

MSI Systems are currently being used in a broad spectrum of personal, scientific, educational, professional, and business situations. In addition to our Systems, we can supply you with individual components for personal and OEM use. All MSI System components are available, some in kit form

Write or call us for more information about MSI Systems and products and the name of your nearest MSI dealer.

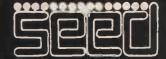

Strumech Engineering Electronic Developments Portland House, Coppice Side, Brownhills, BRO 4321 Telex: 335243

## SMALL SYSTEMS ARE GOOD FOR SMALL BUSINESSES

John Braga Computerland, Nottingham

PCW This reasoned response to a previous PCW article is a good indication of the quality of the people engaged in the business of selling microcomputers PCW

Mr. Worsley's article in the June issue of PCW, dealing with whether or not small businesses were ready to adopt microcomputers in large numbers, raised a number of interesting points.

The fact that I disagree with most of his conclusions has prompted me to reply!

One point on which we do agree: Small businesses will turn to computers for one reason only — if it makes economic sense for them to do so. But anyone who is involved with small companies and who has had the benefit of a systems analysis training must agree that there are countless opportunities in almost every business to increase efficiency by the *judicious* use of computers. Mr. Worsley makes two important points with which I agree, namely:—

- most businessmen are not prone to seek innovation for its own sake; they will wait until the product is presented to them in an easily digestible form.
- However well a system is designed, installing a computer is going to be much more of an upheaval than installing dictating equipment or an electric typewriter. The smallest system may well involve a fundamental change in the way a company operates.

Many businessmen have not thought deeply about computers, believing that they are an excellent invention — for someone else! If pressed to say why they have not installed a computer they have sheltered behind three main defences; every computer salesman is only too familiar with them!

- 1. Computers are too expensive.
- 2. It is quicker by hand.
- 3. My business is too complicated to program on a machine.

The revolution in technology of the past two years has meant that the first argument above has been rendered totally invalid. There is now no reason why any company turning over £500,000 or so should not afford a computer system which now

costs little more than a photocopier and less than a Chairman's company car! The other two arguments will persist but are generally due to an ignorance about how a computer works.

This last point is not meant to be a criticism of businessmen in general; it is an unfortunate fact that computers are complicated to understand and to install. It is a challenge to the software house, systems analyst, micro manufacturer and retailer to make systems that are flexible and easy to use; but, since each company operates in a different way, each company will ideally want a different computer system. Some bending will therefore need to take place, and either the company or the computer system will have to adapt!

I am certain, however, that businesses will install large numbers of micros. Any system needs three ingredients: good hardware, operating system, and application software.

We already have the first two, and application software is becoming available in increasing quantities. As the professional software houses become aware of the falling price of machines we will see a large increase in the amount of good packages becoming available. No company producing systems can afford to ignore the micro market (although some have shown every sign of wishing it would go away, and leave them in peace making large margins on 'expensive' minis!) A company will be left stranded if its software will only work on a £20,000 system where the competitor's will run on a £5,000 machine.

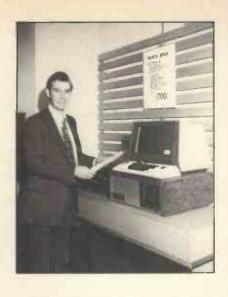

Remember too that COBOL compilers have now become available for the micro and this means that a large amount of existing software can speedily be converted to run on micros. My own company is already doing this and there are hundreds of software houses that will be doing likewise over the next few years. The market is too large to ignore.

In summary, there is no earthly reason why good software should not be available on low-priced systems. The price is likely to vary widely, depending on the size (and overheads) of the company producing it, but we are already seeing packages now available that can be safely used by the business entirely new to computers. Nor is there any reason to think, as Mr. Worsley does, that small computer companies will be driven out of the market by big companies. Small computers have several advantages when producing software for small businesses:-

- 1. They are small themselves and can relate to the small business's problems and systems. A rapport can easily be established between buyer and seller, which is not so common when the seller is the sales office of a large multinational.
- 2. They have small overheads so can frequently sell at lower margins. This also means that they can look at business which larger companies do not find profitable remember, a large company works best by selling a standard product in large numbers, and is frequently less willing to tailor to individual requirements.
- 3. They can be very flexible, changing their products at short notice to meet a new market place.

For this reason I believe a professionally run small company will survive in the micro world, though it may need agile footwork at times to adjust! I also believe, though, that there are too many companies, large and small, which do not deserve to survive the next few years because they are not offering a competitive service or product.

So where does this leave the owner of a small business who is

wondering whether or not to buy a computer? Here are a few guidelines which may help him to decide:

- Read as much about computers as you can. There are several good books and magazine articles which cover the application of small computers to business problems without introducing too much jargon.
- 2. Attend several different demonstrations. This will educate you in the way of different machines and just as important enable you to weigh up the capabilities of potential suppliers.
- 3. When considering what part of your business could be 'computerised', concentrate on one simple application rather than on an integrated system affecting every facet of the operation. If you devote your energies and time to getting one application up and working, your computer will be earning its keep while you are developing subsequent phases. Also, you will learn a lot from the initial stage and may well modify your subsequent development in the light of initial experience,
- 4. Do not try to dream up 'Your Perfect System' before the machine is even installed. You are dealing with too many variables to look ahead with precision. You must of course look ahead far enough to be sure that what you may want to do is feasible on the equipment you are considering, but what you think you need is probably very different from what you will actually want, with experience of a computer system under your belt.
- 5. Learn to distinguish between a micro suitable for playing Startrek and one suitable for Sales Ledger. There is a world of difference between the hobby and business system. Many manufacturers and

dealers do not distinguish, perhaps preferring to try to catch both markets with the same machine (it makes life simpler for them that way!). There are some vital differences, however, so make sure you understand them before purchase.

- 6. While on the subject of dealers, most people are likely to need advice and help from their supplier after they have bought. So choose him with care if he seems more interested in the electronics of his box-of-tricks than in applying the machine to solve your particular business application problem, go elsewhere. You need the advice of a knowledgeable businessman, not an engineer, at this stage.
- 7. Finally and perhaps most important, never forget that in the world of micros, as in other fields, you get what you pay for! If a machine costs 50% less than another system there is usually a good reason. It always surprises me, for instance, that people expect a £500 printer to perform as well as a £1200 model and last just as long. In a fiercely competitive market prices are generally what they are for a good reason . . . All of which does not mean a cheap system need not be excellent value, but do make sure you understand what has been left out. All systems have their limitations and you should be suspicious if the salesman is too glib on this point.

The responsible dealer or manufacturer realises that by educating the computer buying business world to become more knowledgeable and critical he stands a better long-term chance of selling his products. Satisfied businesses are his best reference. So please let us work jointly to keep expectations and standards high!

### **GEMSOFT**

Gemsoft proudly present their new catalogue of over 50 original programs for the Pet 2001, at down to earth prices, including:

GAMES:— Zap the klingons, Dropout, Dominoes, Crosswords, Blackjack, X-wing attack, G.B. Quiz, Horse race. All £6. Arrow, Ricochet, Star trek, Explore, Traffic jam, all £5. Oil run, Petals, Scramble, Bagels X2 all £4.50. Educational: Metric conversion, Curfit, Triangle, Marks, Distance calculator, Airthmetic & geometric progression All £4.

Business and general purpose programs at varying prices, including: Mailing list, Bank account suite, basic stock control, VAT returns, all available now on the Diskmon system, as well as Mortgage, Portfolio, Date calculator, Keyboard record, Line renumber, Trace, Hexconv, Tape read & write etc. on cassettes. Many more programs available, please send SAE for full catalogue, or contact your local computer shop.

**EXIDY SORCERER SOFTWARE** in preparation.

Complete systems supplied for business and educational applications based on the Pet and Exidy Micro's.

Business and special applications programs written to order.

### **GEMSOFT**

"Alverstone Lodge," Wych Hill Lane, Woking, Surrey. (04862) 60268

### TRS 80 SOFTWARE

from the leaders in innovative software

We were first for the TRS-80 with Renumber Basic

We were first with software Level 1 in Level II

We were first with the Howe Monitors 1, 2 and 3.

We were first with the Library 100 . . .

And we are going to go on being first

SEND SAE FOR LIST

### A.J.HARDING (MOLIMERX)

-----

28 Collington Ave., Bexhill, E. Sussex. Tel. (0424) 220391

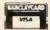

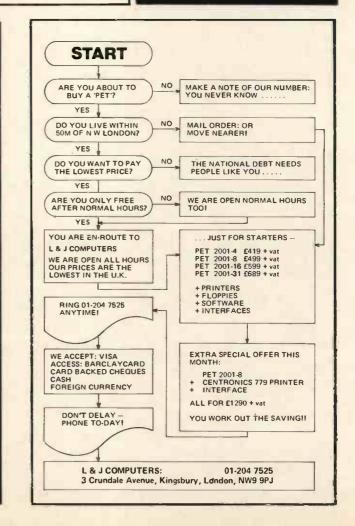

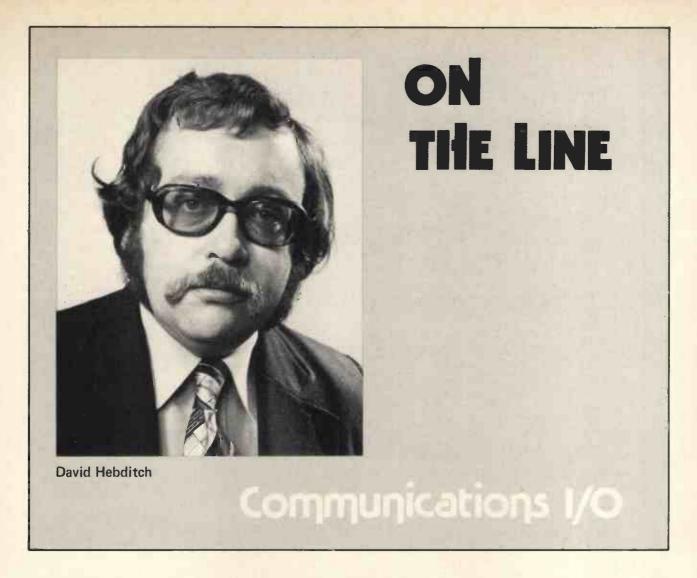

I have earlier in this series, considered:

- \* techniques for representing data bits on analogue telephone lines
- \* the use of modems and acoustic couplers for converting bits from digital form to analogue form (and vice versa)
- \* timing and character formats
- \* the V21 interface between the computer and the modem.

We have now reached the stage where I can describe what needs to be done to get a seven-bit ASCII character from the main memory of our micro-

computer across the V-series interface so that the modem can modulate it on to the telephone line. The reverse operation to get bits assembled into sensible characters is also relevant.

To save you having to revise the previous articles in the series, this is what needs to be done:

### TRANSMIT

- Generate a parity bit and append it to the character
- One start bit and at least one stop bit will also have to be appended.

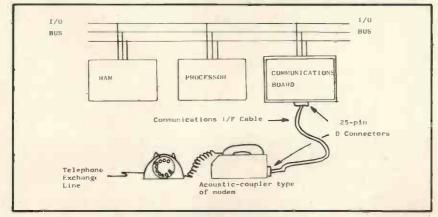

Fig. 1. Single-Line Communications Board

 The resultant framed character then needs to be serialized, i.e. passed bitby-bit to the 'transmit data' lead of the interface.

The regular reader will remember that the last operation is necessary because all data transmission takes place in a bit serial fashion, but data is held in the micro in bit-parallel (or character-serial) form.

It should come as no surprise that the sequence for incoming data is:

### RECEIVE

- 1. Deserialize the bits into a 'framed character' form.
- 2. Strip off the start and stop bits.
- Check the parity bit, set status accordingly (good or bad) and dispense with the bit (unless it is going to be taken all the way into RAM).

### There is another important stage:

 Tell the processor that a character has arrived.

Exactly how this is done will be dependent on the architecture of the micro being used. At a simple level, a status bit may be set. Increasingly, an interrupt may be raised.

Other things need to be done (e.g. assemble the incoming characters into a meaningful message) but the steps I have described so far are

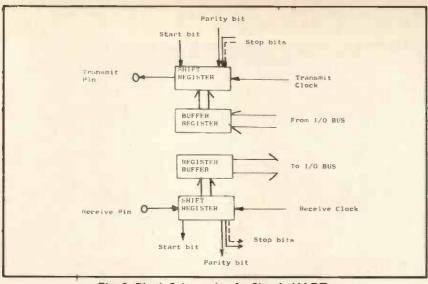

Fig. 2. Block Schematic of a Simple UART

usually implemented in hardware and the rest in software. This month I shall restrict myself to the hardware which usually takes the form of an 'add-on' PC Board which interfaces to the micro's I/O bus on one side and to one or more communications interfaces on the other. A single-line communications board is illustrated in Figure 1. Note that some Single-Board computers incorporate serial I/O capability as standard.

I admit to being old enough to remember the (pre-LSI) days when all the above functions were performed in software. Yes, that's right, you had to write programs which deserialized characters and stuffed the bits down the telephone line. Fortunately, that did not last too long and boards based upon TTL components soon became available. The big breakthrough came with the development of the Universal Asynchronous Receiver/Transmitter (UART). The UART was invented by any semiconductor company you care to ask.

Figure 2 shows how a UART chip does what we need.

Many of you will have already come across UARTs being used in cassette tape and printer interface boards. For the sake of completeness, I should tell you that there are now a whole family of UART-like devices from a variety of suppliers.

On the simpler ones, the facilities required (e.g. bit rate, odd/even parity, number of stop bits) are selected by the use of jumpers. More recent models are sometimes called (confusingly, in my opinion) 'programmable'! What it means is that the option can be specified via a parameter register, the values of which can be loaded from a program.

The arrangement is easier to understand if it is described as having 'software selectable options'.

As the density of chips has increased the functions performed in the UART have increased accordingly. 'Super UARTs' are known as Universal Synchronous/Asynchronous Receiver/Transmitters (USARTs or just USRTs) and are capable of performing advanced checking functions (Cyclic Redundancy Checking), data link controls (more of which next time) and perform timing functions at both block and character levels. As few of these functions will be needed for our planned Personal Computer Network, we only

need to be concerned about the more simple UARTs.

For the homebrew enthusiast and those who like more detail: Figure 3 shows a more complete picture of a typical communications board. Not being famous for my hardware capabilities, I had my good friend Dr. Martin Healey, of University College Cardiff, draw up this schematic. The additional logic needed to support the UART is as follows:

- A: Raises 'Request-to-Send' on the V-Series interface and checks for 'Clear-to-Send' which indicates that the modem is sending a stable carrier and is ready for the data bits.
- B: The baud-rate generator receives a clocking signal from a crystal oscillator or from the I/O bus (e.g. 2 MHz on the S100). This is then subdivided to produce the required bit-rate (e.g. 110, 300, 600 or 1200 bit/s). Note that, with many UARTs, the transmit and receive rates may be different.
- C: The optional interrupt logic is used to tell the processor that the UART can receive the next character for transmission or that an input character has been received satisfactorily.
- D: The address select and interface logic looks after the inter-working with the processor.

So far, so good. Next time we shall look at data link control procedures.

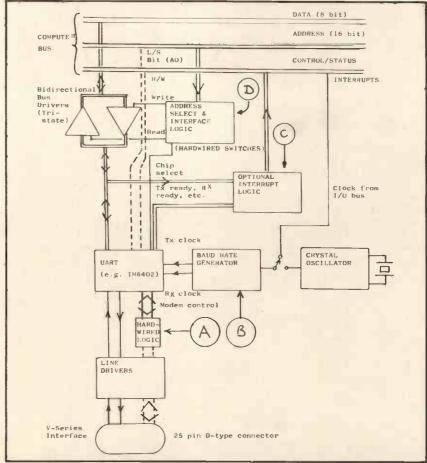

Fig. 3. General Schematic of a Communications Interface Board

### TRANDAM

### The exciting new TRITON Personal Computer

**TRITON** — A British designed home computer kit that can be expanded up to 64k memory on the motherboard shown.

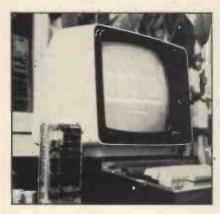

Transam Components Ltd., 12 Chapel Street, London NW1. Tel: 01-402 8137

### AVAILABLE NOW! NO WAITING!

- 3 options in basic, including 7k scientific
- Up to 8k on main board, 56k off board
- 64 graphic characters
- Power supply and cabinet supplied with basic kit
- Fully encoded ASC keyboard
- Software printer interface with options 2 & 3
- Easy conversion from option 1 to 2 & 3 using EPROMS and our programming facility

### TRITON — An easy-to-buy computer

- All components available separately or in packs to suit your budget
- 118 page manual with all you need to know
- TV or monitor display
- Modem tape I/O or communications interface

### FIRMWARE OPTIONS ON TRITON SYSTEM

- option 1 L4.1 with 2k tiny basic & 1k monitor on main board £286.00
- option 2 L5.1 with 2.5k tiny basic & 1.5k monitor on main board £294.00
- option 3 L6.1 with 7k scientific basic & 1.5k monitor. Resides off board & price includes motherboard system plus EPROM card all buffered and 56k to go £399.00

Future options include floppy disc interface and controller.

### **EXPANSION BOARDS** — available now!

Motherboard kit with 6 amp power supply, buffering and 2 sockets £50.00 8k RAM card kit (using 2114's) £97.00 EPROM card kit (with 2708's) £97.00 (without 2708's) £31.00 Motherboard case £13.00

All prices exclude VAT at 15% (currently), 118 page manuals + 10p p&p — Full details in Summer 1979 catalogue available at 40p.

### V. & T. ELECTRONICS

### CPU CONTROLLED CASSETTE DECK

Connects to any 8 bit IO port & UART, full CPU control of fast forward, reverse, read and write, searches tape under software control for named files at up to 50 inches per second (280 software supplied) includes high speed CUTS interface — 2400 baud i.e. 1K bytes in 4.2 seconds. One C60 tape holds 860K bytes, ideal for NASCOM 1. Supplied ready built, not a kit, includes a.c. mains power supply.

Postage & packing £2.00

Please call for demonstration

FULLY Relocatable assembler for NASCOM 1 (easily converted to other systems) supports pseudo-ops + all Z80 opcodes, includes powerful text editor, uses approx. 3%K memory, all work areas programmable. Supplied on tape. £10 + VAT

2716 Eproms Intel Ex. Stock 4116 16K Dynamics 200ns 8 off £56.00 2114 4K Statics 200ns 280A 1 off £14.00 1 off £10.00

NEW!

TRS-80 16K upgrade

£57.00

We are usually open 7 days a week until very late, please phone first before calling. Please add 40p p&p.

82 CHESTER ROAD, LONDON N19 01-263 2643

### U NO THE ELF

### **BUT DO YOU KNOW OUR PRICES?**

| *Basic Computer Kit                | £79.95     |
|------------------------------------|------------|
| or wired and tested                | £99.95     |
| Cabinet & Flexiglass cover         | £22.00     |
| *Constructors/Users Manual         | £ 4.00     |
| 4K Static Memory Board             | £63.00     |
| or wired and tested                | £83.00     |
| ELF II Expansion Power Board       | £15.00     |
| <b>ELF II Tiny Basic Generator</b> | £12.00     |
| *R.F. Modulator                    | £ 3.00     |
| Giant Board Kit                    | £32.00     |
| Giant Board Kit wired and test     | ed £52.00  |
| *Power Supply Transformer          | £ 5.00     |
| *Micro Processor/Computer Bo       | ook £ 4.00 |
| Pro ASCII Keyboard Kit             | £53.00     |
| Pro ASCII wired and tested         | £73.00     |
| Pro ASCII Keyboard steel cabin     | net £15.00 |
| ELF Bug Monitor                    | £12.00     |
| *SUGGESTED MINIMUM INIT            | TAL ORDER  |

Please tick items required, add 15% VAT to total cost, enclose your cheque, print your name, address and telephone number below and post complete to C.A.V.S. Ltd., 171 Chase Side, Enfield, Middlesex, EN2 OPH.

| Name    | <mark></mark> | Tel. No. | 10 x 31 b + + + + + + +                  |
|---------|---------------|----------|------------------------------------------|
| Address |               |          | 41 5 5 4 4 4 4 4 4 4 4 4 4 4 4 4 4 4 4 4 |
|         |               |          |                                          |

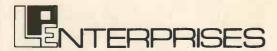

Room PW

313 Kingston Road, Ilford, Essex, IG1 1PJ, England 01-553 1001

### A COMPREHENSIVE SELECTION OF MICROCOMPUTER BOOKS AND MAGAZINES FOR THE HOBBYIST, EDUCATIONALIST, PROFESSIONAL AND RETAILER.

| Introduction to Microcomputers: Vol 0: Beginners Book Vol 1: Basic Concepts Vol 2: Some Real Microprocessors (without binder) Vol 2: Some Real Microprocessors (with binder) Vol 3: Some Real Support Devices (without binder) Vol 3: Some Real Support Devices (without binder) Vol 3: Some Real Support Devices (with binder) Updating subscription (6 issues) for Vol 2 Updating subscription (6 issues) for Vol 3 Updating subscription for Vol 2 & 3 1 Updating issue (specify for Vol 2 or 3) 1 Binder (Specify for Vol 2 or 3)                                                                                                    | £5.95<br>£6.30<br>£18.96<br>£24.70<br>£11.95<br>£17.70<br>£18.96<br>£18.96<br>£30.00<br>£4.00 | Microprocessors from Chips to Systems Microprocessor Interfacing Techniques Z80 Microcomputer Handbook TV Typewriter Cookbook T.T.L. Cookbook CMOS Cookbook IC OP-AMP Cookbook RTL Cookbook IC Timer Cookbook TC Timer Cookbook | £7.96<br>£7.96<br>£7.50<br>£7.50<br>£7.50<br>£7.96<br>£9.50<br>£4.25<br>£7.50<br>£4.30 |
|----------------------------------------------------------------------------------------------------|-----------------------------------------------------------------------------------------------|----------------------------------------------------------------------------------------------------|----------------------------------------------------------------------------------------|
| I Binder (Specify for Vol 2 or 3)                                                                                                    | £5.76                                                                                         | Introduction to Personal and Business Computing Getting Involved with your Own Computer Your Home Computer How to Profit from Your Personal Computer                                                                            | £4.96<br>£4.75<br>£5.96<br>£5.50                                                       |
| 6800 Programming for Logic Design<br>8080 Programming for Logic Design<br>Z80 Programming for Logic Design                                                                                                    | £6.30<br>£6.30<br>£6.30                                                                       | Hobby Computers are Here New Hobby Computers Understanding Microcomputers and Small Computer Systems                                                                                                    | £3.96<br>£3.96<br>£6.50                                                                |
| And the second second s | of section                                                                                    | Instant BASIC<br>Basic BASIC                                                                                                    | £7.50                                                                                  |
| BASIC Computer Games What To Do After You Hit Return 8080 Galaxy Game Computer Rage (A Board Game) Artist and Computer                                                                                                    | £5.50<br>£8.95<br>£6.95<br>£8.95<br>£3.95                                                     | Advanced BASIC My Computer Likes Me When I Speak in BASIC Introduction to PASCAL                                                                                                    | £6.50<br>£6.00<br>£2.75<br>£3.95                                                       |
| Games, Tricks & Puzzles for a Hand Calculator                                                                                                    | £2.49                                                                                         |                                                                                                    |                                                                                        |
|                                                                                                    |                                                                                               | Accounts Payable and Accounts Receivable Payroll with Cost Accounting General Ledger                                                                                                    | £10.96<br>£10.96<br>£10.96                                                             |
| Z80 Instruction Handbook<br>8080 Programmers Pocket Guide<br>8080 Hex Code Card<br>8080 Octal Code Card                                                                                                    | £2.95<br>£1.95<br>£1.95<br>£1.95                                                              | Basic Software Library:<br>Vol 1: Business and Games Programs<br>Vol 2: Maths, Engineering and Statistical Programs                                                                                                    | £17.50<br>£17.50                                                                       |
| Dr. Dabba Javarad Vol. 1                                                                                                    | 510.00                                                                                        | Vol 3: Advanced Business Programs Vol 4: General Purpose Programs Vol 5: Experimenters Programs Vol 6: Miniature Business System Vol 7: Chess/Medbil/Wdpoc Programs                                                             | £26.96<br>£7.96<br>£7.96<br>£32.50<br>£26.96                                           |
| Dr Dobbs Journal Vol 1 Best of BYTE                                                                                                    | £10.00<br>£8.95                                                                               |                                                                                                    |                                                                                        |
| Scelbi BYTE Primer Best of Creative Computing Vol 1                                                                                                    | £9.95<br>£6.95                                                                                | Company DASIC Research                                                                                                    | £8.20                                                                                  |
| Best of Creative Computing Vol 2 Best of MICRO                                                                                                    | £6.95<br>£5.50                                                                                | Some Common BASIC Programs<br>Computer Programs that Work (in BASIC)<br>First Book Of KIM                                                                                                    | £8.30<br>£2.56<br>£7.00                                                                |
|                                                                                                    |                                                                                               |                                                                                                    |                                                                                        |
| 8080A/8085 Assembly Language Programming<br>6800 Assembly Language Programming<br>8080 Software Gourmet Guide and Cookbook<br>6800 Software Gourmet Guide and Cookbook                                                                                                    | £6.45<br>£6.45<br>£6.95<br>£6.95                                                              | 8080 Standard Monitor<br>8080 Standard Editor<br>8080 Standard Assembler<br>Special Package: 8080 Assembler, Editor, Monitor<br>Bar Code Loader for 6800, 8080, Z80 and 6502<br>Tiny Assembler for 6800 Systems                 | £9.96<br>£9.96<br>£9.96<br>£20.00<br>£1.75<br>£5.75                                    |
|                                                                                                    |                                                                                               |                                                                                                    |                                                                                        |
| Magazine Subscriptions:                                                                                                    | UK Overseas                                                                                   | Magazine Back Issues:<br>Micro-6502 Journal                                                                                                    | 61.50                                                                                  |
| Subscriptions start within 3 weeks MICRO-6502 Journal (12 issues) Personal Computing (12 issues) Interface Age (12 issues) Dr Dobbs Journal (10 issues)                                                                                                    | Price Price  £10.50 £15.00  £16.00 £17.00  £20.00 £21.00  £13.00 £13.50                       | Personal Computing<br>Interface Age<br>ROM<br>Dr Dobbs Journal<br>Computer Music Journal                                                                                                    | £1.50<br>£1.75<br>£2.25<br>£1.75<br>£1.75<br>£3.75                                     |
| Computer Music Journal (4 issues) People's Computers (6 issues) BYTE (12 issues) Creative Computing (12 issues) Calculators and Computers (7 issues)                                                                                                    | £10.50 £11.00<br>£8.00 £8.50<br>£21.00 £21.00<br>£16.00 £16.50<br>£10.00 £10.50               | People's Computers (recent issues called Recreational Computing) BYTE Creative Computing Calculators and Computers Kilobaud (reprints only)                                                                                     | £1.75<br>£2.26<br>£1.76<br>£1.75<br>t.b.a,                                             |
| Kilobaud (12 issues) 73 (12 issues)                                                                                                    | £20.00                                                                                        | 73<br>Magazine Storage Box (Holds 12)                                                                                                    | £2.25<br>£1.25                                                                         |
| THIS LIST CANCELS ALL PREVIOUS PRICE LISTS: EFFE                                                                                                    | CTIVE APRIL 1979                                                                              | DUE TO FLUCTUATIONS OF THE DOLLAR, PRICES SUBJECT TO CHANGE WITH                                                                                                    | HOUT NOTICE.                                                                           |

### HOW TO ORDER

Please note our prices include postage and packing, but not insurance, if wanted add 12p for every £10. of books ordered. Make cheques, PO's etc. payable to:—

L.P. Enterprises.

CREDIT CARDS accepted

BARCLAYCARD VISA / ACCESS

DINERS CLUB / AMERICAN EXPRESS

N.B. Diners Club orders cannot be accepted by telephone.

Phone: 01-553 1001 for Credit Card orders (24—hr answering service)

| Send to address above Indicate Payment Method:               | All Orders must be Prepaid Total Enclosed £ |  |  |  |
|--------------------------------------------------------------|---------------------------------------------|--|--|--|
| My cheque, P.O., I.M.O. is enclosed in Sterling on U.K. Bank |                                             |  |  |  |
| Charge to Barclaycard/Visa/Access/Diners/American Express    |                                             |  |  |  |
| Credit Card No Expiry D                                      | ate                                         |  |  |  |
| Name                                                         |                                             |  |  |  |
| Address                                                      |                                             |  |  |  |
| POSTCODE                                                     |                                             |  |  |  |
| Signature                                                    |                                             |  |  |  |

All publications are published in U.S.A. and shipped air-freight by L.P. Enterprises. In unusual cases, processing may exceed 30 days.

Prices subject to change without notice.

### TRADE ENQUIRIES WELCOME

## D to A Converter

### John Coll

Oundle School, Peterborough

A Digital to Analogue converter is used to produce signals to drive oscilloscopes or amplifiers and loudspeakers to draw pictures or play tunes. It can also be used in servo systems.

Signetics have produced a single I.C. micro-processor D to A converter which makes the whole process simplicity itself. It is quite a lot nicer than the Ferranti ZN425 since it includes a Latch enable input which greatly simplifies connection to the data bus. The part number is NE5018 and it is suitable for most micros.

I have designed a printed circuit board for the SWTPC system (since that machine was available) with 2 D to A converters on one board. This enables X Y plotting to be done on a 'scope screen — and music to be played in stereo I suppose! The circuit is shown below together with a reduced copy of the artwork used.

The final design gives out 0 to 10 volts with a settling time of about 2 micro-seconds.

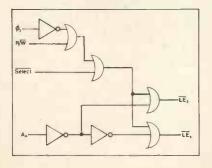

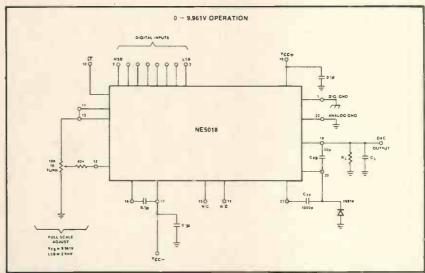

The Signetics D/A Converter

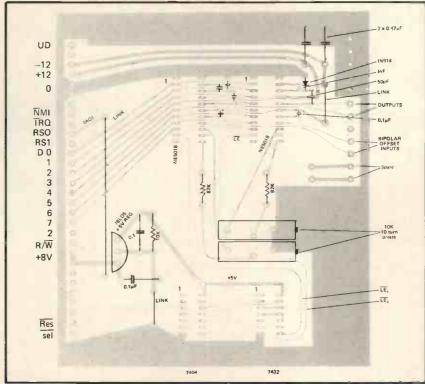

Top View of PCB for SWTPC System

### BAISTOL COMPUTER CENTRE

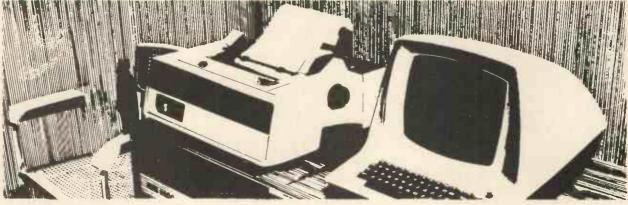

At the Bristol Computer Centre we have a complete range of professional micro-computer systems. Not kits or toys but fast, reliable systems that will get the job done ..... without fuss. We are the main agents in the South West for Modata, SWTP and Commodore. So we can supply just about any system, for any task – from a 4 k-byte PET to a 28 m-byte advanced Modata hard-disc

communicating system.

And all our systems have a choice of visual display units, printers and other peripherals plus full maintenance support.

Software packages including stock control, order-processing, word-processing, accounts, etc can give you instant control of your business.

Telephone now for a demonstration and see for yourself.

THE

COMPLITER

CETTIFE

MICRO HOUSE,

ST. MICHAEL'S HILL,

BRISTOL

TEL: 0272 23430

### XITAN SYSTEMS

### Southern England stockists for CROMEMCO

Selected nationwide by Government departments, Research Establishments, Universities, Professional Consultants, Assurance Companies, Industry and the serious hobbyist. Features include a range of software equalled by no other manufacturer for price and performance. Fortran, Basic, Cobol, Z-80 Macro Assembler, Trace, and Word Processing, all at only £85 each. Xitan Systems can supply CP/M for use on Cromemco equipment with 8 in. floppy discs.

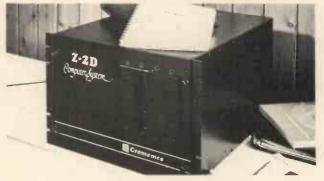

THE machine for professional use

XITAN SYSTEMS,, 23 CUMBERLAND PLACE, SOUTHAMPTON SO1 2BB. TEL: (0703) 38740

Also suppliers of: PET ' HORIZON ' PT SOL ' DYNABYTE MEMORY ' BOOKS ' VDUS ' PRINTERS

# Practising a little Micro-control

Mike Dennis

Much has been said on busses and the basic schematic layout of personal computers. However, little has been published on what the various control signals that come out of the CPU chip do, and how you can use them. To list them all would fill this magazine and so I intend to fill the gap with reference to the Z-80.

# The basic design

Figure 1 shows the familiar block diagram of a typical computer. In order to determine what control signals may be necessary, we must list those operations that are required from the computer. Table I shows them.

- 1/ CPU sends data to memory
- 2/ CPU receives data from memory
- 3/ CPU sends data to I/O (Input/Output)
- 4/ CPU receives data from I/O.

# TABLE

Larger computers like the PDP-11 have the added facility to move data to and from memory and I/O but in the micro world this is generally not the case and so transferring data from I/O into memory would require a combination of operation (4) then (1). Table I can be re-arranged thus:—

- a/ The CPU communicates with either memory or I/O
- b/ The CPU either sends or receives data.

# TARLEI

The system needs to know which one of these is to take place and the control signals do precisely that. There are four control signals from the Z-80 and they are:—

- 1/ MREQ indicates CPU wishes to communicate with memory and that the address bus is stable and valid. ('Memory REQuest.')
- 2/ IORQ indicates CPU wishes to communicate with I/O and that the address bus is stable and valid.

  ('I/O ReQuest'.)
- 3/ WR WRite CPU wishes to send data the data bus is now stable and valid.
- 4/ RD ReaD CPU wishes to receive data

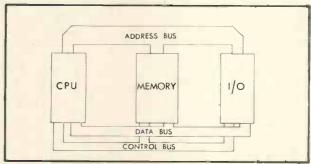

Figure 1.

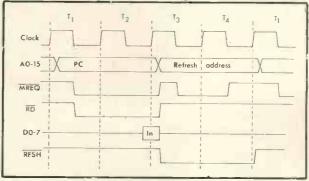

Figure 2.

These signals are all automatically generated by the CPU. Moreover, as far as the CPU is concerned, they are generated at the right time with respect to each other. It is up to the user to do something useful with them!

For example, when operation (2) is in progress, the CPU would make both MREQ and RD active. The bar over the top means that they are 'active low', ie when they are active, they are at logic 0 or 0v or whatever you like to call it. Table III shows the logic state of the four control signals for each of the operations.

|     |      | (Table I c | peratio | ns) |  |
|-----|------|------------|---------|-----|--|
|     | MREQ | IORQ       | RD      | WR  |  |
| (1) | 0    | 1          | 1       | 0   |  |
| (2) | 0    | 1          | 0       | 1   |  |
| (3) | 1    | 0          | 1       | 0   |  |
| (4) | 1    | 0          | 0       | 1   |  |

TABLE III

Some computer manufacturers, eg Tandy, gate these controls together and derive four different ones:—

MEMRD and MEMWR (memory read and write) and IORD and IOWR. Personally, I think this is a waste of time as one can lose the flexibility of the four original signals.

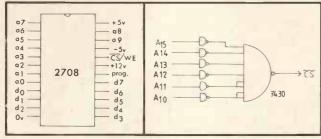

Figure 4.

# How are the control signals used?

The basic concept of the tri-state bus is that there is only one device on the bus at any one time that is supplying any data — the talker. All the other devices are sitting across the bus and listening. The control signals help discriminate between the talker and the listeners and allow them to talk or listen at the correct time.

After reset is hit, all the internal registers are cleared and the program counter is forced to a specific value or address, depending on which CPU chip is used. The contents of the program counter are then transferred to the address bus as an address and, in the case of the Z-80, this address is 0000. The Z-80, therefore, expects to find the first program instruction at this address.\* This instruction will reside in memory, the CPU wants to read it and so  $\overline{\text{MREQ}}$  and  $\overline{\text{RD}}$  will be made active (in this case, active low) by the CPU — see Figure 2, which has been taken from the Z-80 Technical manual. Notice that the whole operation takes four clock cycles.

The next step is to apply the controls to memory in such a way that the data at address 0000 finds its way onto the data bus so that the CPU can read it.

# **How Memory Uses Control Signals**

Figure 3 shows the pin connections for a 2708 EPROM. This device has a capacity of 1k bytes (2<sup>10</sup> bytes) and so 10 pins are needed to access all the memory locations within the chip. The data is output onto the data bus via pins 9-11, 13-17 inclusive, AND only when pin 20 ( $\overline{\text{CS}}$ ; CS = Chip Select) has been taken low otherwise the o/ps (outputs) of the 2708 are tri-stated. The CPU has put out 0000H or 0000 0000 0000 0000 onto the address bus but the 2708 is only interested in the logic state of the ten lower bits of the bus (A0 to A9). The remaining six bits can be used to uniquely define the 2708's position in the possible 64k bytes of memory that the micro could address. There are two methods of decoding and they are:—

# 1/ Full decoding

Here the remaining six bits are combined via a logic circuit that will only give an output when a certain bit pattern is present. The 2708 must respond to a base address of 0000 and so the circuit of Figure 4 will decode this. The output from the decoder is 0 which, conveniently, is needed by  $\overline{\text{CS}}$  in order to enable the 2708

# 2/ Partial decoding

This is only suitable for a system of limited size and one that is not going to expand. Assuming that it consists of, say, 4k bytes of RAM and 2k bytes of ROM, then each of the spare six address lines could be used *directly* as the Chip Select (CS) for each k byte of memory. Figure 5 shows how they could all be used and the various base addresses that they will each respond to. Notice that address 0000 *still* needs to be completely decoded and this has not been shown. Care must be taken when programming to prevent any attempt at reading or writing to addresses that would select two or more blocks of memory. For example, an instruction to read data at address F000 would be disastrous as all four blocks (A, B, C & D) would be selected simultaneously!

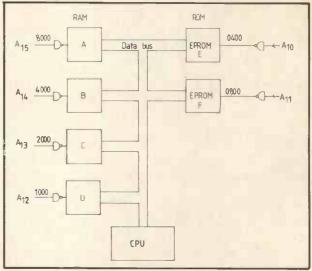

Figure 5.

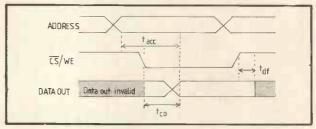

Figure 6.

Full decoding is certainly well worth while and always pays dividends in the end as bus conflicts are avoided. You perhaps are wondering about  $\overline{RD}$  and  $\overline{WR}$ ? Well . . . .

All memory has an inherent delay between the address being presented at the memory chip's pins and then valid data appearing on the output pins. There will amost certainly be rubbish on the pins until a certain time has passed — the access time. Access time is often quoted as part of the chip number, eg —2102-4 (450nS) access time. It can also be found from data sheets, and Figure 6 shows that for the 2708 while Table IV gives the timings.

| Symbol | Parameter                     | Min | Typical | Max | Unit |
|--------|-------------------------------|-----|---------|-----|------|
| tacc   | Address to o/p valid          |     | 280     | 450 | nS   |
| tco    | Chip select to o/p valid      |     | 60      | 120 | nS   |
| tdf    | Chip select to o/p tri-stated |     |         | 120 | nS   |

TABLE IV

<sup>\*</sup>There are hardware tricks that fool the rest of the computer into thinking that a different address is present on the bus. I do not intend to go into them now.

We are told that the data will be valid at a maximum time of 450 nSecs after the address has been presented and CS has been low for at least 120 nSecs. Relate Figure 6 to Figure 2. If we are using a clock frequency of 2MHz then one clock cycle will take 0.5uS or 500nSecs. The CPU samples data on the rising edge of T3 and so our data must be valid and stable on the data bus by this time.

Have we enought time? The address is present on the 2708 for nearly all of T2 and most of T1 before the critical edge of T3 occurs. That is nearly 1000 nSecs and more than enough for our 2708. We can use Figure 4 to chip select the 2708 and further combine this signal with MREQ and RD to enable a separate chip that buffers the outputs of the 2708 from the data bus. This is shown in Figure 7.

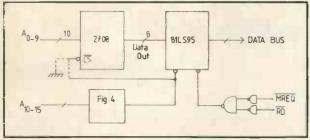

Figure 7.

In fact, with Figure 7, there is no reason why CS of the 2708 shouldn't be permanently tied low provided that the tri-state buffer is only enabled when  $A_{10} - \overline{A_{15}}$  are low and  $\overline{MREQ}$  and  $\overline{RD}$  are active — shown dotted. A similar process can be applied to RAM and this is discussed next.

## Read and write

RAM really is an awful word! We don't actually random access the memory; if we did, there's no telling what data would come out. What is done is Read/Write but no-one seems to call it that. Figure 8 shows the timing diagram for a Memory Write by the Z80; Figure 9—the timing diagram for a 2102 RAM; and table V gives the timings.

| Symbol          | Parameter                           | Min. Time (nSec) |
|-----------------|-------------------------------------|------------------|
| twc             | Write cycle                         | 450              |
| taw             | Address to write set-up             | 20               |
| twp             | Write pulse width                   | 300              |
| tdw             | Data setup                          | 300              |
| t <sub>cw</sub> | Chip enable (select) to write setup | 300              |
| tdh             | Data hold time                      |                  |

TABLE V

A brief explanation of some of the above follows now:-

- t<sub>aw</sub> the address must be valid for at least 20nSec before write goes low.
- t<sub>dw</sub> the data must be valid 300nSec before the write pulse goes high and moreover:-
- tdh data must remain valid for OnSec after write goes high.

Comparison between Figure 8 and 9 shows that the timings of the control signals from the Z80 are capable of providing the times shown in Table V. There is a fair margin as well. For example, data remains valid for some time (almost 200nSecs) after write goes high and so there is plenty of room for a chip that has a longer tdh. Figure 10 shows how a 2102 could be connected up to a buffer and address decoder. Work out what base address it will respond to — answer given at the end\*.

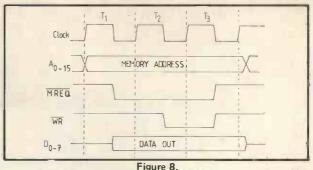

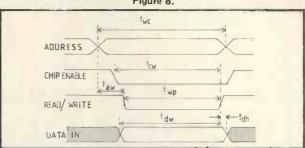

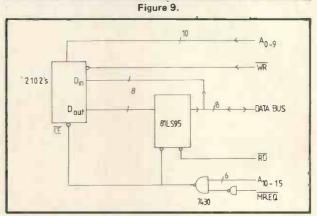

Figure 10.

# What about I/O?

So far, we have only considered memory. I/O is very similar but this time, as mentioned previously, IORQ is used and not MREQ. RD and WR still perform the same functions. However, only the bottom eight address lines are used to decode which port is being accessed. Eight lines allow 256 different ports to be decoded and RD or WR will tell them which direction the data is going. Sometimes, several ports exist within the one chip (eg PIO's which have two data ports, two command or status ports at least) and the chip performs the decoding for itself for these ports. Timing is not a problem if you use peripheral chips from the same stable like the Zilog PIO or CTC. With other I/O devices, timing may or may not be a problem. It all depends on the speed with which the CPU transfers data to and from the device. Those devices that transfer data slowly, like UARTS, are easy, whereas those that transfer data quickly, like CRT or floppy disc controllers, are more difficult. You have to get the data sheets, burn the midnight oil and try it for yourself.

That completes this quick look on control signals but one further point remains regarding convention. When the CPU chip is reading data from either memory or I/O, then that device is writing to the CPU, so should the  $\overline{RD}$  or  $\overline{WR}$  line go active? Convention states that it is the action of the CPU that dictates which line goes active and, in this case, it will be the  $\overline{RD}$  line — common sense really, since it's the CPU that generates the control signals and it should know what it's doing!

\*(Ans: FC00)

# THE RESEARCH MACHINES 380Z COMPUTER SYSTEM

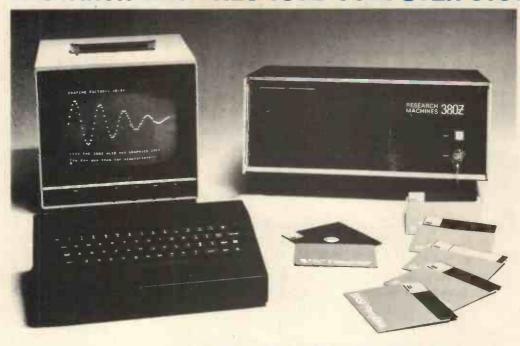

# THE RESEARCH MACHINES 380Z A UNIQUE TOOL FOR RESEARCH AND EDUCATION

Microcomputers are extremely good value. The outright purchase price of a 380Z installation with dual mini floppy disk drives, digital I/O and a real-time clock, is about the same as the annual maintenance cost of a typical laboratory minicomputer. It is worth thinking about!

The RESEARCH MACHINES 380Z is an excellent microcomputer for on-line data logging and control. In university departments in general, it is also a very attractive alternative to a central mainframe. Having your own 380Z means an end to fighting the central operating system, immediate feedback of program bugs, no more queuing and a virtually unlimited computing budget. You can program in interactive BASIC or, using our unique Text Editor, run very large programs with a 380Z FORTRAN Compiler. If you already have a minicomputer, you can use your 380Z with a floppy disk system for data capture.

What about Schools and Colleges? You can purchase a 380Z for your Computer Science or Computer Studies department at about the same cost as a terminal. A 380Z has a performance equal to many minicomputers and is ideal for teaching BASIC and Cesil. For A Level machine language instruction, the 380Z has the best software front panel of any computer. This enables a teacher to single-step through programs and observe the effects on registers and memory, using a single keystroke.

# WHAT OTHER FEATURES SET THE 380Z APART?

The 380Z with its professional keyboard is a robust, hardwearing piece of equipment that will endure continual handling for years. It has an integral VDU interface — you only have to plug a black and white television into the system in order to provide a display

380Z/56K complete with DUAL FULL FLOPPY DISK SYSTEM FDS-2

£3266.00

unit — you do not need to buy a separate terminal. The integral VDU interface gives you upper and lower case characters and low resolution graphics. Text and graphics can be mixed anywhere on the screen. The 380Z has an integral cassette interface, software and hardware, which uses named cassette files for both program and data storage. This means that it is easy to store more than one program per cassette.

Owners of a 380Z microcomputer can upgrade their system to include floppy (standard or mini) disk storage and take full advantage of a unique occurence in the history of computing – the CP/MTM\* industry standard disk operating system. The 380Z uses an 8080 family microprocessor – the Z80 – and this has enabled us to use CP/M. This means that the 380Z user has access to a growing body of CP/M based software, supplied from many independent sources.

380Z mini floppy disk systems are available with the drives mounted in the computer case itself, presenting a compact and tidy installation. The FDS-2 standard floppy disk system uses double-sided disk drives, providing 1 Megabyte of on-line storage.

\*Trademark, Digital Research.

Versions of BASIC are available with the 380Z which automatically provide controlled cassette data files, allow programs to be loaded from paper tape, mark sense card readers or from a mainframe. A disk BASIC is also available with serial and random access to disk files. Most BASICs are available in erasable ROM which will allow for periodic updating.

If you already have a teletype, the 380Z can use this for hard copy or for paper tape input. Alternatively, you can purchase a low cost 380Z compatible printer for under £300, or choose from a range of higher performance printers.

380Z/16K System with Keyboard

£965.00

RESEARCH MACHINES Computer Systems are distributed by RESEARCH MACHINES LTD., P.O. Box 75, Chapel Street, Oxford. Telephone: OXFORD (0865) 49792. Please send for the 380Z Information Leaflet. Prices do not include Carriage or VAT.@ 15%.

# O.K. so you've got a computer.

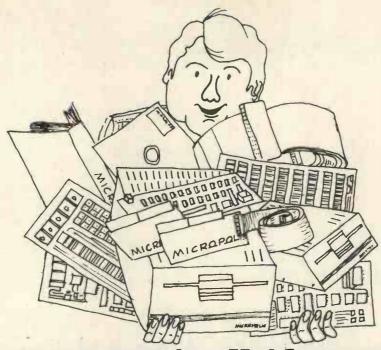

# So we've got all the add-ons!

# Floppy Disks

Micropolis drives are available in 143K and 315K (formatted) versions expandable from one to four drives in various packaging options. Prices quoted below are for single 143K units including 240V power supply and

For \$100 computers: Cromemco, Vector, Horizon, SOL, Sourcerer with \$100 expansion.

1042-1 Master unit: includes controller card and Micropolis system software £499 1022-1 Add-on unit £339 £400 CP/M £100 COBOL

For NASCOM and other small Z80 configurations:

143BZ Master unit; includes controller card and Raindos system firmware £499 1022-1 Add-on unit £339

For Motorola D1/D2, SWTPC MP-68 and other small 6800 configurations:

£499 1022-1 Add-on unit £339 143BM Master unit; includes controller card and RPDOS system firmware

For TANDY TRS 80 with expansion interface:

£339 1027 (T) Drive 1, 2, 3 or 4

# **Memories**

For \$100 computers:

Vector 8K Static

For SS50 (SWTPC, MSI) computers: £150 80 4K Static £140 8K Static

Vector 16K Static with bank switching £300 £500 £495 Vector 48K Dynamic, Z80 refresh 32K Dynamic, Onboard refresh

# Microspeech

# For SS50 (SWTPC, MSI) computers:

Microspeech analogue speech synthesiser converts text strings in phonetic spelling to audio output. Complete with special BASIC interpreter

£295

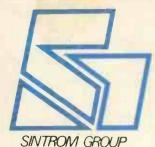

All prices exclude VAT and carriage Dealer enquiries welcome Please send for complete shortform catalogue Please enquire for add-ons to computers not mentioned above

Reading Berks, RG2 OLS

Sintrom

14. Arkwright Road Telephone Reading (0734) 85464

# VISIONLINIS

# MORE VDU BITS

# Interfacing & Software for Superscamp's VDU

W.G. Marshall

The first article (Jan '79) on Superscamp's VDU outlined the basic hardware module, without showing in detail how the computer (in my case SC/MP based) controls the appearance of characters on the screen. The suggested hardware and software interfacing will now be described, together with the optional 'extras' of hardware screen clear and keyboard repeat. The advantages of using memory-mapped RAM should become apparent, as any amount of cursor control is possible — with a large enough program! The subroutine listed in this article however, is limited to four main functions: display character, carriage return, line feed with scroll and backspace cursor. As a result the storage requirement for keyboard and VDU handler is less than 200 bytes. The backspace cursor function is included so that the subroutine may be used in place of the teletype routines on the end of the NIBL BASIC.

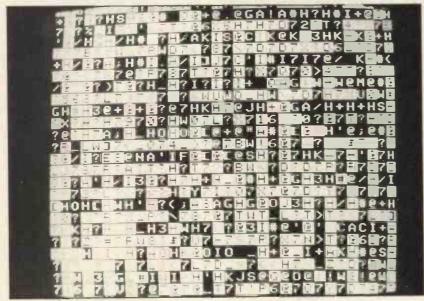

Random Display when power first applied.

**VDU Interface & Screen Clear** 

The first control signal that we need to generate is VSEL, the VDU select. The simplest way of doing this is to use one of the upper address lines (A10 - A15) suitably inverted, but this results in inefficient use of storage space as it means that a number of addresses will access the VDU. If we decode the top four address lines (A12 - A15) with a 4-16 line decoder, sixteen 4k page select signals are produced. Now decode the next two lines (A10 - A11) with a 2-4 line decoder to yield four 1k block select signals. If a page select and a block select are 'anded' together, every 1k block within the 65k range can be addressed uniquely. One of these 'anded' signals become our VSEL. (Fig. 1.)

The 1k VDU RAM can now be placed anywhere in 65k.

The next signal to consider is RW, which is easily derived from the MPU write data strobe (NWDS in the case of SC/MP). Simply route NWDS through one of the spare multiplexers of X17, in such a way that it is only allowed to influence the RAMs while VSEL is low. i.e. during computer access.

The tri-state enable TSE is obtained by inverting NWDS and send-

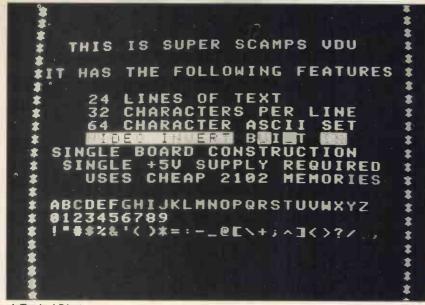

A Typical Display

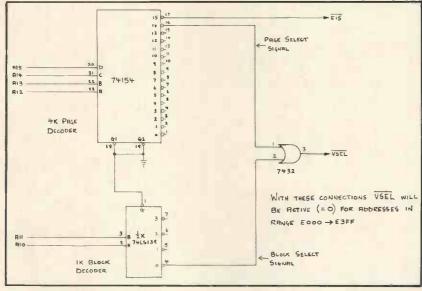

Fig. 1. Address Bus Decode

ing it through a second spare multiplexer in X17 (Fig. 2.) In a similar way to RW, TSE can only switch on the output buffers during a read computer access when VSEL is low.

With the data bus SDO-SD7, the address bus A0-A9, VSEL and NWDS, the computer now has complete control of the VDU RAM, so now let's move on to the manual control, SCREEN CLEAR. Why is this required? The answer lies in the second paragraph of the first article showing the display when the VDU is switched on. All we see is the random data set up in the RAMs. For a blank screen, every RAM location must contain the ASCII code for a space, 20 in hex.

The rest of the hardware in fig. 2 is designed to force this code into every location when the front panel push button SCREEN CLEAR is pressed momentarily. When the clear button is pressed, CLR goes low taking RW low all the while VSEL is high. In this way we can force data ito the RAMs without computer access. This data will be the space code as CLR also switches over the data-in multiplexers X30 and X32 from the system data bus SDO-SD7, to a fixed code 20.

Note the two inverters X16a,b. These merely form a delay so that when the button is released, the write strobe is switched off the RAMs before the data-in multiplexers switch back. The button is de-bounced by latch X16c,d. While the button is pressed, ASCII space is written into every RAM location as the video address counters cycle through all possible addresses, thus 'clearing' the screen.

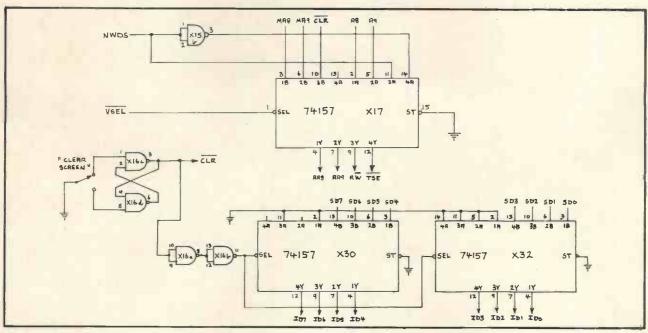

Fig. 2. VDU Control

# **Keyboard Interface**

The keyboard is treated as a peripheral independent of the VDU, and the MPU addresses it as a single read-only memory location. The KB6, in common with most keyboards available, has seven data output lines (eight if parity is used), and a data ready strobe, making interfacing simple.

Two approaches are possible: the first is to connect the strobe to a non-maskable interrupt on the MPU, the second to latch the strobe and have the processor examine the latch periodically to see if a key has been pressed. The interrupt method is not very convenient on a SC/MP system, as the MPU only has a single interrupt arrangement requiring a pointer register to be reserved for the handler.

I chose to implement a latched set-up using one of SC/MP's sense inputs — SENSE B. The latter is tested by program when required, to 'sense' a key application. Refer to the hardware diagram Fig. 3. Having sensed the keystrobe, the program addresses the keyboard data buffers X33, X34 and switches them on by taking KSEL low, at the same time clearing the strobe latch X35a. The REPEAT button merely prevents the latter event from happening, so that the program keeps reading the same data over and over.

# Peripheral Decode

How do we produce KSEL? The same method used for VSEL is possible, but why waste a whole 1k select for one unique address? This would be reasonable for just one peripheral, but what if we need a dozen or more? In order to overcome these problems, let's do some more decoding of the address bus. I propose that the top 4k page of store, addresses FXXX, be reserved for peripherals. The top output, E15, of the page decoder (Fig. 1.) enables the G inputs of the peripheral decoder (Fig. 4.) which in turn decodes the bottom four address bits A0-A3 to one of sixteen peripheral select signals. Any one of the latter can be our KSEL, and in my own case the allocation is as follows:-

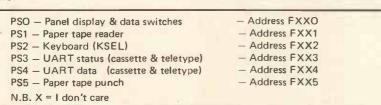

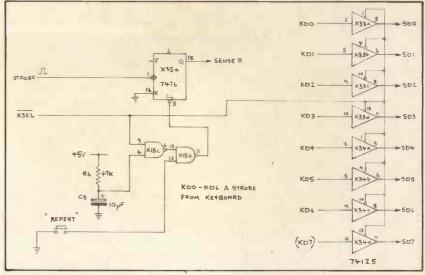

Fig. 3. Keyboard Control

Some storage space capability is still lost, but a big advantage lies in simplified programming for the SC/MP. If a pointer register in SC/MP, say P1, is set to F000 in hex, then instructions accessing the peripherals (VDU apart) can select between devices using the displacement byte of the instruction thus:—

LD 0 (P1) Loads accumulator from panel switches

XOR 2 (P1) Exclusive-ORs keyboard data with accumulator.

ST 4 (P1) Dump accumulator to UART.

# Software — The VDU & Keyboard Subroutine

Included with this article is a keyboard and VDU control subroutine for a SC/MP based system, using the addressing techniques discussed. It is relocatable apart from the CRSR variable, but the latter can be placed in any convenient location. The following features should be noted:—

- 1. The cursor position is indicated by inverted video, and never moves off the bottom line of the 24 line display.
- 2. Carriage return code (OD) moves the cursor to the leftmost character position.
- 3. Line feed code (OA) causes the display to scroll up one line leaving the bottom line blank except for the cursor.
- 4. Backspace code (CTRL H = 08) moves the cursor back one character position.
- 5. All other control codes are ignored by VDU control section.
- 6.A normal character appears at the current cursor position, and then the cursor is advanced one character to the right.

- 7.Entry into the subroutine at KBD causes the MPU to wait for a keyboard entry, which is then echoed by the VDU section. The subroutine returns with the input character in the extension register.
- 8. Entry into the subroutine at VDU displays the character in the accumulator.
- 9. The VDU RAM in my case lies in the address range D000-D3FF, although only addresses D100-D3FF (= 24 lines) are visible on my monitor.
- 10. On entry at either point, P2 is assumed to be push-down stack pointer, pointing to the last stack entry. P1 contents are not preserved.
- 11. The main program must include setting CRSR to E0 in hex, amongst its initialisation routines.

# Conclusion

The addressing techniques shown here are also applicable to other types of MPU systems, and should help the owner of an evaluation kit to expand the usually limited store provided. When used as main store decode, the 'anded' 4k, 1k select signals drive the  $\overline{\text{CS}}$  inputs of each 1k block of 2102s.

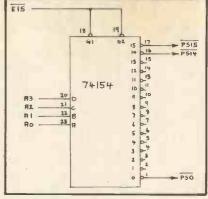

Fig. 4. Peripheral Decode

# Sources of Information

AND

- 1. THE TTL DATA BOOK (Texas Instruments)
- 2. SC/MP PROGRAMMING ASSEMBLER MANUAL National Semiconductor

| 1                                | /15      |                                  | NLINK                                        | EØ 52<br>EØ 54<br>EØ 56<br>EØ 58 | C3 ØØ<br>DC 4Ø<br>CB ØØ<br>9Ø 12 |          | LD Ø(3) OR! X'40 ST Ø(3) JMP RET            | ; RESET CURSOR                              |
|----------------------------------|----------|----------------------------------|----------------------------------------------|----------------------------------|----------------------------------|----------|---------------------------------------------|---------------------------------------------|
|                                  |          |                                  |                                              |                                  |                                  |          | PACE ROUTINE                                |                                             |
|                                  |          |                                  | PERSCAMP YOU SUBROUTINES'                    | E#5A<br>E#50<br>E#5E             | C1 00<br>E4 EC<br>98 0C          | BS:      | LD &C10<br>XRI X'EO<br>JZ RET               | ; CURSOR AT FRONT OF LINE?                  |
|                                  | ,        | USH-DOWN STAC                    | K POINTER.                                   | EØ6Ø<br>EØ62<br>EØ64             | C3 69<br>D4 3F<br>CB ØØ          |          | LD &C 35<br>ANI X'3F                        | , concent A. FRONT OF EINER                 |
|                                  |          | KEYBOARD DAT                     | <sup>r</sup> A ≠ ¶                           | EØ68<br>EØ68                     | C7 FF<br>DC 40<br>CB 66          |          | ST @(3)<br>LD @-1(3)<br>ORI X'40<br>ST @(3) |                                             |
| 68 68 68 64 F                    | rø KBD:  | NOP<br>LDI HCPER<br>XPAH 1       | 3)                                           |                                  | 1                                | RETURN   | TO PROGRAM ROUT!                            | NE                                          |
| 004 C4 0                         | t d      | XPAH 1<br>LDI LCPEF<br>XPAL 1    | 3)                                           | E¢60<br>E¢6E                     | C6 ¢1                            | RET:     | LD 9+1(2)<br>XPAH 3                         | ; POP HP3                                   |
| 007 06<br>008 D4 2<br>000 98 F   |          | CS A<br>ANI X'20<br>JZ KEY       | ; KEY PRESSED?                               | EØ6F<br>EØ71                     | 37<br>C6 ¢1<br>33                |          | LD 6+1(2)<br>XPAL 3                         | POP LP3                                     |
| OFF C1                           | 22       | LD 2(1)                          | ; LOAD KEYBOARD DATA                         | EØ74<br>EØ75                     | C9 60<br>40<br>D4 80             |          | ST Ø(1)<br>LDE<br>ANI X'8Ø                  | STORE CURSOR POINTER                        |
| ØCE ¢1                           | ; VDU SE | XAE                              |                                              | EØ77<br>EØ79<br>EØ7A             | 98 Ø3<br>3F<br>9Ø 85             |          | JZ V DU A<br>XPPC 3<br>JMP KBD              | ; ENTRY AT KBD OR VDU?                      |
| ØØF C4 2                         | 200      | LDI L(CRS<br>XPAL 1              |                                              | EØ7C<br>EØ7D                     | 3F<br>9¢ 8F                      | VDU A:   | XPPC 3                                      |                                             |
| 012 C4 C<br>014 35<br>015 C1 0   |          | XPAH 1<br>LD &(1)                | : LOAD CURSOR POINTER                        |                                  |                                  | LINEF    | EED AND SCROLL RO                           | OUTINE                                      |
| #17 33<br>#18 CE F<br>#18 C4 D   |          | XPAL 3<br>ST 0-1(2)<br>LDI H(CUI | ; PUSH LP3                                   | EØ7F<br>EØ8 1                    | D4 3F                            | LF:      | LD Ø(3)                                     |                                             |
| @10 37<br>@1D CE F               |          | XPAH 3<br>ST \$-1(2)             | ; PUSH HP3                                   | E¢83<br>Eø85<br>E¢87             | CB ØØ<br>C4 D1<br>37             |          | ST #(3)<br>LDI X'D1<br>XPAH 3               |                                             |
| 01F 4M<br>020 D4 7<br>022 E4 0   |          | ANI X'7F<br>XRI X'68             | ; REMOVE PARITY                              | EØ88<br>EØ8 A                    | C4 20<br>33                      |          | XPAL 3                                      |                                             |
| Ø24 98 3                         | 34       | JZ BS<br>XRI X'Ø2                | ; BACKSPACE CODE?                            | EØ8B<br>EØ8D<br>EØ8F             | CE FF<br>C7 Ø1<br>CB DF          | ROLL:    | ST 6-1(2)<br>LD 8+1(3)<br>ST -33(3)         | ; RUSH LP3                                  |
| 028 98 5<br>02A E4 0<br>02C 98 1 | 55<br>17 | JZ LF<br>XRI X'47<br>JZ CR       | ; LINE FEED CODE?<br>; CARRIAGE RETURN CODE? | E¢91<br>Eø92<br>Eø94             | 33<br>90 Ø8<br>37                |          | XPAL 3<br>JNZ LOOP<br>XPAH 3                |                                             |
| 02E 40<br>02F D4 6               | d        | ANI X'60                         |                                              | EØ95<br>EØ97                     | E4 D4<br>98 ¢6                   |          | XRI X'D4<br>JZ FIN                          | # FINISHED SCROLLING?                       |
| #31 98 3<br>#33 4#<br>#34 04 3   | VDU1:    | JZ RET<br>LDE<br>ANI X'3F        | IGNORE OTHER CONTROL CODE                    | S EØ99<br>EØ98<br>EØ90           | E4 D4<br>37<br>33                | LOOP:    | XRI X'D4<br>XPAH 3<br>XPAL 3                |                                             |
| #36 CF #                         | 11       | ST 0+1(3)                        | DISPLAY CHARACTER                            | EØ9D<br>EØ9F                     | 90 EE                            | FIN:     | JMP ROLL                                    |                                             |
| #39 90 #<br>#36 37 F             | F        | JNZ NEXT<br>XPAL 3<br>LD 9-1(3)  | ; CURSOR AT END OF LINE?<br>; BACK UP CURSOR | EØA1<br>EØA2<br>EØA4             | 37<br>C4 EØ<br>33                | LINE:    | XPAH 3<br>LDI X'EM<br>XPAL 3                |                                             |
| #3E 33<br>#3F 33<br>#46 C3 Ø     | NEXT:    | XPAL 3<br>XPAL 3<br>LD Ø(3)      |                                              | EØA5<br>EØA7<br>EØA9             | C4 20<br>CF Ø1                   |          | LD1 X'26<br>ST 0+1(3)                       | ; CLEAR BOTTOM LINE                         |
| 042 DC 4                         | 10       | ORI X'40<br>ST Ø(3)              | ; RESET CURSOR                               | EØ AA<br>EØ AC                   | 33<br>9C F8<br>33                |          | JNZ LINE<br>XPAL 3                          |                                             |
| ø46 9¢ 2                         |          | JMP RET<br>GE RETURN ROU         | TINE                                         | EØAD<br>EØAF<br>EØB1             | C7 FF<br>C6 Ø1                   |          | LD 0-1(3)<br>LD 0+1(2)<br>XPAL 3            | # BACK UP CURSOR<br>POP LP3<br>RESET CURSOR |
| Ø48 C3 Ø                         |          | LD Ø(3)                          |                                              | EØB2<br>EØB4                     | C4 60<br>CB 00                   |          | LDI X'6¢<br>ST ¢(3)                         | ,                                           |
| 04A D4 3<br>04C CB 0<br>04E 33   | BF<br>I∉ | ANI X'3F<br>ST ØC30<br>XPAL 3    |                                              | EØ <b>B6</b>                     | 90 B4                            | W182-    | JMP RET                                     |                                             |
| Ø4F D4 E                         | EØ.      | ANI X'EØ<br>XPAL 3               |                                              | DØ2Ø                             | CRSR =                           | X, DQ 20 |                                             |                                             |

# Complete Computer Systems

AFTER A YEAR'S EXPERIENCE AS – THE FIRST MICROHIRE COMPANY – CCS HAVE EXPANDED INTO SALES AND PROGRAMMING\* DIVISIONS

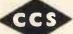

CCS Microsales-

-CCS Microhire

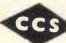

FREE CASSETTE UNIT WITH 32K M/Cs

|                | 16K    | £970  | 48K      | £1290 |
|----------------|--------|-------|----------|-------|
| COMPUCOLOR     | 8K+DIS | C+CRT |          | £1370 |
| COMMODORE PET  | 4K     | £460  | 8K       | £550  |
|                | 16K    | £675  | 32K      | £795  |
| EXIDY SORCERER | 16K    | £750  | 32K      | £850  |
| SORD M100 ACE  |        | price | on appli |       |
| PLOTTER        |        |       |          | £690  |

We have drawn on our experience of a BIG range of machines to make up a Sales List consisting of machines that represent the BEST in – VALUE FOR MONEY – EASE OF USE – AND RELIABILITY

CCS MICROSALES 22 WESTSIDE 68 FORTIS GREEN LONDON N2 TEL: 01-444 7739 Letchworth 73301 Still the Leading Microcomputer Hire Company with the best range of equipment: Apple II; PET; Exidy Sorcerer; SEED System One/MSI 6800; NASCOM/MICROS; Research Machines 380Z and Tandy TRS-80.

Send for our NEW PRICE LIST giving the most attractive prices yet. Don't forget our "THREE WEEKS FOR THE PRICE OF TWO" OFFER (From July to September).

Write to address below, or to London for particularly urgent enquiries.

CCS MICROHIRE FREEPOST LETCHWORTH HERTS SG6 4YA

\* CCS MICROPROGRAMS are actively looking for more programs to add to their range. Even if you want to market your own systems, letting us know can generate more sales for you. If you have any programs at all DON'T SIT ON THEM – TELL US.

Business and Technical systems First Please: Games – later. Write giving details to either of the above addresses.

# Scenes from last year's stunningly great event ....

THE REAL SHOW FOR REAL PEOPLE!

<del>\*\*\*\*\*\*\*\*\*\*\*\*\*\*\*\*\*\*\*\*\*\*\*\*\*\*\*\*\*\*\*\*\*</del>

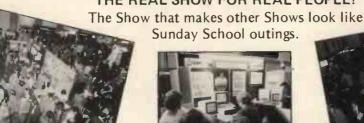

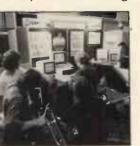

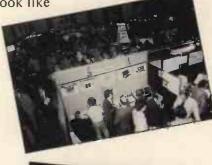

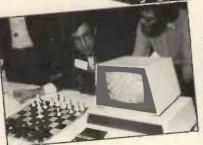

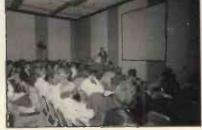

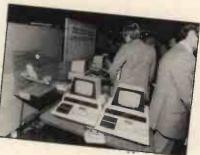

Now... the 2nd Great Personal Computer World Show will be held on

# November 1-3rd 1979

at the West Centre Hotel, Lillie Road, London.

Excitement . . . hard-headed practicality . . . discovery . . . business . . . the Show that's serious but not solemn.

- PCW readers are truly the shapers of the future of computing in Europe, exhibitors will be taking the opportunity of presenting their latest products.
- The Features Area will have: The PCW Chess Championship . . . a robot or two . . . individual machines . . . innovations . . Computer art . . . anything interesting that comes up between now and November . . the Amateur Computer Club . . . Special School's Section. The Show will be vital, cheerful — and very profitable for visitors and exhibitors alike.

And for the first time in Europe! David Hebditch, PCW Consultant, demonstrating practical communications with personal computers

PCW gives and will be giving consistent support to exhibitors. A comprehensive, detailed catalogue of products of every size and description will appear in the October and November issues of PCW.

 ◆ A three day Conference (1st — 3rd November) will be held during the Show.

Day One (Nov. 1st) The Small Computer and the Businessman.

Day Two (Nov. 2nd) Computer Applications.

Day Three (Nov. 3rd) Computing for the home and the amateur.

Over thirty stands have been booked so far... with the publicity campaign only just beginning.

Over five hundred enquiries from readers already . . . with information only just being released.

| The Second Great Personal Computer Wo                                              |         |  |  |  |  |
|------------------------------------------------------------------------------------|---------|--|--|--|--|
| Please book me Admission tickets @ £1.00 (15% discount for groups of 10 and over). |         |  |  |  |  |
| Please send me Conference details.                                                 |         |  |  |  |  |
| Name                                                                               | Address |  |  |  |  |
| Post to:- Personal Computer World<br>62a Westbourne Grove<br>London W2             |         |  |  |  |  |
| London WZ                                                                          |         |  |  |  |  |

# Hello ZSOOO

# Mike Lord

Now that Zilog are releasing samples of their Z8000 chip, and Advanced Micro Devices have announced that they will second-source it, it is an appropriate time to look at this microprocessor which can outperform many minicomputers; and see how it is likely to influence future generations of personal computers.

## Hardware

The Z8000 comes in two versions which differ only in their addressing capabilities. One, in a 40 pin package, provides 16 address lines. The more complex chip uses a 48 pin package and has a total of 23 address lines.

The data bus is 16 bits wide, and is multiplexed with the low order 16 address lines. Although this means that address latches will be needed to separate data and address signals, address buffers would be needed anyway in any reasonable size system, and a combined latch/buffer

such as Intel's 8282 can be used.

As one would expect in a modern CPU chip, the Z8000 requires only a single (5V) supply and a single phase (4MHz) TTL level clock. To allow it to work efficiently in a multi processor system, CPU flag lines uO and uI control access to critical shared resources. (A multi Z8000 system would make a nice basis for serious chess programmers!) Bus Request and Bus Acknowledge lines allow other parts of the system to take control of the Bus; as for example during DMA transfers.

Of the three interrupt inputs provided, NMI (Non Maskable Interrupt) would generally be reserved for an emergency condition such as Power Fail. The other two inputs; Vectored and Non Vectored Interrupt Requests, are separately maskable; otherwise interrupt priority must be determined by external hardware.

The four Status output lines STO — ST3 can be decoded to provide information about the processor activity, such as Data, Stack, Instruction or I/O request, VI, NVI or NMI acknowledge, Bootstrap set or reset, Refresh cycle, Internal Operation or Halt. Using these signals, I/O addresses can be separated from memory addresses, and different memories used for Data, Stack and Program storage.

# Addressing & Memory Management

Since the Z8000 is designed to handle 8-bit data bytes as easily as 16-bit words, it has to be able to read or write individual bytes to memory as well as full words. To allow this the Z8000 addresses memory in bytes, and uses the 'word/byte' signal to indicate whether 8 or 16 bit data is to be transferred. When referencing 16-bit words the least significant address bit (AO) is ignored.

The 23 address bits from the 48 pin ('segmented') version consist of a seven bit segment number plus a 16-bit 'offset', allowing 8 Mbytes of address space. In theory, by using the CPU status signals to differentiate between Stack, Data and Program references in both Normal and System modes, one could have 6 times 8 Mbytes of memory on a system, although this would be a very specialised application.

A 48 pin Memory Management chip is being produced to complement the Z8000. This will provide for segment re-location by a logical (software) to physical (hardware) address translation, and will also give a measure of memory protection. In larger systems, address relocation is an important feature as it allows:

 Programmers to write for a 'virtual' memory which is larger than the actual amount of RAM available on the system. The extra data or program is

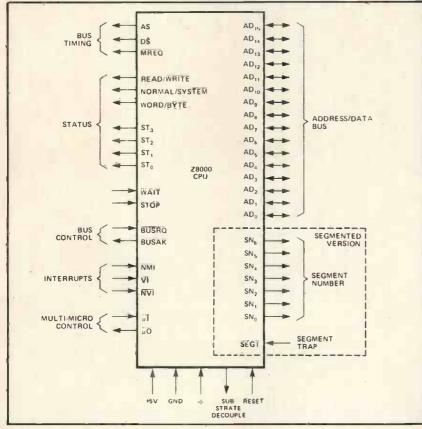

The CPU

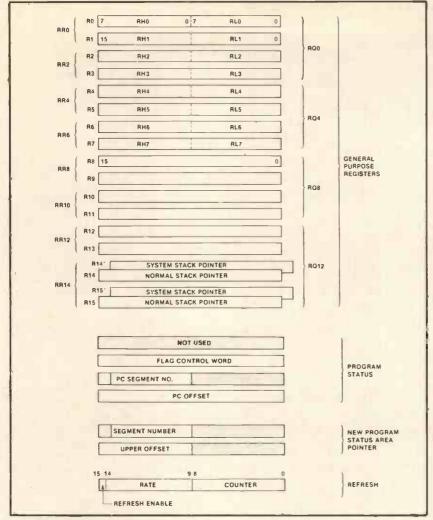

CPU Registers (Segmented Version).

stored on disc and swapped into RAM when called for; address re-location making it appear to be in the right address area.

- A shared program (e.g. a BASIC interpreter on a time shared system) to operate on different data areas by simply re-locating the data addresses.
- Programs and data in a multi-programming/multi-tasking system to be dynamically re-located to make the best use of the available memory space.

# Normal & System Modes

In terms of raw processing power and address space, the Z8000 is well suited to be used in a multi-tasking or multi-user system. This type of application depends on an Operating System to allocate resources (CPU time, peripherals, memory space) to the various users; and, to ensure that an individual user or task cannot corrupt the rest of the system, it is necessary that:

- The Operating System cannot be 'locked out'; i.e. some aspect of the Operating System must have the highest system priority.
- Memory and I/O requests from an individual task should only be allowed if legal (within the bounds allocated by the Operating System). Any attempt at an illegal access must not be allowed to succeed.

To meet these requirements the Z8000 can run in either 'System' or 'Normal' modes. Separate stack pointers are provided for each mode, and the System stack is used to save the old program status when interrupts or traps occur. Certain 'privileged' instructions are only valid when the processor is in the System mode; particularly those which affect the Memory Management chip. I/O would normally be handled via the Operating System, which can resolve conflicts and attempts at illegal accesses of peripheral devices. The Memory Management chip itself checks the validity of memory addresses against programmed bounds; causing a 'segment trap' if an illegal reference is attempted.

# Registers

The Z8000 contains sixteen 16-bit registers RO-R15, all of which may be used as accumulators. R1-R15 may also be used as Index Registers, and R14, R15 double as the Stack Pointer.

RO-R7 may also be used as sixteen 8-bit registers (RHO, RLO - RH7, RL7), all of which may be used as accumulators. For long word

(32-bit) data, eight register-pairs are used (RRO-RR14), while a few instructions such as Multiply and Divide use the register-quadruples RQO-RQ12.

The Program Counter is a separate register, as are the program Status Word register and the New Program Status Area Pointer (used by Traps and Interrupts).

Like its predecessor, the Z80, the Z8000 can provide automatic refresh for dynamic RAMs. The Refresh Register allows the programmer to control the refresh rate and count.

# Instruction Set

The Z8000 can handle seven types of data; bits, BCD digits, 8-bit bytes, 16-bit words, 32-bit long words, byte strings and word strings.

The basic instruction set provides the usual set of arithmetic and logical instructions, most of which can be specified to operate on bytes, words or long words, plus some less usual types such as Move Multiple Registers to/from memory and Load Address (the address of the 'operand' is loaded into the specified register). In most cases a register must be either the source or the destination of a data manipulation instruction, although the contents of memory locations can be directly transferred to or from the stack (PUSH & POP).

Signed Multiply and Divide Instructions can handle 16 or 32 bit operands. INC and DEC, increment or decrement a byte or word in a register or memory location by any number from 1 to 16. Similarly, bytes, words or long words can be shifted left or right by any number of bits by a single instruction.

For fast loops, a Decrement (register) and Jump on Non-zero instruction is provided and has a relative jump range of 0 to -256 bytes.

The System Call (Trap) instruction allows user programs running in Normal mode to communicate with the Operating System; as, for example, to request I/O routines. The instruction carries a programmer specified value (0-255) to specify which system routine is being called.

The most notable feature of the Z8000 instruction set must be the comprehensive range of Block Transfer and String Manipulation instructions. These operate on byte or word strings in RAM, string length being held in a register. Working in either autoincrement or autodecrement mode, a string can be searched for a particular byte or word, strings can be searched for a particular byte or word, strings can be compared, or copied into another area of memory,

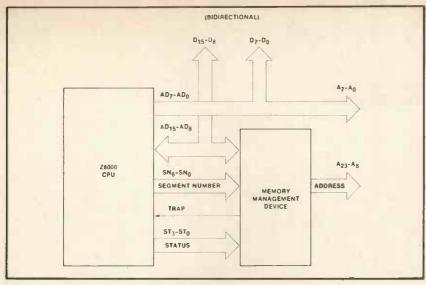

Memory Management Device with Z8000 CPU.

or translated via a look-up table. Considering how much time Compilers and Interpreters spend performing this type of function, these special instructions should give a significant improvement in program run times. The I/O instructions include similar block move commands, useful for high speed data links.

# Performance

While it is impossible to make a precise comparison of processors, as so much depends on the particular application and the skills of the programmer, it is possible to get a feel for their relative performances by looking at the instruction times for common instruction types. On this basis, the Z8000 is slightly faster than a PDP 11/45, and almost twice as fast as a 4MHz Z80; e.g. a 16 bit LOAD register from memory instruction takes 2.25, 2.86 and 4uS respectively. But the enhanced instruction set will also have an effect on the execution time of real programs. So, bearing in mind the power of the Z8000's Block & String instructions, and the 16 and 32 bit arithmetic capability including multiply and divide, Zilog's claim that the Z8000 will perform some 5-10times faster than existing 8-bit microcomputers is believable.

# And what shall we do with it?

So, we now have a micro which, in terms of speed and address range, is more than a hundred times faster than the 8008 which launched the whole personal computing scene. And the cost of memory is falling every day. And hopefully someone will produce the software to match the Z8000's power. So, the question must be; do we want it — what can we do with it?

One area will be applications where running time is critical, or at least annoyingly long on present microcomputers. Chess, for example, and computer animation. Also timeshared systems such as multi-user BASIC. Coupled with increasing memory size, and perhaps using virtual memory techniques, micro based real-time multi-tasking systems become more realistic. Surely the microcomputers developed around the Z8000 will have at least a rudimentary provision for connecting

multiple terminals; if the price is low enough this makes sense even in the home or small business environment.

And surely another use for increased computer power will be to take some of the load from the user; by higher level languages that are easier to program in; by more 'intelligent' checking of input data and program structure; by providing more helpful error messages; and by implementing automatic hardware and software error detecting or diagnostic routines to give immediate warning of system failure.

And finally, bearing in mind that memory may be getting cheaper but 8 Mbytes represents an awful lot of programming effort, we will see a tendency towards 'sloppy programming'; that is, the use of techniques which may be extremely inefficient in terms of computer utilisation, but which get the job done at the minimum cost. After all, if the machine is powerful enough to cover up for long winded algorithms, who cares? If the computer responds to a query in a quarter of a second instead of a theoretically achievable tenth of a second, who is to tell the difference? And if a 16k byte ROM containing a collection of utility routines is cheaper than writing the hundred or so bytes of code that are needed for a particular job, then why not use it?

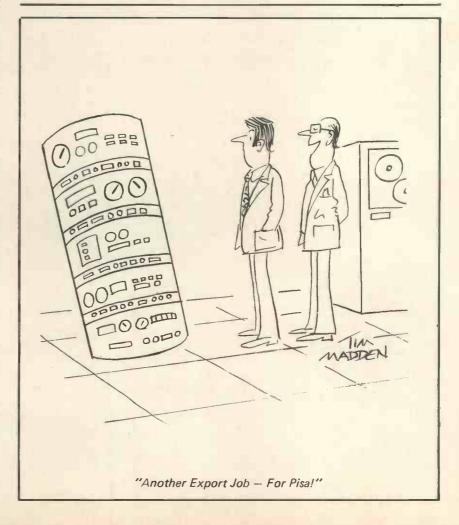

# are... software... software... software... sof

Ready to use, Commercial and other software packages are now available for your Apple II

Mailing and Addressing

Build up a mailing list with this program! Addresses of customers and enquirers can be kept on file for use with all direct mailing applications. Can be sorted by up to six parameters and printed onto envelopes or labels.

# Word Processor

Standard letters can be typed into your Apple and saved onto disk for future use. Features include: line insertion/deletion, justification, line centering and replacement of strings. After editing, your letter can then be printed in both lower and upper case.

# Estate Agents Management

Allows information of house purchaser and vendor to be held on file, referenced uniquely by a house code. Produces house adverts and keeps a record of advertising accounts, the word processor facility allows letters to solicitors, building societies etc. to be produced. A house enquiry routine is also included.

# Dual Disk system £50.00

# Single Disk System £50.00

# Dual Disk System from £250.00

Other programs include: Incomplete Records Accounting, Information Retrieval, Shape-Create, Sales Ledger, Order Entry Invoicing, Management Information, Roots of Polynomials, Matrix Inversion, Microade Assembler, Regression, Variance, Standard Deviation, Correlation, Datatesting, Co variance of a Time Series, plus a variety of Games. Dealer discounts available.

| Name    | Please send me | I enclose cheque/PO No             |
|---------|----------------|------------------------------------|
| Address |                | Please debit my Access/Barclaycard |
|         |                | Account No                         |
|         |                |                                    |
|         | 5              | Amount                             |

All prices include VAT and carriage.

'Cut out and send to:-

Keen Computers Ltd., 5 The Poultry, Nottingham Tele: 583254/56 are... joftware... joftware... joftware... jof

## Expand your Pet to its full capability with these professional peripherals

# **Dual floppy disk unit**

A COMMERCIAL GRADE DISK SYSTEM FOR THE PET

- Up to 800K Bytes on Line Mass Storage
   High Speed D.O.S. in ROM
- Effectively doubles PET operating system commands
- Complete documentation allows use of full resources
- Handles up to four disk drives
- Includes Commercial Printer Support Adds 16 commands to PET basis
- Automatic self reorganisation of free space
- on disk after each save or erase command Free space is never fragmented

PRICE £840-00 + VAT

# Expandem memory expansion board

General purpose expansion system for PET and other 6502 Computer Systems (e.g. KIM, SIM, AIM).

- 24K to 32K Low Dissipation RAM
- Mounting slots for 4 option cards All necessary cables and brackets
- Disk Controller
- Parallel I/O
- Sockets for Eprom Flexible Serial I/O
- \$100 I/O Driver

24K Board £320-00 + VAT

#### Plessey Petite add-on memory From Europe's largest memory board supplier

Stand-alone, plug-in memory expansion. Available in 8K, 16K, 24K, and 32K versions. Complete in case with built-in P.S.U.

24K £449-00 + VAT

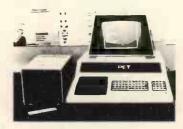

PET 2001-4 4K Bytes of Memory £460 00 + VAT

PET 2001-8 8K Bytes of Memory

£550.00 + VAT

PET 2ND Cassette Unit £55-00 + VAT PET Sound Box Plugs direct into 2nd Cassette

Port complete with Demo Software £12-98 + VAT

PET Dust Covers To protect your PET—(Four Colours) Rust, Blue, Beige, Green

£8-33 + VAT

PET TV Interface Plugs direct into user port Superb Specification £45:29 + VAT

# Software

Estate Agency: Very cheap, very effective method of showing properties to customers. Automatic deletion. Printed copies for prospective purchasers (Now available on disk). £25-00 Mail List: Printout all your mailshots, names and addresses: printout on self-adhesive labels; disk only, £15.

Payroll: Complete suite, abundant storage on disk. End-of-year summary; coin analysis; two payslips; excellent value; disk only, £50.

We supply all Commodore, Petsoft and Compusette programs. We should be glad to quote for dedicated software applications.

R.H. Mastermind: Surely the best Mastermind ever. 3 Games levels.

R.H. Shape Matching: Match up two different shapes to score. You against the other guy. You will have to be sharp for this one. £5.00

Access and Barclaycard accepted for Telephone and Postal Orders

All prices include post and packing (insured post extra).

We should be glad to discuss your problems or requirements relating to technical matters, software, etc-in-house software experts available.

Dealer enquiries invited for all our stock items.

U.K.-wide service by our specialist technical staff. Maintenance contracts available after our one-year guarantee at 7½% of capital purchase

All new equipment sold by us carries a 12 months' guarantee

Computers for Business Home 22 Newland Street **Kettering Northants** Telephone (0536) 83922/ 520910

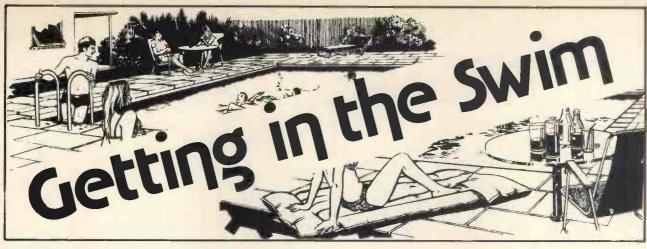

David Goadby Strumech Engineering Electronics Developments

The 6800 microprocessor is probably the most popular amateur "chip" in use (certainly in the Midlands) and I have seen many machines based upon it. A lot of the designs whilst being very commendable are often unsuited to running commercial software packages. The reason is that many such products assume either Mikbug or one of the many derivatives (lookalikes) that are available. The traditional Mikbug machine has its I/O at 8000 and various other oddball memory addresses like A000 making the memory map quite a headache. The system is quite constrained and particularly so if you want to put 60k of RAM in it! Another hazard is the pocket, if you can't afford a nice VDU or TTY but you can afford a Creed 7B then you have to do ASCII to Baudot conversion, as well as tackle the problems described. (See PCW April '79 for article on Creed 7B).

Universal Solution

Somehow a universal solution was required to overcome the melee of homebrew monitors and "thin

wallet" I/O enabling everyone to use 8K Basics, Startrek and the like.

The idea of a machine-independent (SWTPC, MEK, MSI etc), monitor-position independent (put it anywhere you like), and I/O-independent monitor seems a bit like Utopia but it is certainly possible with the

monitor I use.

I used to work for IBM and I remembered how the Jolly Giant used to call supervisory functions, namely the SVC (supervisor call). The call was followed by a byte which was the call number (to select the routine you wanted) and the SVC worked by causing an interrupt, the SWI instruction also caused an interrupt so there was the answer... (Eureka?).

My particular machine was a SWTPC with 32k RAM and memory mapped VDU with parallel ASCII keyboard, and later on a MSI processor with minifloppy disks. The software, once patched, was easily transported to my MSI processor and disk operating system. In a SWTPC system I had to use a promvertor to enable replacement of the Mikbug prom by a 2708.

The actual call mechanism I used is illustrated in fig. 1. The SWI is followed by a single byte which is the call value. When the SWI occurs then the 6800 processor will load an address from location FFFA (Hex) and this is the address of the monitor (within reason, anywhere you like).

The monitor then has to get the call value ready to work out the routine required, this is done by using the program counter value on the stack. Since, when the SWI occurs the program counter +1 (for the return) is stored on the stack, then this value points to the call value.

Since we do not want to return to the next location (as this is the call value) we increment the program counter value on the stack. The call value is doubled and is used as an index pointer into the call jump table. The routine is jumped to (using JSR) and after execution we can either return directly using the RTI instruction or, if return register values are required, then these must be placed on the stack before the RTI instruction is executed.

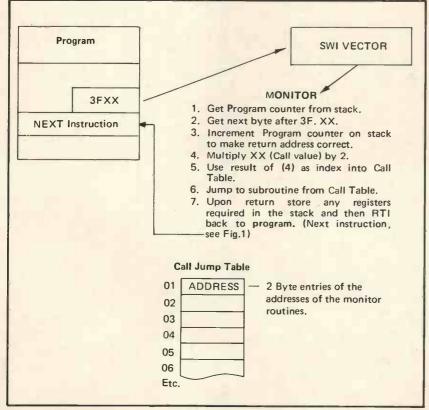

Fig. 1. Call Mechanism

The mechanism I used appears to be the best compromise bearing in mind the compatability that is required with Mikbug machines.

# The Stages

To implement such an operating system requires two stages. First: identify where existing monitor calls are, using a search routine to assist you. Second: replace existing routines with SWI calls. There are two types of monitor calls that you are likely to encounter

# 1. JSR XXXX

where XXXX is the monitor routine address.

Replace JSR with 3FYY01 where YY is the routine call value, the NOP pads the instruction back to three bytes.

# 2. JMP XXXX

Here the JMP is replaced by 3FYY39. The 39 (RTS) is there because some programs, to save space, have a single jump point and monitor calls are made using BSR's (Branch Subroutine) to the jump instruction and the RTS (Return Subroutine) instruction will be the last one in the monitor subroutine. In our system all returns are made to the byte after the call value so we

put a return subroutine instruction in, to complete the sequence.

It would be only fair to list the advantages and disadvantages of my system, so here goes:

- 1. Machine type independent (so long as it's a 6800!)
- 2. I/O independent (VDU, TTY, LED's etc; your mix!)
- 3. Software is fully compatible once standards established.
- 4. All monitor calls are 2 bytes in length.
- 5. Existing software easy to modify once you've found the places to change.

#### **CONs**

- 1. All software has to be patched to enable to be used with the monitor unless you run two monitors.
- 2. Slightly greater overheads, but only noticeable when using very fast terminals (19200 Baud); but who needs data transfer that fast anyway?
- 3. No currently available standards, so you're on your own!

Figure 2 shows the calls I used and it is by no means complete or definitive.

When writing in assembly language you can define the calls thus: INPUT EQU S3F01; then, when an input is required, code the following: FDB INPUT.

If you have written your own assembler then you can write your own for the calls eg: OUT, IN, DOS,

# ADVERTISERS' INDEX

| Abacus Computers Ltd.                                                                                                    | 68                                 | London Computer Store                                                                                                    | 12                                             |
|----------------------------------------------------------------------------------------------------|------------------------------------|----------------------------------------------------------------------------------------------------|------------------------------------------------|
| A.J. Harding (Molimerx)                                                                                                    | 30                                 | Look In 5                                                                                                    | 8, 59, 60, 61                                  |
| Almarc Data Systems Ltd.                                                                                                    | 62                                 |                                                                                                    |                                                |
|                                                                                                    |                                    | Microbits, Microbusiness                                                                                                    | 67                                             |
| Bristol Computer Centre                                                                                                    | 36                                 | Micro Software Systems                                                                                                    | 12                                             |
| The Byte Shop Ltd.                                                                                                    | 27                                 |                                                                                                    | =0                                             |
| The Byte onop Eta.                                                                                                    |                                    | New Bear Computing Ltd.                                                                                                    | 56                                             |
| C.A.V.S. Ltd.                                                                                                    | 33                                 | Ohio Scientific                                                                                                    | 64                                             |
| CC Soft                                                                                                    | 73                                 | O.MO GOTOMETTIC                                                                                                    | 0,                                             |
| CC Systems                                                                                                    | 45                                 | PCW Show                                                                                                    | 46                                             |
| Comart                                                                                                    | 8                                  | Peripheral Hardware Ltd.                                                                                                    | 4                                              |
| Comp Shop                                                                                                    | 78. 79                             | Personal Computers Ltd.                                                                                                    | 2                                              |
| Computastore                                                                                                    |                                    | Petalect                                                                                                    | 11                                             |
| Computer Workshop                                                                                                    | Back Cover                         | PET News                                                                                                    | 22                                             |
| Crystal Electronics                                                                                                    | 12                                 |                                                                                                    | 3                                              |
| G. yotar Elisationis                                                                                                    |                                    |                                                                                                    |                                                |
| Equinox Computer Systems L                                                                                                    | td, 66, 73, 77                     | Research Machines Ltd.                                                                                                    | 40                                             |
|                                                                                                    |                                    | Rostronics                                                                                                    | 11                                             |
| Factor One                                                                                                    | 6                                  |                                                                                                    |                                                |
|                                                                                                    |                                    | SEED                                                                                                    | 28                                             |
| Gemsoft                                                                                                    | 30                                 | Sintrom Microshop                                                                                                    | 41                                             |
|                                                                                                    |                                    | Sirton Products                                                                                                    | 69                                             |
| Happy Memories                                                                                                    | 12                                 | Small Systems Engineering Lt                                                                                                    | d. 66                                          |
| HB Computers Ltd.                                                                                                    | 50                                 |                                                                                                    |                                                |
| Internated Circuits Unlimited                                                                                                    | 63                                 | Technalogics                                                                                                    | 11                                             |
| Integrated Circuits Unlimited                                                                                                    | 7, 73                              | Terminal Display Systems Ltd                                                                                                    | . 71                                           |
|                                                                                                    | 7, 73                              | Transam Components Ltd.                                                                                                    | 33                                             |
| Inter Systems                                                                                                    | 12                                 | TVJ Microcomputers Etc.                                                                                                    | 18, 19                                         |
| Keen Computers Ltd.                                                                                                    | 26,50                              |                                                                                                    |                                                |
|                                                                                                    |                                    | V & T Electronics                                                                                                    | 33                                             |
| L & J Computers                                                                                                    | 30                                 | Videotime Products                                                                                                    | 17                                             |
| LP Enterprises                                                                                                    | 34,66                              |                                                                                                    |                                                |
| LTT Electronics                                                                                                    | 54                                 | Xitan Systems                                                                                                    | 36                                             |
| and the second section of the second section of the section of the section of t | NAME AND ADDRESS OF TAXABLE PARTY. | Name and Address of the Owner, where the Party of the Owner, where the Party of the Owner, where the Owner, where the Owner, which is the Owner, which is | THE RESERVE AND ADDRESS OF THE PERSON NAMED IN |

|   |      | CALL TABLE                              |
|---|------|-----------------------------------------|
| - |      |                                         |
|   | Call |                                         |
|   | Valu |                                         |
|   | 01   | OUTEEE (To your output device)          |
| 1 | 02   | Register dump and enter monitor         |
|   | 03   | OUTHXL                                  |
|   | 04   | OUT HXR                                 |
|   | 05   | Output Carriage return line feed        |
|   | 06   | Register dump and return to             |
| Н |      | program (Debug)                         |
|   | 07   | OUTS                                    |
|   | 80   | BYTEOP Output A Reg. as a byte          |
|   | 09   | Input 8 bits from input device          |
|   |      | (for binary loaders)                    |
|   | 0A   | INEEE                                   |
|   | 0B   | INHEX                                   |
| d | 0C   | BYTE                                    |
|   | 0D   | Get address and return it in X Register |
|   | 0E   | OUT 2HS                                 |
|   | 0F   | OUT 4HS                                 |
|   | 10   | PDATA 1                                 |
|   | 11   | Output 8 bits to output device          |
|   |      | (Binary dump)                           |
|   | 12   | Print error Msg. and return to monitor  |
|   | 13   | Monitor entry via initialize routines   |
|   |      |                                         |

- ACIA Input routine, port number in
- 15 ACIA output routine, port number in
- 16 PIA input routine, port number in B
- PIA output routine, port number in \*17
- 18 Delay: Time depends on value in X Register
- Task swap
- 1 A Get time and date
- ACIA poll to see if input pending (Port in B)
- PIA poll to see if input pending (Port in B)
- Message print, Msg number in B register
- 1F Call multi-tasking executive
- DISK FILE MONITOR CALL (DOS)
- 20 Memory Bank Switch
- 21 Multiply Routines
- 22 Divide Routines
- User defined Call (Set by user program).

\*with handshaking

# A refreshing swim

The article has, I hope, stimulated some thoughts and possibly some standards could be set up around the idea. The universal program seems an almost impossible dream, but with this system I believe that we can get very close to it. As a sweetener the 6809 (the 6800's successor, to Z80 freaks) has three software interrupts and SW2 has been deliberately kept "nondedicated" by Motorola so the system can be carried over into the next generation of machines; which means that any work done now is not wasted at all.

Finally, you might ask, where does SWIM come into it? - obvious really: SoftWare Interrupt Monitor. (PCW Note: Mikbug is a trademark PCW)

# PCW DPEN PAGE

# THE AMATEUR VIEW

Mike Lord

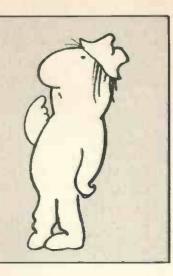

#### MORE FROM THE CLUBS

Mr. M.J. Patrick of 28 West Drive, Cheam, Surrey, is interested in forming a microcomputer group serving North/North-East Surrey (centered around Sutton) and invites prospective members to write or 'phone him on 01-642 8362. He is also trying to set up a Sorcerer User Group - on a national basis - and would welcome enquiries from owners or users of this machine.

Des Wood writes to say that there is now a group going in Scarborough, meeting once a month at the Talbot Hotel in Queen St. Anyone wishing to go can ring 63982 for details of the next meeting.

The Nottingham Micro Computer Club started last year by Mr. Braga has now established regular meetings; at 7.30 on the first Monday of each month in the Trent Polytechnic, Newton Building, Burton St. Mr. P.C. McQuoney is the club secretary and enquiries should be addressed to him at 28 Seaford Ave., Wollaton, Nottingham. He would also be interested to hear of any co-ordination between the various user groups (PET, Tandy, Apple, etc.) as the exchange of BASIC software, with appropriate modifications, should be possible and could benefit every-

The PCW Open Page Service for amateurs. Buy, sell, exchange -One-off advertisements only accepted. Not more than 50 words.

SWTP 6800 MK II Computer. SWATBUG Monitor, 16K fast RAM, Serial Interface, SWTP tape interface for two tapes on full auto. Terminal with Cherry pro keyboard, works up to 19,600 Baud. Over £100 Software free, includes co-res, two versions 8K BASIC, 3K BASIC, disassembler, etc.

Cost over £1000 — open to offers

ring (0244) 547575

FOR SALE: 7768 4K RAM BOARD Intel 450ns Low Power RAM Chips, All I.C's socketed. Offers write - N.K. Wright, 25 Penny Park Lane, Coventry, West Midlands CU6 2GU.

# EXTENDED NASCOM 1 COMPUTER

With T4 Monitor, 2.5A Power Supply, 3-Slot Nasbus, Buffer Board, 8K RAM + Tiny Basic, All mounted with keyboard. £360.00 o.n.o.

Also Elektor SC/MP RAM I/O + CPU, 5v 1A Supply, ideal for experiments. £20.

John Oliver, London 01-886 5046

FOR SALE
KSR 33 + 10 Rolls of Paper £225 Tel: 025 125 4217

TRS80 LEVEL II 16k RAM + Expansion Interface As new + boxed. Will accept £700

Tel: Low Fell (0632) 872991 after 6pm

NASCOM 1 MICROCOMPUTER

For Sale: Nascom 1, fully working & virtually unused. Consists of CPU board, keyboard, 3A PSU, high resolution modulator + CPU controlled cassette deck. All housed in Custom Verocase. All Manuals & assorted programs.

£295 o.n.o. Tel: 021-382 5815 evenings or weekends.

FOR SALE: ELF II COMPUTER with Manual & Expansion Power Supply. Fully working and housed in a temporary case £85.00 o.n.o.

Ring 0602 266748 (Weekends Only)

Some 4096 Bit Dynamic RAM Chips @ £1.99 each. Some DRAM Refresh Control Chips @ £1.99 each One ASCII Touch-Type Keyboard Kit @ £25 unused One 8080 CPU System with Power Unit @ £199 working St. Albans 64077 after 7 pm

# FOR SALE OSI SUPERBOARD II £230

(New - Must Sell) M. Lawrence 01-253 4321 (Daytime)

# FOR SALE

SILENT 700 TERMINAL 30 cps thermal printer with manual £380

Tel: 0582 603027 evenings.

## FOR SALE HEWLETT-PACKARD HP-25 PROGRAMMABLE CALCULATOR

49 Steps (147 Keystrokes), 8 register, 4 entry memory stack.
Complete with Users Guide, Applications Manual and mains unit
£40 o.n.o.
Phone: Peter Lusmore Guildford (0483) 36311

# FOR SALE

Thompson 'superchip' VDU and GRI 756 Keyboard in separate boxes with connectors and power supplies with lead to TV set. In good working order. VDU £130

VDU £130 Keyboard £70 together £195
DEC memory board for CSI 11 MSVII-DC 16k by 16 bits £700 or best offer hardly used

S. Eisenbach 01-794 8419

NASCOM MICROCOMPUTER In Nice Cabinet with heavy duty fan cooled and protected power supply. Cuts Interface, B-Bug, Cassette Deck and all Data Books. Keyboard on Wooden Plinth. £250

8k of 4027 Dynamic Ram £40 C.R. Bonner (G3TGF) 29 Hillcrest Road, Orpington, Kent. Tel: Orpington 26802

STAR CLUSTERS V BYTES

For exchange, 900mm professionally made, Newtonian astrotelescopy outfit. Excellent (refigured mirror) eye pieces, equatorial mount on tripod, barlow etc. Cost £230. Exchange for sound Nascom or similar, Texas 159 etc. Cash adjustment if appropriate.

Sam Weller, St. Just Cornwall 788217 Day or 788286 Evenings.

SORCERER OWNERS. Programs available including Tiny Pilot, Auto Line No. Etc. Etc. Also similar progs for PET, on Tape. Contact: Pete Scargill & Jim Cocallis at 24 Percy Park, Tynemouth, Tyne & Wear

PET 4K FOR SALE. Only Three Months Old, including Pet Owners Club Manual. Price £410.00

Tel: Maidstone (0622) 43337

TRS-80 LEVEL 1 4k perfect working order, hardly ever used. £350 o.n.o.

Contact: P. Bryant 2 Broom Road, Sittingbourne, Kent. 22753

**SWTP 6800 MK II Computer** SWATBUG Monitor, 16k fast RAM, Serial Interface, SWTP tape interface for two tapes on full auto. Terminal with Cherry pro keyboard, works up to 19,600 Baud. Over £100 Software free, includes co-res, two versions 8k BASIC, 3k BASIC, disassembler, etc.
Cost over £1000 — open to offers
Ring (0244) 547575

FOR SALE 7768 4K RAM BOARD

Intel 450ns low power Ram Chips, all I.C's socketed. Offers. Write — N.K. Wright, 25 Penny Park Lane, Coventry, West Midlands, CU6 2GU.

**EXTENDED NASCOM 1 COMPUTER** 

With T4 Monitor, 2.5A Power Supply, 3-Slot Nasbus, Buffer Board, 8K Ram + Tiny Basic, All mounted with keyboard. £360.00 ono

Also Elektor SC/MP RAM I/O + CPU 5V 1A Supply, ideal for experiments. £20.

John Oliver. London 01-886 5046

NASCOM 1 FOR SALE

Plus Ithaca 8k Static RAM Board, COMP S100 expansion board and 3A PSU. Various game programs, 2K BASIC ontape. Fully working + all manuals.

£350 Tel: Wakefield 79163

MK14 SCMP MICRO For Sale. Built and Working, with Extra RAM, Improved Monitor, updated documentation. £45. Cuts interface extra.

Tel: J. Wragg, Chesham 3744

FOR SALE - NASCOM 1

Fully built & tested, beautifully housed in wooden cabinet. TV modulator + all the manuals and taped programs. £225 ono

T D Botterill, 48 Yardey Drive, Northampton Tel: Northants 844338

**TRITON COMPUTER**, No Case, Hence £195 o.n.o. or exchange Hi Fi Cassette Deck, or Portable Colour TV. Ring Mike Gill on Huddersfield (0484) 44176  $6 - 8.30 \, \text{pm}$ .

TRITON 8K EPROM EXPANSION CARD ready built (without eproms) £35.00

7 Bonsor Road, Folkestone Kent.

MK14 SCMP MICRO FOR SALE. Built and working, with extra Ram, Improved Monitor, Updated Documentation. £45. Cuts I/face extra.

Tel. J. Wragg, Chesham 3744

NASCOM 1 FOR SALE

Plus Ithaca 8K static Ram Board, COMP S100 expansion board and 3A PSU. Various games programs, 2K Basic ontape Fully Working + All Manuals £350

Tel: Wakefield 39163

SCIENCE OF CAMBRIDGE MK14 Microcomputer. Many extras and options: extra RAM, cassette interface, revised monitor PROM, new keyboard, PSU, full documentation £60 Tel: 061-224 0717 (evenings)

OHIO SCIENTIFIC CHALLENGER 1P with full 8K Basic/ M-Code, u/I case, graphics, 4K RAM, cased with 4½ amp supply. Free UK supply adaptor — bought March. Sale

£400 ono + p+p in carton. Contact: Myb Shahid 44 York Street, Walton, Liverpool L9 1BW

PET FOR SALE

8K Pet 2001-8 Six months old hardly used. With set of work books, microchess, ten spare tapes. £500, offers welcome. Phone Headley Down (0248) 712206 (evenings)

# **FOR SALE** TRS-80 Level II Basic £395

5 Months Old - As New VDU, Keyboard and Cassette Tel. Holmes Chapel (0477) 37080

FOR SALE

TRS-80 Level II, 4K, keyboard unit only, bought late April, hardly used £275

Andy Crofts, 141 Greville Road, Warwick Tel: 0926 43868

FOR SALE - NASCOM 1

Fully built & tested, beautifully housed in wooden cabinet. TV modulator + all the manuals and taped programs. £225 ono

T.D. Botterill, 48 Yardey Drive, Northampton Tel: Northants 844338.

TRITON COMPUTER, No Case, Hence £195.ono or exchange Hi Fi Cassette Deck, or Portable Colour TV.
Ring Mike Gill on Huddersfield (0484) 44176  $6 - 8.30 \, \text{pm}$ 

CASSETTES

I have a large quantity of brand new, High Quality Cassettes which are ideally suited to programme storage because they are only 10 mins per side.

Price: £1.00 each (inclusive of library case, postage etc.) S.G. Smith, 81, Cholmeley Road, Reading Berks.

For Sale: Dual 8cm Shugart disc drives: Includes power supply and I/O cable. Both enclosed in aluminium case. Nearly new. Offers.

Write Flat 5, 46 Blackwater Road, Eastbourne BN20 7DH.

TRS-80 LEVEL II 16k with numeric keypad, as new - only two months old. Complete with video and cassette deck, lower case, KBFIX some games programs. Owner has genuine reason for selling. Price £600
Phone Romford (70) 48786

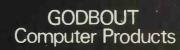

Altair/Alpha Micro/Imsai/Cromemco/Polymorphic Etc. S-100 Bus Computer Compatible Products.

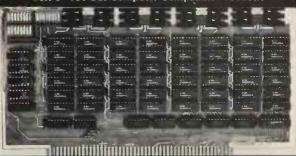

LTT ELECTRONICS has one of the largest stocks of Godbout computer products in the U.K. Only by bulk purchasing and minimising sales overheads can we afford to sell at what amounts to trade prices.

For example: Kit £ 99 £195 £275 £359 Econoram II, 2MHz 8K bytes £ 85 Econoram IV, 4MHz 16K bytes £175 Econoram VII, 4MHz 24K bytes £255 Econoram X, 4MHz 32K bytes £325 Econoram XIII, 4MHz 32K bytes, B.S. £345

All prices include postage and insurance (overseas add £10)

All prices include postage and insurance loversea: Add 15% VAT.
Further 2½% Discount for cash with order.
Also Education/OEM discounts on application.
Send S.A.E, for details.
MAIL ORDER ONLY.

LTT ELECTRONICS 8 Waldergrave Road, London S.E.19. Telephone: 01-828 1785

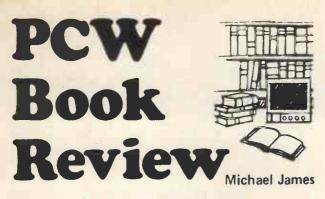

BASIC COMPUTER GAMES
Ed. by D.H. Ahl, 1978
183 pages & 101 programs,
(Workman Publishing, 8" x 1" £4.50)

This is a collection of 101 games written in Microsoft 8080 BASIC (MITS Altair Rev 4.0). Only the minimum of advice about conversion to other BASIC's is given. An important omission is that some do not allow logical connectives in IF statements and while

IF "condition true" OR "condition true" THEN . . . is easy to convert into two IF's,

IF "condition true" AND "condition true" THEN . . . is more difficult. However, don't be too put off by this, for it's all a matter of knowing your own version of BASIC well enough. If you do, then conversion will be easy. If you don't, then certainly you will after converting a few of these games!

Each program is provided as a reasonably clear listing along with a sample run — invaluable for debugging — and usually a small amount of comment. A pleasant extra feature of this book is the drawings by George Beker scattered throughout.

As I can hardly comment on each of the 101 games, I will list some of the more noteworthy: Super Star Trek (the Klingons even move about), Poker, Mastermind, Hammurabi (a "run a country" game), Civil War (a rerun of civil war battles with you in charge), Checkers (draughts, I think!) and Blackjack. I tend to prefer games that involve an element of skill or that produce interesting graphics, and the bulk of these 101 programs rely on luck too much and become boring quickly. This is not so much a criticism of this collection of games, but more of the general level of game playing that is possible without extra input devices such as joysticks, slider controls, etc. If you're limited to a standard VDU or printer, then you run out of simple games very soon and the more interesting ones such as Chess need a book each.

A second boring aspect of any collection of programs in book form, is the need to type them in. Surely we have reached the stage when we can exchange programs in machine readable form? Obviously not!

In conclusion, this is a good collection of a wide variety of games. The ones I've tried work and have kept me amused. If you're looking for some computer games, then £4.50 is well spent on this book.

# COMPUTER MODELS IN THE SOCIAL SCIENCES R.B. Coats and A. Parkin, 1977 184 pages, (Edward Arnold, 7" x 8%" £3.75)

At first sight this might not look like a book that would interest the computer hobbyist, but before you pass on to another review or article, let me say that you need not be put off by the words "model" and "Social Sciences". This is a practical book about programs and programming. It contains much that would be valuable to anyone interested in using computers to solve problems — for fun or profit! Slowly the reader is introduced to the idea of computer modelling (or simulation) as a method of obtaining information that would be too difficult to calculate. We begin with an amusing description of how the treasurer of the Ruritanian Sports and Social Club decides — using a simulation of the weather and hence income from the various outdoor functions to be held in the following year — how much the club can afford to spend. A very readable and painless introduction to computer simulation indeed.

After being convinced that computer modelling is a good idea, we are taken through the problems of Erewhon Airport, and answer the question of how many runways it needs. This serves to introduce the simple building blocks of models: events, queues, entities, etc.

Chapter four, "Experiments with Computer Models", deals with what should be done with a computer model after it has been constructed — how one should obtain results and test assumptions. This area of the subject always threatens to become very theoretical, but this is avoided and the chapter never loses sight of why we are building (and hence testing) a computer model.

The second half of the book is a collection of examples. The first is a program "TIM", supposed to be a first approximation to the workings of human memory. Whether it is or not is difficult to judge, but it is very interesting and should be a great deal of fun to play with. How it fits into the general picture of a computer model is not clear; it's a rare example of a non-stochastic (stochastic random) model that's not based on a set of equations.

The second example is of bed usage in a surgical suite and as such is a more standard type of simulation problem. It is well explained but not as exciting as the first model.

The third and last example is an economic model. Parameters that define the economy can be adjusted and the outcome judged by the GNP, % unemployed, etc. The purpose of this simulation is to teach students the various economic concepts such as the Philips curve, multipliers, etc. Unlike other "run a country" games, eg. Sumer, King or Hammurabi, this model is supposed to be a reasonably accurate representation of economic theory — and hence is not strictly speaking a game!

No complete computer program listings are given and the ones that are, are in FORTRAN. This need not worry anybody however, because FORTRAN is very close to BASIC and the descriptions and flow charts are enough, in themselves, to allow anyone to write their own versions of the simulations.

In conclusion, the book is well written in a chatty style. It seems to have been reproduced directly from a typed manuscript but is, even so, very clear and easy to read. If you are interested in any of the examples, then this book is for you. If you are interested in learning about simulation techniques, then don't be put off by the "Social Sciences" part of the title.

# AVALON Software announce:

ZEN .... a complete Z80 Editor/Assembler

£14.50 all inclusive.

- Ready to run on NASCOM 1.
- Cassette, Manual & Listing supplied.
- Runs in 3.5k.
- Full Editor included.
- Compact source files, no line numbers.
- Tape files in fast binary format.
- Interactive ZILOG standard Assembler.
- Decimal, Hex & Octal constants.
- Six math/logical operators.
- Elegant pseudo-ops.
- LIST to Video or Printer.
- OBJECT to Tape or Memory.

available immediately from:

NewBear Computing, 40 Bartholomew St., Newbury, Berks.

£3.25

£4.20

£3.25

£3.50

£2.80

£2.80

£2.60

£2.60

£2.60

£2.60

£3.25

£3.25

£5.52

£7.84

£7.50

£3.50

28.00

£3.60

€6.95

£2.00

£7.50

£7.50

£2.75

£7.95

£6.50

€6.50

£6.50

£6.50

£7.95

#### NewBear INTEGRATED CIRCUITS BASF 51/4 ins disk drives Microcomputing I.C.'s BASF 6106 - slimline MC 6800 Double density£220.00 8% VAT MC 6821 £4.63 - slimline **BASF 6108** MC 6850 €6.74 Double density MC 6810AP £3.61 Double sided£279.50 8% VAT MC6840 £12.72 MC8602P £2 88 MC 14536P £3.69 **MEMORIES DOWN IN PRICE** MC3459 £2.43 Z80 CPU 2.5MHz £8.99 100.0 KHz 4116 only £8.50 Z80 PIO 2.5MHz £7.99 200.0 KHz Z80 CTC 2.5MHz £7.99 2102-1 £0.85 2708 £6.99 204.8 KHz 2102L-1 Z80A CPU 4MHz £13.99 £0.99 £16.00 1.0 MHz **SWATBUG** Z80A PIO 4MHz £10.00 2112 82 25 MC 6803L7 (MIKBUG) £13.65 1.008 MHz Z80A CTC 4MHz £10.00 2114 £6.99 1.8432 MHz plus 8% VAT SC/MP11 88.83 2.0 MHz (INS 8060N) 4.0 MHz INS 8154N £8 18 5.0 MHz **WE STOCK** 8080A £6.00 10.0 MHz 6502 £12.00 VERO. OK TOOLS, JIM PAK, NASCOM, SYM-1. 13.478 MHz 6522 £6.58 ITHICA AUDIO. 77-68 BEAR BAGS. SORCEROR. 36.0 MHz £12 56 6532 HORIZON AND MUCH MORE plus 8% VAT INTEGRATED CIRCUITS **DEVLIN MODULAR** Send for **Character Generators 60 KEY KEYBOARD** New 74S 262 £13.70 **UARTS** Pet replacement 2513 (U) £6.50 **Hardware** 2513 (L) £6.50 Mounted on PCB Catalogue & £4.50 X-Y matrix £38.50 MCM 6571P £6.71 AY-5-1013 £4.50 booklist 9368 (7 segment £2.45 Matching Hex keypad £7.20 display decoder) Send for details PASCAL BOOKS **GAMES BOOKS** Pascal: User Manual & Report Springer-Verlag Problem Solving Using Pascal Springer-Verlag 101 Basic Computer Games £6.50 Programming in Pascal P. Grogono Star Ship Simulation £5.10 A Practical Introduction to Pascal A. Addyman Game Playing with Computers £10 20 PRACTICAL APPLICATION BOOKS Game Playing with Basic D. Spencer £4.20 SARGON-A Chess Computer Program in Z80 Programming the 6502 (SYBEX) ASSEMBLY LANGUAGE £9.50 The 6800 Microprocessor 8080A BUGBOOK Data Aquisition Handbook 77-68 Construction Manual Fundamentals of Digital Computers D. Spencer TERMS AND CONDITIONS National Semiconductors Interface Circuits Data Book Minimum official order £10.00 Programming a Micro 6502 C.C.Foster Barclaycard & Postage & packing 30p on Hardware Semiconductor Circuit Design Vol 1 TI Access Hardware price plus 8% VAT. Semiconductor Circuit Design Vol 2 T.I Welcome Callers welcome Mon-Sat 9.00-5.30 Semiconductor Circuit Design Vol 3 T.i but please phone us first on 0635 30505 Semiconductor Circuit Design Vol 4 T.I ALL MAIL ORDER TO NEWBURY Semiconductor Circuit Design Vol 5 T.I

# INTRODUCTORY OFFER

**MODEL 700 VDU** 

Assembled and tested

Upper case only ■ 110-1200 baud

■ 64 characters x 16 lines

£299 with video monitor

Newbear Computing Ltd., 40 Bartholomew St, Newbury, Berks. 0635 30505

Visit our Northern office at 2A Gatley Rd, Cheadle, Cheshire. Tel 061-491-2290

HOUR

# Beginner's Gambit

# NOTES ON "32"~ A Version of Chess

R. A. Diamond, Tottenham College of Technology, London.

Many amateur programmers will have attempted to write a program that plays chess but will have been defeated by the complexity of the rules. Those who pass this stage may well be daunted by the task of programming a strategy that plays useful chess. These notes may encourage people to deal with the former problem whilst avoiding the latter. The suggestion is to write a program that plays a version of chess called "32" in which any piece taken is replaced on the board by its captor.

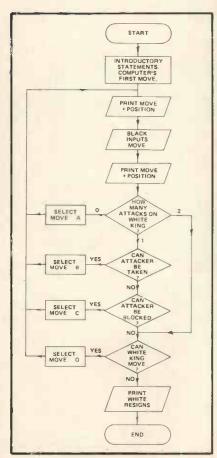

The Game Strategy

The strategy for playing a good game of 32 involves restricting the scope of opposition pieces, and this usually involves tucking away taken major pieces on the back rank or taken pawns on the next rank. Generally it is a relatively simple matter to program this. Equally well, a human opponent unless experienced in this version of chess, will find it somewhat difficult to adjust to the fact that material loss cannot arise and a more even game ensues.

Suppose we decide to play 32 according to the simplified rules

- 1. Any piece taken must be replaced on the board.
- 2. Check cannot be blocked by using an opponent's piece.
- 3. No castling or en passant are allowed.
- 4. Pawns remain pawns and cannot be put on the back rank.
- 5. Otherwise according to normal chess rules.

Suppose further we label the board as shown and allocate values to pieces as shown.

WHITE : COMPUTER

|   | 11 | 12 | 13 | 14 | 15 | 16 | 17 | 18 |
|---|----|----|----|----|----|----|----|----|
|   | 21 | 22 | 23 | 24 | 25 | 26 | 27 | 28 |
|   | 31 | 32 | 33 | 34 | 35 | 36 | 37 | 38 |
|   | 41 | 42 | 43 | 44 | 45 | 46 | 47 | 48 |
|   | 51 | 52 | 53 | 54 | 55 | 56 | 57 | 58 |
| į | 61 | 62 | 63 | 64 | 65 | 66 | 67 | 68 |
|   | 71 | 72 | 73 | 74 | 75 | 76 | 77 | 78 |
|   | 81 | 82 | 83 | 84 | 85 | 86 | 87 | 88 |

BLACK : PLAYER

|       | PAWN | KNIGHT | BISHOP | ROOK | OUEEN | KING |
|-------|------|--------|--------|------|-------|------|
| WHITE | 1    | 2      | 3      | 4    | 5     | 6    |
| BLACK | -1   | 2      | - 3    | -4   | - 5   | - 6  |

#### Piece Values

Let the current position be contained in array P and the current position of the white king be K. Thus initially P(83) = -3, P(17) = 2, K = 14 etc. Sections of the program involving printing instructions, the current position and move are straightforward as are the initial move (or opening lines if required) and the arrangements for black to input his response. A 6 figure move, e.g. 614317, could be used for: the piece on square 61 takes the piece on square 43 and puts it on square 17; whereas 614300 would mean: the piece on square 61 moves to square 43.

# The flowchart

Bearing in mind that if white is in check then he has to do something about it, an outline flowchart (disregarding offers/acceptances of draws and black's resignation — which are easily catered for) might be designed as shown.

To implement this flowchart perhaps the major subroutine specification will be: given a chess position defined by array Z and a target square S, find the number of attacks on square S and record the positions and types of attack. If we use subscripts of array J to record the positions of attacking pieces and corresponding contents to record types of attacking pieces then part of the subroutine written in BASIC might appear as:

- 100 REM; 110 140 DEALS WITH PAWN ATTACKS ON SQUARE S
- 110 IF Z(S+9) = -1 THEN J(S+9)
- 120 IF Z(S + 11) = -1 THEN J(S + 11)
- =-1130 IF Z(S-9)=1 THEN J(S-9)=
- 130 IF Z(S-9) = 1 THEN J(S-9) = 1140 IF Z(S-11) = 1 THEN J(S-11)
  - = 1
- 300 REM; 310 350 DEALS WITH QUEEN/ROOK ATTACKS FROM THE LEFT OFS
- 310 FOR P = S -1 TO 10\* INT(S/10) +1 STEP -1
- 320 IF ABS (Z (P)) = 4 THEN J(P) = Z(P) \ GOTO 360
- 330 IF ABS (Z (P)) = 5 THEN J(P) = Z(P) \ GOTO 360
- 340 IF ABS (Z (P)) > O THEN 360
- 350 NEXTP

360

Note that 340 deals with the line of action being blocked. In 300 — 350 we are searching for attacks on square S by queens and rooks from the left of S on the diagrammed board. Starting from square S we go across the board to the left. If we meet queen or rook we record it and

jump out of this section. If we meet any other piece we jump directly out of this section. Towards the end of the subroutine we can split array J to count and find black and white attacks on square S separately.

This subroutine can be used for example to find out if white is in check by

50 MAT Z = P \S = K GOSUB 100

# Punishing the offender

Suppose now that white is in single check. Can the offending black piece be taken? Again we use the same subroutine to see if the square from which check is given is attacked by a white piece or pieces. But we must be careful to make sure that white can indeed take the attacking piece without revealing a discovered check on himself. So once again we use the same subroutine for the position that would arise if white takes the black checking piece to see whether the white king is still under attack.

Suppose we have now gathered all the moves that can take the checking piece; it remains to decide which one to choose. This could be done on a random basis or in order of priority pawn, knight, bishop, queen and king. The taken piece could be placed on the highest numbered free

square (provided it doesn't check white) or if a pawn is being taken, replace it on the highest numbered free square less than 79 (again provided it doesn't check white).

Similarly, to block a check, a subroutine can be used to store in an array all squares intermediate between U and V. Whether a square X can be reached by a white pawn depends on whether P(X - 10) = 1 or in some cases whether P(X - 20) = 1and P(X - 10) = 0; and in all cases that the new position is free from white being in check. Whether a square X can be reached by a white piece other than a pawn can be established using the major subroutine referred to earlier. The decision of which block to choose could be random or pawns first etc.

# The fugitive

Suppose on the other hand we cannot take the checking piece or interpose a piece (as occurs in all examples of double check) then we will be looking for escape squares for the white king. Free squares adjacent to the white king are easily found and the main subroutine can check that they are not also under attack.

Alternatively when under attack all possible moves corresponding to selection boxes B, C, D on the flowchart can be gathered and some other criterion for choice can be used.

# A Moving Opportunity

We are now left with the case of the white king not being under attack. That is the selection box A on the flowchart. How do we decide on our move? In normal chess a program that's going to play even at club standard has to come up with a very good answer to that question but in 32 this is not so. One can frustrate the opposition by quite simple strategies occupying up to 20% of the total program. Even a fairly transparent policy such as take and replace a piece with one of the knights; advance a piece on a random (or weighted random) basis etc., can be difficult to combat and heavy use of the major subroutine facilitates programming.

It is easy to incorporate an illegal move finder after black inputs his move. The framework described is amenable to further development to include a more positive strategy for white rather than the spoiling tactics referred to.

Even in a simple form the program leads to bizarre and brightly entertaining positions and it is a routine matter to print out the final position and a record of the game. If anyone knows an infallible strategy for winning 32 I shall be delighted to hear from him or her . . . meantime good luck.

# LOOK IN

ANNOUNCING THE NEW

# µHEX EPROM PROGRAMMER

PUSH BUTTON SWITCHING FOR 2704, 2708 and 2716

Needs only standard CPU power supplies. Has on-board stabilised 26v inverter.

PERFECT FOR Nascom, Micros, etc. or any PIO equipped CPU.

Tested and approved by NASCOM

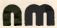

Includes Z80, 8080, and 6800 control programs.

Features zero force Eprom socket.

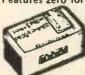

ONLY £65 inclusive
Early orders ex stock s.a.e. for details

MICRO HEX COMPUTERS 2 Studley Rise, Trowbridge, Wilts.

BOUGHT AND SOLD: APPLE II Promglow Ltd. Tel: 01-368 9002

# **COMPUSTAT**

# Continuous Stationery for the Micro Computer

All sizes of listing paper stocked. Specialists in the preparation of Printed Continuous Stationery — Design Service available —

Listing paper & OTC Stocked for the Anadex (9½") printer.

Phone or write for a quotation to Miss Allen

# 01-520 6038 63 ORFORD ROAD, LONDON, E17 9NJ.

NEW NASCRUNCH

+, -, x, ÷, Sin, Log, x<sup>2</sup>, x, Cos, Tan,

LOW COST SYSTEM TO PROVIDE POWERFUL CALCULATOR FUNCTIONS ON BASIC NASCOM-1 Complete Hardware/Software Package

Hardware MMS7109 peripheral providing full calculator functions (reverse Polish notation)

Software 1. Ordinary Scientific Calculator

2. Interface to machine code
3. Easy to use interpreter

Ideal upgrade at full cost to increase the power of the NASCOM-1 via a simple-to-use interface. Hobbyist and process control applications. Software included on cassette + complete instructions. Complete kit £38.50

inc. VAT & p.p. (Cheque with order) For full information send SAE

MICROCOSM, Tower Hill Cottage, Rainon, Cheshire, SK10 5TK Tel: 061 436 4727 (evenings) THE JOURNAL OF THE MICROCOMPUTER INVESTORS ASSOCIATION
THE MICROCOMPUTER INVESTOR

INVESTORS WHO USE MICROCOMPUTERS
FOR AN INFORMATION PICKET, SEND 11,00 TO:
MCIA, 902 ANDERSON DR.; FREDERICKSBURG, VIA 22401
BACK ISSUES ARE NOW AVAILABLE

MIKE DENNIS

"Blackberries", Sherriff's Lench, Evesham, Worcs, WAN 55A. tel ~0386 870891

Hardware & software consultant Training courses

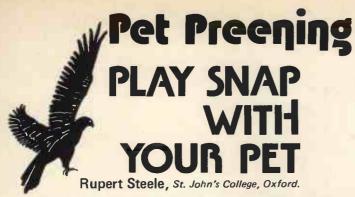

This is essentially a reaction tester: the SNAP format is simply to make the game more interesting, particularly for younger users. There are ten levels of difficulty from 1 (trivial) to 10 (impossible): I draw with the machine on 5.

The program monitors the keyboard with a GET instruction and times the response. If the response is faster than the loop in lines 320-330 a point is awarded to the human, and if slower the computer takes a point. If the user presses a key when there is no 'snap' he is penalised two points.

At present, there are six possible digits shown, but line 300 may be altered to give more or less.

Line 290: the string is " < clear screens > 14 x cursor down > < 15 x Cursor Right > ". The printer does not print these characters.

Line 400: the string is "< 6 x Cursor left > ".

The program will run with only minor changes (lines 290, 400 and 260-270) on any micro running 8k Microsoft BASIC or similar, if GET is supported. TI\$ is the time string on the PET.

Sometimes, the computer will appear not to print the next digit; this is when the new one is identical with the old; this is a small trick as the player is put off and unsure which digit to watch.

| 100  | REN ** REAL TIME SNAP **                                                                   |
|------|--------------------------------------------------------------------------------------------|
|      | REM RUPERT STEELE 28-NOV-78                                                                |
| 115  |                                                                                            |
|      | PRINT"DO YOU KNOW THE RULES";                                                              |
|      | INPUT NS:NS=LEFTS(NS,1)                                                                    |
| 130  | IF N\$="Y" THEN 200<br>PRINT"THE OBJECT OF THE GAME IS TO BEAT THE"                        |
| 150  |                                                                                            |
|      | PRINT" TWO DIGITS NEXT TO EACH OTHER ON THE"                                               |
|      | PRINT"SCREEN; IF THEY MATCH THERE IS A SNAP"                                               |
|      | PRINT" IF YOU PRESS ANY KEY FAST ENOUGH, YOU"                                              |
|      | PRINT" WIN THE SNAP, OTHERWISE I WIN"                                                      |
|      | PRINT"TYPING ! WHEN THERE IS NO SNAP TERM-" PRINT"INATES THE GAME": PRINT                  |
|      | REM ** RANDOMISE **                                                                        |
|      | PRINT"PLEASE GIVE A NUMBER BETWEEN 20 AND 100"                                             |
|      | INPUT A: IF A>100 OR A<20 THEN 200                                                         |
|      | FOR N=1 TO A: B=RND(1): NEXT N                                                             |
| 230  | PRINT" LEVEL OF DIFFICULTY (1 EASY 10 HARD)"                                               |
|      | INPUT D:IF D<1 OR D>10 THEN 230                                                            |
|      | REM ** INITIALISATION ** Y=0:M=0                                                           |
|      | PRINT"YOUR SCORE: "Y" MY SCORE: "M                                                         |
|      | C(2) = 0:P=1                                                                               |
|      | FOR A=1 TO 2                                                                               |
|      | Z\$=TI\$                                                                                   |
|      | IF 25=TIS THEN 270<br>NEXT A                                                               |
|      | GET L\$                                                                                    |
|      | IF L\$<>"" THEN 285                                                                        |
|      | PRINT";                                                                                    |
|      | C(P)=INT(6*RND(1)+1)                                                                       |
|      | PRINTC (P);<br>FOR L=1 TO 130+450/D                                                        |
|      | NEXT L                                                                                     |
|      | IF C(1)=C(2) THEN 420                                                                      |
|      | N=150+INT(RND(1)*400)-300/D                                                                |
|      | FOR L=1 TO N:NEXT L                                                                        |
|      | GET L\$:IF L\$="" THEN 390 IF L\$="!"THEN 470                                              |
|      | PRINT: PRINT" CHEAT! 2 POINTS TO ME"                                                       |
|      | M=M+2:GOTO 250                                                                             |
| 390  | P=P+1: IF P=2 THEN 300                                                                     |
|      | P=1:PRINT";                                                                                |
|      | GOTO 300                                                                                   |
| 4 20 | GET L\$:IF L\$="" THEN 450 PRINT:PRINT"SNAP! WELL DONE, 1 POINT TO YOU"                    |
|      | Y=Y+1:GOTO 250                                                                             |
|      | PRINT: PRINT" SNAP! BAD LUCK, I WAS FIRST, 1 TO ME"                                        |
| 460  | M=M+1:GOTO 250                                                                             |
|      | PRINT: PRINT" YOUR SCORE: "Y" MY SCORE: "M                                                 |
|      | IF M=0 AND N=0 THEN 490                                                                    |
|      | PRINT"YOUR PERCENTAGE SCORE: "100*Y/(M+Y) PRINT:PRINT"REPLAY";:INPUT N\$:N\$=LEFT\$(N\$,1) |
|      | IF NS="Y" THEN 230                                                                         |
|      | DETAILS AND THE CAME "                                                                     |

# TRS-80 SOFTWARE

WE HAVE THE LARGEST TRS-80 PROGRAM LIBRARY IN THE COUNTRY. BUSINESS, FINANCE, SCIENTIFIC AND GAMES. LEV 1, LEV II AND DISK. NEW PRO-GRAMS DAILY. WE PAY GOOD PRICES FOR ORIGINAL PRO-GRAMS.

# SOME EXAMPLES

| LIBRARY 100   | £37.50 |
|---------------|--------|
| STARTREK 111  | £10.50 |
| ELECTRONICS 1 | £ 6.50 |
| INVENTORY     | £13.50 |
| FINANCE 1     | £ 6.50 |
| ASTRONOMY 1   | £ 6.50 |

MICROCOMPUTER APPLICATIONS, 11, RIVERSIDE COURT, CAVERSHAM, READING RG4 8AL

## BASIC PROGRAMS ON CASSETTE FOR PET, TRS-80 LEVEL 2

Business Accounts, Ledger, Payroll, Inventory, V.A.T. at £9.95 each. S.A.E. for price list.

R. JACQUES 16 Market Place, Hexham Northumberland NE46 1XQ Tel: 3423

# 380Z SOFTWARE

510 PRINT" THANKS FOR THE GAME"

BASIC programs guaranteed for 6 months, Using BASG, BASGF, BASGP, BASGC Cassette, listing or paper tape (no parity) supplied.

16K programs £8 STARTREK destroy the Klingons in your allotted time. £5 PONTOON allows doubling, splitting of pairs, five card tricks.

£5 POKER bluffs very well.

£4 ROULETTE allows any number of players

£5 MASTERMIND 1 you guess the computer's code. Variable 1-30 columns

MASTERMIND 2 guess the computer's code before it guesses yours. Restricted to 5 columns only with no repeated digits.

£4 KING rule a country for 8 years managing the economy

£3 DARTS Darts training program. Computer is a dummy opponent. You will still need a dartboard. As published in **PCW**.

£3 MOON land the LEM on the

£3 POLY. FIT fits a polynomial of

any degree to a set of points. £3 SIMULT. EQN. solves any set of linearly independent equations.

USING THE 380Z's GRAPHICS £8 ROBOT CHASE On a par with Startrek as an addictive game. Requires skill. Gives a rating depending on your ability.

£4 HANGMAN Yes, boring old hang-man with over 200 words, expandable.

£6 PLOT will plot any function in polar, parametric or cartesian form. Superb mathematical tool. Fascinating to watch

£3 PATTERNS Suite of demonstration programs. Many good ideas.

# IF YOU HAVE 32K STORE then try

£10 SUPER STARTREK with black holes, computer assisted warping.

# FOR THOSE WITH 32K AND THE REAL-TIME CLOCK BOARD THERE ARE:-

£8 ROBOTS As for ROBOT CHASE but with an extra real-time option.
£6 MOON LANDER Land on any planetary body in real-time.

Both of the above programs need BASIC, which is an interpreter based on BASGF but also allowing BASIC to access the clock, and having a keyboard scanning function similar to PET's GET command. BASGC is supplied free when purchasing both of the above programs, and is £4 purchase individually

DISCOUNT 10% on two or more

items 20% on five or more items 30% on ten or more items

All items are post free. Also, written in machine code — MOI Mini Pilot £6

F DONOVAN 114, Beech Road, St. Albans, Hertfordshire AL3 5AU

# TANDY TRS~80 The Soft Cursor

M.O. Benjamin

The January issue of PCW contained a very interesting article by P.J. Turner, on the Tandy TRS-80 Level 2.

At the end of his article, Mr. Turner gave the listing for a Cursor Graphics program which I tried out and found to add considerably to the graphics capability of the TRS-80. However, having spent many happy hours drawing fancy pictures, I realised the need for a method of storing the pictures on tape, so I set to, to extend Mr. Turner's program, and in the process added several other facilities as well.

The added facilities are as follows: Save/retrieve picture on tape, change from continuous line drawing/cursor movement to single block drawing & vice versa, mix alphanumeric characters on screen with the graphics.

One or two notes on the program itself: to save a picture on tape, simply press the 'M' key, but ensure the tape recorder is set to record first. The picture is stored on tape in blocks of ten screen memory locations, blank areas of the screen being ignored, so the tape will start and stop as the computer reads past blank screen areas. When all the screen has been read, the screen will clear and

"DATA DUMP COMPLETE" will appear. This is simply to let you know when it has finished recording. To retrieve the picture from tape, just follow the screen instructions when the program is run.

With regard to the TRS-80 Level two, I purchased my system last July, opting for the Level 2 from the outset. I had no previous programming experience (apart from a Casio calculator), but from all the articles I had read, I realised that the Level 2 was far better then the Level 1. Tandy's instruction manual is so good that I was able to learn very easily, and I cannot recommend the Tandy highly enough. The instruction manual is really excellent, and very clear, although the Level 2 manual assumes one already has some knowledge of Basic, so I also purchased the Level 1 Manual, which gives a very simple and easily understood introduction to the Basic language.

There has been some criticism concerning difficulty in setting the cassette volume levels with the TRS-80, and I think this should be clarified. The difficulty only arises on the initial setting up of the recorder, and once the correct level has been found, no further trouble occurs. I control three recorders with my system (2 cassette, and 1 Reel recorder), and have had absolutely no problems

# LOOK IN

# MICROCOMPUTER HIRE

Pet, Apple II, Horizon, Nascom, Motorola 6800 & others.

> PROMGLOW LTD. Telephone: 01-368 9002

# NORTH STAR COMPATIBLE SOFTWARE

# INFORMATION UNLIMITED

WHATSIT Data Base Management System can support a disc-resident data base and process enquiries (as well as updates) in a real-time conversational mode £55.00

# MICROSOFT

FORTRAN-80 — ANSI '66 (except for COMPLEX) plus many extensions. Includes relocatable object compiler, linking loader, library and manager, Z80 assembler and cross reference list utilities £245.00

Disk Extended BASIC — New version, ANSI compatible with long variable names, WHILE/WEND, chaining £175.00

# ORGANIC SOFTWARE

TEXTWRITER II affords complete word processing capability for North Star systems under the CP/M Operating System £59.00

The above software is supplied on 5.25" diskettes. Prices are exclusive of VAT @ 8% and postage & packing (add 75p). Please send large SAE for details.

INTERAM Computer Systems Ltd. 59 Moreton St. Victoria, London SW1

01-834 0261/2733

INTERAM

Miles Gregory Top Quality SHORT LENGTH BLANK

# CASSETTES

C.7 36p C.12 38p C.17 39p

All other lengths and makes available. Post free orders over £5 otherwise 20p per order.

METROTAPES LTD. (Dpt. PCW), 244 Edgware Road, London, W2 1DS Tel: 01-724 1673. Callers welcome.

# ENGRAVED SIGNS, PANELS AND LABELS

Front engraving on laminates, reverse on perspex. Switches & Panel lights engraved. One-offs or mass production. Send for leaflet.

I.C.E.C., 22 Station Road, Carlton, Nottingham.

# EPROM ERASER

New Compact low-cost British design. Erases up to 32 devices in 30 mins. £34.95 inclusive

# TEX MICROSYSTEMS

126 New House Park, St. Albans, Herts AL1 1UP

# MICROSTAR 45 PLUS

Multi-user, twin floppy disc system with Stock Control, Sales Ledger, Word Processing and Mailing List Program Packages. 64K RAM, 1.2 or 2.4m char disc storage extendable to 4.8m. Price from £4,950. Complete systems from £7000.

PRODUCTIVITY UNLIMITED

PRODUCTIVITY UNLIMITED
Telephone Gerrards Cross 83626
Telex 847777 DELRAY G attn.
MANCON

## SORCERER'S APPRENTICE

Cassette of programs illustrating clearly the use of all BASIC instructions. Special Price £5.

Software: Please send SAE for list.

Programs: All types wanted urgently. Top prices paid.

MICROPUTE, 9 Lark Hall Crescent, Macclesfield, Cheshire SK10 1QU

# NASCOM DIS-ASSEMBLERS!

- As per PARKINSON'S DIS-ASSEMBLER in MAY, PCW.
- Fully coded with source documentation for Nascoms with T2, B-BUG, DJBUG and soon T4.
- Now 2 versions REVAS and REVAS-C!
- REVAS executes as a simple command, and decodes any Z-80 program in memory to assembler mnemonics.

# £4.50 + 50p p.p on cassette Fully relocatable £22.50 + 50p p.p. on 2 x 2708 Eproms (F000-F7FF)

 REVAS-C interacts with user to give labelled listings with crossreference table, and has output to tape facility.

£6.00 + 50p p.p. on cassette Fully relocatable £32.00 + 50p p.p. on 3 x 2708 Eproms

(F000-FBFF)
Cassette recorded to NASCOM, CUTS
300 or 1200. Specify which.

D J SOFTWARE 16 Cuckfield Avenue Ipswich, Suffolk IP3 8RZ Consultant: D. Johnson, B.Sc, M.Sc whatsoever. I feel that this has been exaggerated in many reviews, as, once set up, the tape system is extremely

The only other major criticism, (with which I agree) is the modular design. I was not too happy with the separate items all connected with a mass of cables. I overcame this problem by constructing a new cabinet to hold the entire system as one unit (photo above), with sufficient room for further expansion.

To sum up, I think the Tandy is

excellent value for money, extremely well thought out, and with a very powerful Basic, and apart from criticism concerning the modular construction, is to my mind the best buy within the £500-£1000 price

# **EXTENDED CURSOR GRAPHICS**

- CLS: CLEAR100
- 2 ?: "THIS PROGRAM ALLOWS YOU TO DRAW ANY PICTURE ON THE SCREEN AND SAVE THE PICTURE ON TAPE IF DESIRED": ? STRING \$ (64, "#")
- 3 ? "THE CONTROL KEYS ARE . . . : V = SINGLE BLOCK DRAWING \ "TAB (28) " B = CONTINUOUS LINE DRAWING \ "TAB (28) "M = SAVE PICTURE ON TAPE \ "TAB (28) "C = CLEAR SCREEN"
- RIGHT : A = LEFT : P = PRINT (CHARACTERS): @ = RETURN TO GRAPHICS":?
- INPUT"ENTER TO START":W:CLS:?:INPUT"DRAW PICTURE. . 1 : RETRIEVE FROM TAPE . . 2";N:CLS: ON N GOTO 8,3000
- ?:?:? "BEFORE STARTING YOUR DRAWING, \ -IT SHOULD BE NOTED THAT WHEN SAVING THE DRAWING ON TAPE, THE TAPE WILL STOP FOR SHORT PERIODS WHILST THE COMPUTER COUNTS PAST BLANK PORTIONS OF THE SCREEN, THIS IS TO AVOID TAPE";
- ?" WASTAGE ANDTIME. WHEN THE ENTIRE SCREEN HAS BEEN CHECKED, THE COMPUTER WILLPRINT . . . \*\* DATA DUMP COMPLETE \*\*": STRING\$ (64,
- X=1:Y-1:INPUT"SELECT TYPE OF CURSOR MOVE-MENT REQUIRED AT START ↓ "TAB(7) "SINGLE BLOCK. . 1 : LINE. . 2"; V:CLS

- B\$ = INKEY \$ ; IFB\$ = "M" THEN2000 20
- IFV = 1THEN23ELSE25 21
- IFB\$ ( )" "THENA\$ = B\$ 23
- 24 GOTO30
- 25
- IFB\$ = ( )" "THENA\$ = B\$
  IFA\$ = "L"THENX=X-1:GOSUB1000 30
- IFA\$ ="V"THENV=1:GOTO20 31
- IFA\$ ="B"THENV=2:GOTO20 32
- IFA\$ = "A" THENRESET (X,Y):X=X-1 35 IFA\$ = "P" THEN3090
- 36
- 37 IFX (OTHEN X = 0
- IFA\$ = "R" THENX = X+1:GOSUB1000
- IFA\$ = "F" THENRESET (X,Y):X=X+1 45
- IFX ) 127 THEN X=127 47
- IFA\$ ="D"THENY=Y+1:GOSUB1000 50
- IFA\$ ="Z"THENRESET (X,Y):Y=Y+1 55
- IFY \47 THEN Y=47 57
- 58
- IFA\$ ="C"THENCLS IFA\$ ="U"THENY=Y-1:GOSUB1000 60
- IFA\$ ="W"THENRESET (X,Y):Y=Y-1 65
- IFY (0 THEN Y=0 67
- 68 P=POINT (X,Y)
- 69 SET (X,Y):FORF=1TO30:NEXT:RESET (X,Y):IFP=1 THENSET (X,Y)
- 70 GOTO20
- 1000 IFX (OTHENX=0:RETURN 1001 IFY (OTHENY=0:RETURN
- 1002 IFX > 127THENX=127:RETURN
- 1003 IFY \47THENY=47:RETURN
- 1010 SET (X,Y): RETURN

# DIRECT FROM U.S.A.

We import direct and save you money. Try our Challenger IP with Basic and graphics for only £320, or AIM65 for only £220. Complete S100 business systems from £1500.

INTELLIGENT ARTEFACTS LTD. Cambridge. Telephone 022 020 689

# HIRE A PET MICRO! WHY NOT TRY IT **BEFORE YOU BUY IT**

£5 per day or £25 per week

**Essex Computer Services** Tel: Canvey Island 61663 or 61926

WE DO MORE THAN JUST SUPPLY The new Version of the ITT 20-20 MINI-COMPUTER

We are Computer System Specialists and provide, with confidence:

- System Interface
- Expert Advice on System Improvement
- Software to Specific Requirements Immediate Response to Technical
- Enquiries **Programmes** Numerous available (Commercial, Scientific, Educational & Games).

COURTESY SOFTWARE LTD. 4 Woodhall House, Cole Green Lane, Welwyn Garden City, AL7 3PW. Tel: W.G.C. (07073) 32544

# **NASCOM USERS**

Opto-isolated inputs and relay outputs! Card with 4 off each £30.00 built Nascom build service from £31.00 Auto cassette control board £5.50 built Add VAT and postage and packing to all prices. SAE for full details. Mail order only

WILSON DESIGNS, 31 Little Station Street, Walsall, West Midlands WS2 9JY.

#### Southampton Your PET Dealer

Free £50 software or accessories from large range of Commodore and Petsoft 8K and 16K versions in stock. Hire available from £20 p.w. (refundable) Technical support and servicing

13 St. James Road, Shirley, Southampton Tel: Southampton (0703) 774023

# SORCERER SOFTWARE

Programs to teach you more about Sorcerer's screen-handling and graphics. TENNIS

A standard two bat and ball game PLOTTIT

Plots curves using high resolution (240 x 400) graphics

£8 each inc. VAT & postage

Systems Audit, 96 Grimsdyke Road, Hatch End, Pinner, Middlesex.

# \*\*\*\*\*\*\*\*\*

TRUMPET, VOLUNTARY

Responding to TIDBITS information or an advertisement? Say you saw it in PCW Blow your own trumpet. Mention your magazine.

\*\*\*\*\*\*\*\*\*

# NASCOM-1 WORKING SYSTEM Save VAT: Avoid Bugs as a second user HARDWARE: FIRMWARE

SOFTWARE

**HARDWARE: Professional built &** tested NASCOM & 3A PSU, 2k enchanced

NASBUG (superfacilities) only £185.00 Buffer + mini-motherboard £ 35.00 8K RAM Board Complete £ 85.00 Jaystick (with cassette s/w) £ 14.00

FIRMWARE: on 2708 1k EPROM's Super Tiny Basic (3k) £ 33.00 REVAS (2k) Z80 disassembler £ 22.00

SOFTWARE CASSETTES: Load & Read

ZEAD (Z-80 Assembler) £ 25.00 Mol Mini Pilot (Text Language) £ 4.00 Ten games (Othello, Crash, etc.) £ 5.00 All paperwork included: UK post free No cheque cashed if items sold. SAE if

answer required. Cheques to: M J JACKSON 2 VERE GARDENS IPSWICH, IP1 4NZ

# NASCOM OWNERS

SMART 1 is here. SMART 1 buffers Nascom SMART 1 converts to Nasbus SMART 1 gives you 32k bytes cheap SMART 1 is cheap

SMART 1 printed circuit board is only £28.95 + 50p p/p. Fill the holes in SMART 1 with goodies and for a total outlay of approximately £125 you will have 32K bytes of memory.

Send your order to: Mike Dennis, Blackberries, Sheriffs Lench, Evesham, Worcs or write for more details.

See the design in May PCW

Note: the following section saves the picture on tape

2000 POKE16382, 43:FORI=15360T016383:REM prints '+' at lower r.h corner to indicate dump in progress

2006 A=PEEK(I)

2007 IF A > 32 AND A < 97 OR A > 128 AND A < 192 THEN L=L+1:C(L)=I:D(L)=A:REM counts past blank screen locations and records only picture/character blocks

2008 IFL (10 AND I (16383 THEN2020

2010 PRINT # -1, C(1), D(1), C(2), D(2), C(3), D(3), C(4), D(4), C(5), D(5), C(6), D(6), C(7), D(7), C(8), D(8), C(9), D(9), C(10), D(10): L=0:REM dumps in blocks of 10 to save tape and time

2020 NEXTI

Note: following section retrieves picture from tape.

3000 CLS:?:?:?"PRESS ENTER WHEN READY \*\* NOTE THAT WHEN PICTURE IS COMPLETE, THERE WILL BE A SHORT DELAY BEFORE THE TAPE SWITCHES OFF, DUE TO THE COMPUTER CHECKING TO THE END OF THE SCREEN. A FLASHING CURSOR WILL BE DISPLAYED AT THE LOWER";

3001 ?"RIGHT HAND CORNER WHEN RETRIEVAL IS COMPLETE. ADDITIONS OR ALTERATIONS TO THE PICTURE MAY THEN BE MADE":?:INPUTW:CLS

3005 FORI=1TO1023STEP10

3010 INPUT并 -1, C(1), D(1), C(2), D(2), C(3), D(3), C(4), D(4), C(5), D(5), C(6), D(6), C(7), D(7), C(8), D(8), C(9), D(9), C(10), D(10):FORJ=1TO10:POKEC(J), D(J): NEXTJ:X=PEEK (16382):IFX 〈〉43THENNEXTI

3030 X=124:Y=46:GOTO20:REM sets cursor to lower r.h. corner and returns to drawing mode.

Note: the following section allows characters to be mixed with graphics, commencing from the current graphics cursor position + 1

3090 U=INT (Y/3) \*64+INT (X/2) +1

3095 PRINT @ U. ".";

4000 B\$ =INKEY\$ :IFB\$ =" "THEN N4020E LSEPRINT B\$;

4010 GOTO4000 4020 A\$ =" ": GOTO20

Summary of control keys

# KEY FUNCTION

C Clear Screen

V Convert to single block drawing

B Convert to continuous (rpt) line drawing

P Convert to character printing (commences from current graphics cursor position +1

@ Revert to graphics

M Save picture on tape. (ensure recorder is ready & in record mode before pressing 'M' key)

## DRAWING KEYS

R Draw RIGHT

L Draw LEFT

U Draw UPwards

D Draw DOWNwards

## CURSOR CONTROL KEYS

W Move cursor UP

Move cursor DOWN

A Move cursor LEFT

Move cursor RIGHT

N.B. Moving the cursor over a lit block, will delete that block.

In the Character printing mode, the key works as normal. To print characters on more than one line, press key at end of the first line, cursor will then be displayed, then move cursor to start of new line and press P key, the next line can then be typed.

When using the continuous line drawing mode, pressing the space bar (or any non-control key) will stop the cursor at its present position until the next control key is pressed.

In the Character printing mode, the SHIFT  $\downarrow$  will move the print position down one line without returning to the start of line, and the SHIFT  $\uparrow$  will move the print position UP one line.

# Need A Scientific Computer?

# then you need a VECTOR GRAPHIC MZ from ALMARC

why?

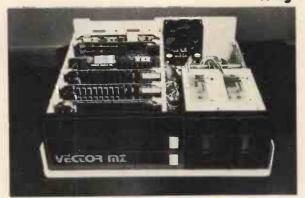

Vector Graphics MK & 82K of RAM + two 315K BYTE Disk Drives.

CP/M\* Software on the MZ CBASIC Compiled basic

COBOL Subset of ANSI

FORTRAN Runs in 24K; also has an assembler and a linker. Plus Macro assemblers, linkers, text editors etc.

BECAUSE

The MZ uses a fast 4 MHz Z80A processor.

BECAUSE

The MZ uses the S-100 bus.

BECAUSE

At £2300,00 the MZ gives you more bytes for your money. Discounts are available too.

BECAUSE

Almarc give you complete systems. For example "OPT", our own graphics package, has been designed to reside at the end of Basic and works with the HIGH RESOLUTION GRAPHICS BOARD. OPT provides for point, line and shape plotting, and also has an alpha-numeric character generator. All mathematical functions are completely independent of the DOS.

BECAUSE

Almarc offers a complete range of system software. As well as MDOS, MBASIC, and a Z80 Assembler supplied with the system, CP/M\* is also available. Check the list opposite for details.

\*Trademark of Digital Research.

the Almarc of quality

ALMARC DATA SYSTEMS LTD.

29 Chesterfield Drive, Burton Joyce, Nottingham. Tel: 0602 248565

74LS76

74LS86

74LS90

74LS96

74LS107

74L S109

74LS123

74LS138

741S151

74LS153

74LS157

74LS164

74LS193

74LS195

74LS259

74LS298

741 5367

74LS368

74 L \$3 73

74500

74502

74S03

74504

74805

74508

74510

74511

74520

74522

74540

74850

74S51

74564

74574

745112

745114

74S133

745140

745151

74\$153

745158

745194

745196

8131

74\$257 (8123) 2.50.

.70

.95

.85

2.00

.90

1.50

2.00

95

1.15

1,15

1.15

2.00

1.15

1.50

1.50

1 95

1.25

45

.45

.35

.35

.45

.45

45

.45 .35

.55

.30

.30

.35

.70

.60

.85

.75

95

.95

.80

1,50

2.00

2.75

- T T L -

45

.35

.75

.80

1.15

.35

35

55

55

.45

.45

90

.85

.95

1.15

.70

65

.75

1.10

1.75

95

1,10

95

2.25

1.25

1.25

.75

.85

.95

95

.95

.95

1.50

1.50

1.35

.65

.20

30

.30

25

.35

74H20

74H21

74H22

74H30

74 440

74H50

74H51

74H53

74H55

74H72

74H74

74H101

74H103

74H106 1.15

74L00

74L02

74L03

74L04

74L10

74L20

741 47

741.51

74L55

74L72

74L73

74L74

741 75

74L85

74L93

74L123 1.95

741 S00

74 L S01

74LS02

74LS04

741 505

74LS08

74LS09

74LS10

741 511

74LS20

74LS21

74LS22

74LS32

74LS37

74LS38

74LS40

74LS42

.25

.25

.40

30

.35

30

.30

.20

.25

.25

.35

.35

.95

.30

.35

40

30

.45

1.95

.65

.85

.65

.75

1.05

2.00

.40

.40

.45

.45

.45

.45

.45

.45

.45

45

.45

.45

.45

.50

.45

.65

.70

7492

7493

7494

7495

7496

74100

74107

74122

74123

74125

74126

74132

74141

74150

74151

74153

74154

74156

74157

74164

74165

74166

74175

74176

74177

74180

74181

74182

74190

74191

74192

74193

74194

74195

74196

74197

74198

74221

74298

74367

75491

75492

74H00

74H01

74H04

74H05

74H08

74161/9316 .75

7400

7401

7402

7403

7404

7405

7406

7407

7408

7409

7410

7411

7412

7414

7416

7417

7420

7426

7427

7430

7437

7438

7440

7441

7442

7443

7444

7445

7446

7447

7448

7450

7451

7453

7454

7460

7470

7473

7474

7475

7476

7480

7481

7482

7483

7485

.20

.20

.20

.20

35

.25

.20

.25

.20

.25

.25

.75

.25

.40

.25

.25

25

.20

.30

.20

30

.20

1.15

.45

45

.75

70

.70

.50

.25

.25

20

25

40

.45

.40

.25

.30

.35

.40

.85

.95

.95

75

| QTY.    |                   | S/ZENE               |       |         |      | N        | IICRO's, R | AMS,  |
|---------|-------------------|----------------------|-------|---------|------|----------|------------|-------|
| 1N914   |                   | 00v                  | 10m/  | 4       | .05  | C        | PU's, E-PR | OMS   |
| 1N400!  |                   | 00v                  | 1A    |         | .08  | QT       | Υ.         |       |
| 1N400   |                   |                      | 1A    |         | .15  |          | 8T13       | 2.50  |
| 1N4148  | 3 7               | 75v                  | 10mA  | ١       | .05  |          | 8T23       | 2.50  |
| 1N473   |                   | .1v 1                | W Ze  |         | .25  |          | 8T24       | 3.00  |
| 1N4749  | 2                 | !4v                  | 1W    |         | .25  |          | 8T97       | 1,75  |
| 1N753/  | <b>4</b> 6.       | .2v 500              | mW    | Zener   | .25  |          | 74S188     | 3.00  |
| 1N758/  | A 1               | 0v                   | 47    |         | .25  |          | 1488       | 1.25  |
| 1 N 759 | 4 1               | 2v                   | - 11  |         | .25  |          | 1489       | 1.25  |
| 1N5243  | 3 1               | 3v                   | 2.2   |         | .25  |          | 1702A      | 4,50  |
| 1N524   | 4B 1              | 4v                   | 21    |         | .25  |          | AM 9050    | 4,00  |
| 1N5245  | 5B 1              | 5v                   | 1.7   |         | .25  |          | ICM 7207.  | 6.95  |
| 1N5349  | ) 1               | 2v                   | 3W    |         | .25  | _        | ICM 7208   | 13.95 |
|         | 00045             | TO /DD               |       |         |      | -        | MPS 6520   | 10.00 |
| QTY.    |                   | TS/BRI               |       |         |      |          | MM 5314    | 4.00  |
|         |                   | cb .1                |       | vw      | .35  | -        | MM 5316    | 4.50  |
| 14-     | pin p             | cb .2                | _     | vw      | .40  |          | MM 5387    | 3.50  |
| 16-     | pin p             | cb .2                | 5 v   | vw      | .45  |          | MM 5369    | 2.95  |
| 18-     | pin p             | cb .3                | 0 v   | vw      | .95  | -        | TR 1602B   | 3.95  |
| 20-     | pin p             | cb .3                | 5 v   | vw      | 1.05 | -        | UPD 414    | 4.95  |
|         | ·                 | cb .4                |       | vw      | 1.15 | -        |            | 22.50 |
|         |                   | cb .4                |       | vw      | 1.25 |          | Z 80 A     |       |
|         |                   |                      |       |         |      | <u> </u> | Z 80       | 17.50 |
|         |                   | cb .5                | _     | vw      | 1.35 | -        | Z 80 P10   | 10.50 |
|         | J                 | cb .5                |       | vw      | 1.45 |          | 2102       | 1.45  |
| Mo      | lex pins .        | .01 To-3             | Sock  | ets     | .35  |          | 2102L      | 1.75  |
| 2 A     | mp Bridge         | 10                   | 00-pr | v       | .95  |          | 2107B-4    | 4.95  |
| 25      | Amp Bride         | ne 20                | 00-pr | v       | 1.50 |          | 2114       | 9.50  |
|         |                   |                      |       |         |      |          | 2513       | 6.25  |
| QTY.    | RANSIS            | TORS, I              | -FD   | S, etc. |      |          | 2708       | 11,50 |
| 2N      | 2222M {2          | 2N2222 PI            | astic | .10)    | .15  |          | 2716 D.S.  | 34.00 |
| 2N:     | 2222A             |                      |       |         | .19  |          | 2716 (5v)  | 69.00 |
|         |                   | NP                   |       |         | .19  |          | 2758 (5v)  | 26.95 |
|         |                   | NP (Plastic          |       |         | .19  |          | 3242       | 10.50 |
|         |                   | PN (Plasti           | c)    |         | .19  |          | 4116       | 11,50 |
|         |                   | PN 454               | -     |         | .55  |          | 6800       | 13.95 |
|         |                   | PN 15A               |       |         | 1,95 |          | 6850       | 7.95  |
|         | P125 Pi<br>Green, | NP Darling<br>Red, C | lear. | Yellow  | .19  |          | 8080       | 7.50  |
|         |                   | seg 5/8" H           |       |         |      |          | 8085       | 22.50 |
|         |                   | seg com-ar           |       |         | 1.25 |          | 8212       | 2.75  |
|         |                   | seg com-ar           |       |         | 1.25 |          | 8214       | 4.95  |
|         |                   | seg com-ar           |       |         | 1.25 |          | 8216       | 3.50  |
|         |                   | seg com-ca           |       |         | 1.50 |          | 8224       | 4.25  |
|         |                   | seg com-ca           |       |         | 1.25 | -        | 8228       | 6.00  |
|         |                   | 00 SERI              |       |         | . 7  |          | 8251       | 7,50  |
| QTY.    | 900               | QTY.                 |       |         |      | -        | 8253       | 18.50 |
| 9301    | .85               | Ger Y.               | 932   | 2       | .65  |          | 8255       | 8.50  |
| 9309    | .50               |                      | 960   |         | .30  | -        | TMS 4044   | 9.95  |
| 3303    |                   |                      | 960   |         | .45  |          | 11015 4044 | 9.95  |
|         |                   |                      | 200.  |         |      |          |            |       |
|         |                   |                      | - (   | C MOS   | S    |          |            |       |
| TY.     | QTY               |                      |       | QTY.    |      |          | QTY.       |       |
| 4000    | .15               | 4017                 | .75   |         | 4034 | 2.45     | 4069/74    |       |
| 4001    | .20               | 4018                 | .75   |         | 4035 | .75      | 40/1       |       |

| C MOS |      |      |      |      |      |           |       |  |
|-------|------|------|------|------|------|-----------|-------|--|
| TY.   |      | QTY. |      | QTY. |      | QTY.      |       |  |
| 4000  | .15  | 4017 | .75  | 4034 | 2.45 | 4069/74C0 |       |  |
| 4001  | .20  | 4018 | .75  | 4035 | .75  | 4071      | .25   |  |
| 4002  | .25  | 4019 | .35  | 4037 | 1.80 | 4081      | .30   |  |
| 4004  | 3.95 | 4020 | .85  | 4040 | .75  | 4082      | .30   |  |
| 4006  | .95  | 4021 | .75  | 4041 | .69  | 4507      | .95   |  |
| 4007  | .25  | 4022 | .75  | 4042 | .65  | 4511      | .95   |  |
| 4008  | .75  | 4023 | .25  | 4043 | .50  | 4512      | 1.50  |  |
| 4009  | .35  | 4024 | .75  | 4044 | .65  | 4515      | 2.95  |  |
| 4010  | .35  | 4025 | .25  | 4046 | 1.25 | 4519      | .85   |  |
| 4011  | .30  | 4026 | 1.95 | 4047 | 2.50 | 4522      | 1.10  |  |
| 4012  | .25  | 4027 | .35  | 4048 | 1.25 | 4526      | .95   |  |
| 4013  | .40  | 4028 | .75  | 4049 | .65  | 4528      | 1.10  |  |
| 4014  | .75  | 4029 | 1.15 | 4050 | .45  | 4529      | .95   |  |
| 4015  | .75  | 4030 | .30  | 4052 | .75  | MC14409   | 14.50 |  |
| 4016  | .35  | 4033 | 1.50 | 4053 | .95  | MC14419   | 4.85  |  |
|       |      |      |      | 4066 | .75  | 74C151    | 2.50  |  |
|       |      |      |      | -    |      |           |       |  |

| 7489 1.05        |       | 74H10 .35 | 74LS51       | .75    |                 |      |
|------------------|-------|-----------|--------------|--------|-----------------|------|
| 7490 .55         |       | 74H11 .25 | 7.4 LS74     | .95    |                 |      |
| 7491 .70         |       | 74H15 .45 | 74LS75       | 1.20   |                 |      |
|                  |       |           |              | -      |                 |      |
| l <sup>2</sup> L | , LIN | IEARS, R  | EGULATO      | RS, E1 | rc.             |      |
| QTY.             |       | QTY.      |              | QTY.   |                 |      |
| MCT2             | .95   | LM32      | 0K24 1.65    |        | LM373           | 3.95 |
| 8038             | 3.95  | LM32      | OT5 1.65     |        | LM377           | 3,95 |
| LM201            | .75   | LM32      | OT12 1.65    |        | 78L05           | ,75  |
| LM301            | .45   | LM32      | OT15 1.65    |        | 78L12           | .75  |
| LM308            | .65   | LM32      | 3K 5.95      |        | 78L15           | .75  |
| LM309H           | .85   | LM32      | 4 1.25       |        | 78M05           | .75  |
| LM309 (340K-5)   | 1.50  | LM33      | 9 .75        | LN     | 1380 (8-14 Pin) | 1.19 |
| LM310            | .85   | 7805      | (340T5) 1.15 | LN     | 1709 (8-14 Pin) | .45  |
| LM311 (8-14 Pir  |       | LM34      |              |        | LM711           | .45  |
| LM318            | 1.50  | LM34      |              |        | LM723           | 40   |
| LM320H6          | .79   | LM34      |              |        | LM725           | 2.50 |
| LM320H15         | .79   | LM34      |              |        | LM739           | 1.50 |
| LM320H24         | .79   | LM34      |              |        | LM741 (8-14)    | .45  |
| 7905.(LM320K5)   | 1.65  | LM34      |              |        | LM747           | 1.10 |
| LM320K12         | 1.65  | LM34      |              |        | LM1307          | 1.75 |
| LM320K15         | 1.65  | LM34      | 0K24 1.25    |        | LM1458          | .65  |
|                  |       |           |              |        | LM3900          | .95  |
|                  |       |           |              |        | LM75451         | .65  |

CABLE ADDRESS: ICUSD

Telex #697-827 ICUSD SDG

HOURS: 9 A.M. - 6 P.M. MON. thru SUN.

# INTEGRATED CIRCUITS UNLIMITED

7889 Clairemont Mesa Blvd. • San Diego, California 92111 U.S.A.

NO MINIMUM

COMMERCIAL AND MANUFACTURING ACCOUNTS INVITED

ALL PRICES IN U.S. DOLLARS. PLEASE ADD POSTAGE TO COVER METHOD OF SHIPPING.

ORDERS OVER \$100 (U.S.) WILL BE SHIPPED AIR NO CHARGE.

PAYMENT SUBMITTED WITH ORDER SHOULD BE IN U.S. DOLLARS.

ALL IC'S PRIME/GUARANTEED ALL ORDERS SHIPPED SAME DAY RECEIVED.

CREDIT CARDS ACCEPTED:

Phone (714) 278-4394 BarclayCard / Access / American Express / BankAmericard / Visa / MasterCharge

NE556

NE566

TA7205

76477

95H90

SPECIAL DISCOUNTS

.85

.95

6.95

9.95

# EMITIFIC

Microcomputers from the world's largest full-line manufacturer

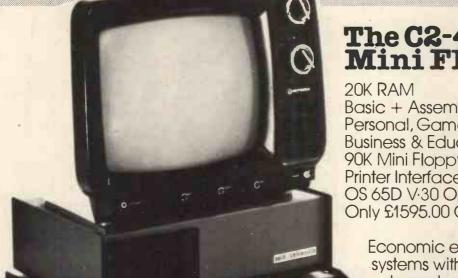

# The C2-4P Mini Floppy

Basic + Assembler Personal, Games, Small **Business & Educational Disks** 90K Mini Floppy Storage Printer Interface OS 65D V-30 Operating System Only £1595.00 Complete + VAT.

Economic expandable systems with good disk based software, available now.

> See your nearest dealer for full price list and catalogue.

Other systems available include the C3 OEM with 32K RAM, 512K of disk storage and BASIC as standard, £2950.00 + VAT. (FORTRAN and COBOL available as extras.) All dealer enquiries direct to Abacus Computers Limited.

# Mutek

Quarry Hill, Box Corsham Wiltshire SN14 9HT Tel: 0225-743289

# Thames Personal Computers

13 Wilmot Way Camberley Surrey Tel: 0276-27860
Linn Products

235 Drakemire Drive Castlemilk Glasgow

G45 95Z Scotland Tel: 041-634 3860

**U** Microcomputers PO Box 24 Northwich Cheshire CW8 1RS Tel: 0606-75627

# Appledem continued from June 79 PCW

# G.F. Filbey, Department of Physics, Polytechnic of the South Bank, London

|                | · · · · · ·            |            |                  |                |                   |            |                      |                |                       |            |                |
|----------------|------------------------|------------|------------------|----------------|-------------------|------------|----------------------|----------------|-----------------------|------------|----------------|
| 1000-          | 20 00 00               | JSR        | \$9099           | 10A2-          | 68                | TAX        |                      | 11A2-          | 85 68                 | STA        | \$ <b>6</b> B  |
| 1003-          | 20 46 10               | JSR        | \$1046           | 18A3-          | DE 00 0B          | DEC        | \$0800,X             | 11A4-          | A9 FF                 | LDA        | #\$FF          |
| 1006-          | A9 FF                  | LDA        | ##FF             | 10A6-          | DØ EØ             | BNE        | \$1088               | 11AS-          | 20 BB 11              | JSR        | \$11BB         |
| 1008-          | 8D 2C 03               | STA        | \$602C           | 1098-          | E8                | INX        |                      | 1189-          | 38                    | SEC        | 445            |
| 100B-<br>100C- | A9 00                  | NOP<br>LDA | #\$00            | 1089-<br>1080- | DE 00 0B          | LDA        | \$0800,X<br>\$0800,X | 11AA-<br>11AC- | A5 6B<br>E9 40        | LDA<br>SBC | \$6B<br>#\$40  |
| 100E-          | AS                     | TAY        | W-00             | 10AF-          | 85 6B             | STA        | \$6B                 | 118E-          | 85 6B                 | STR        | <b>≴6</b> 8    |
| 100F-          | 85 50                  | STR        | <b>\$50</b>      | 1081-          | F0 0C             | BEQ        | \$10BF               | 1189-          | A9 00                 | LDA        | #\$00          |
| 1011-          | 85 51                  | STA        | \$51             | 10B3-          | EA                | NOP        |                      | 1182-          | 20 BB 11              | JSR        | \$1188         |
| 1013-          | 85 69                  | STA        | \$69             | 1084-          | EA                | NOP        |                      | 1185-          | 40 C8 11              | JMP        | \$11C8         |
| 1015-          | EA<br>8D 12 03         | NOP        | +0010            | 1085-          | ER                | NOP        |                      | 1188-<br>1189- | 60                    | RTS        |                |
| 1019-          | 20 ED 11               | JSR        | \$0312<br>\$11ED | 1096-<br>1097- | ER SE             | HOP        | <b>#</b> 季FF         | 11BA-          | 99                    | BRK<br>BRK |                |
| 101C-          | C9 <b>2</b> 5          | CMP        | #\$25            | 1089-          | A9 FF<br>20 BB 11 | JSR        | \$11BB               | 1188-          | 8D 2C 03              | STA        | \$0320         |
| 101E-          | DØ 03                  | BHE        | \$1023           | 1680-          | 4C 88 18          | JMP        | \$1688               | 11BE-          | A6 69                 | LDX        | \$69           |
| 1020-          | 20 DB 10               | JSR        | \$100B           | 1085-          | 60                | RTS        |                      | 1100-          | A4 6A                 | LDY        | <b>≇6</b> 8    |
| 1023-          | 18                     | CLC        | 2404             | 160B-          | 18                | CLC        |                      | 1102-          | R5 6B                 | LDA        | \$6B           |
| 1024-          | A9 Ø1<br>65 51         | LDA<br>ADC | #\$01<br>\$51    | 10DC-          | A9 09             | LDA        | #\$09                | 1104-          | 20 7C 0C<br>60        | JSR<br>RTS | \$8C7C         |
| 1028-          | 85 51                  | STA        | \$51             | 10DE-<br>10E0- | 65 69<br>85 69    | ADC<br>STA | \$69<br>\$69         | 1100-          | 06 81                 | DELL       | F81            |
| 1028-          | A9 00                  | LDA        | ##00             | 10E2-          | 60                | RTS        | 402                  | 1108-          | 00 CO                 | BNE        | \$118C         |
| 1020-          | 65 50                  | ADC        | \$50             | 10E3-          | 88                | BRK        |                      | 1100-          | 06 82                 | DEC        | \$82           |
| 102E-          | 85 50                  | STR        | \$50             | 112B-          | 20 00 0C          | JSR        | \$8088               | 11CE-          | ER                    | HOP        |                |
| 1030-          | 09 <b>0</b> 3<br>D0 E5 | OMP<br>BNE | #\$03            | 112E-          | A9 00             | LDA        | ##80                 | 11CF-<br>11D0- | EA<br>DØ BA           | NOP        | ¥118C          |
| 1034-          | R6 69                  | LOX        | \$1019<br>\$69   | 1130-          | 85 69<br>85 68    | STA        | \$69<br>\$68         | 1102-          | EA                    | HOP        | * / L C//      |
| 1036-          | ER                     | NOP        | 403              | 1134-          | A9 9E             | LDA        | *6F<br>##9E          | 1103-          | EA                    | NOP        |                |
| 1037-          | DE 00 0B               | DEC        | \$0880,X         | 1136-          | 85 6B             | STA        | \$6B                 | 1104-          | EA                    | NOP        |                |
| 103A-          | BD 00 0B               | LDA        | \$0800,X         | 1138-          | A9 FF             | LDR        | ##FF                 | 1105-          | EA                    | NOP        |                |
| 103D-<br>1040- | AC 12 03               | LDY        | \$0312           | 113A-          | 20 BB 11          | JSR        | \$11BB               | 11D6-<br>11D7- | 38<br>A5 84           | SEC<br>LDA | <b>≸8</b> 4    |
| 1043-          | 20 7C 0C<br>4C 51 10   | JSR<br>JMP | \$0070<br>\$1051 | 113D-<br>113F- | C6 6B             | DEC        | \$6B                 | 1109-          | E9 28                 | SBC        | #\$2A          |
| 1046-          | A9 C0                  | LDA        | #\$C0            | 1141-          | C6 6B<br>A5 6B    | DEC        | <b>\$6B</b><br>\$6B  | 11DB-          | 85 82                 | STA        | \$82           |
| 1048-          | A2 00                  | LDX        | #\$00            | 1143-          | C9 8E             | CMP        | #\$8E                | 11DD-          | 85 84                 | STA        | \$84           |
| 104A-          | 9D 00 0B               | STA        | \$0800,X         | 1145-          | DØ F1             | BNE        | \$1138               | 11DF-          | A5 50                 | LDA        | \$56           |
| 104D-<br>104E- | E8                     | INX        | *1010            | 1147-          | E6 69             | INC        | \$69                 | 11E1-          | 38                    | SEC        | 4475           |
| 1050-          | DØ FA<br>60            | BNE<br>RTS | \$104A           | 1149-          | E6 69             | INC        | \$69                 | 11E2-<br>11E4- | 2 E9 7E<br>85 50      | SBC        | #\$7E<br>\$50  |
| 1051-          | R6 69                  | LDX        | \$69             | 114B-<br>114D- | DØ E7<br>20 ED 11 | JSR        | \$1134               | 11E6-          | C6 83                 | DEC        | \$83           |
| 1053-          | BD 00 0B               | LDA        | \$0800,X         | 1150-          | 29 FE             | AND        | \$11ED<br>#\$FE      | 11E8-          | DØ 82                 | BNE        | \$118C         |
| 1056-          | DØ B4                  | BNE        | \$100C           | 1152-          | 85 69             | STA        | \$69                 | 11EA-          | 4C B8 11              | JMF        | \$11B8         |
| 1058-          | 60                     | RTS        |                  | 1154-          | 20 ED 11          | JSR        | \$11ED               | 11ED-          | A9 00                 | LDA        | #\$00          |
| 1859-<br>1858- | 98<br>98 <b>95</b> 60  | BRK        |                  | 1157-          | 30 18             | BMI        | \$1174               | 11EF-<br>11F1- | 85 08<br>85 09        | STA        | \$08<br>\$09   |
| 1050-          | 20 00 00<br>20 46 10   | JSR<br>JSR | \$8008<br>\$1846 | 1159-          | 29 ØE             | AND        | ##GE                 | 11F3-          | A2 07                 | LDX,       | #\$07          |
| 1868-          | A9 FF                  | LDR        | #\$FF            | 1158-<br>1150- | 18<br>69 98       | GLC<br>ADC | #\$90                | 11F5-          | 18                    | CLC        |                |
| 1082-          | 8D SC 03               | STA        | \$032C           | 115E-          | 85 6D             | STA        | \$6B                 | 11F6-          | B5 00                 | LDA        | \$00,X         |
| 1065-          | 20 ED 11               | JSR        | \$11ED           | 1160           | A9 00             | LDR        | ##00                 | 11F8-          | 65 08                 | ADC        | \$08           |
| 1068-<br>1069- | EA<br>EA               | NOP<br>NOP |                  | 1162-          | 20 BB 11          | JSR        | \$11BB               | 11FA-<br>11FC- | 85 08<br>A9 00        | STA        | \$08<br>#\$00  |
| 186A-          | 85 69                  | STA        | \$69             | 1165-          | 38                | SEC        | ±CD.                 | 11FE-          | 65 09                 | ADC        | ##88<br>\$09   |
| 106C-          | R6 69                  | LDX        | <b></b> \$69     | 1166-<br>1168- | A5 6B<br>E9 40    | LDA        | \$68<br>#\$40        | 1200-          | 85 89                 | STA        | \$89           |
| 106E-          | DE 69 0B               | DEC        | \$0800,X         | 1168-          | 85 6B             | STA        | \$6B                 | 1202-          | CA                    | DEX        |                |
| 1071-          | ER                     | NOP        |                  | 1160-          | A9 FF             | LDA        | #\$FF                | 1203-          | DØ FØ                 | BNE        | \$11F5         |
| 1072-<br>1075- | 80 00 0B<br>80 00      | LDA        | \$0800,X         | 116E-          | 20 BB 11          | JSR        | \$11BB               | 1205-<br>1206- | 18<br>A5 09           | CLC<br>LDA | \$09           |
| 1077-          | 20 70 00               | LDY<br>JSR | #\$00<br>\$007C  | 1171-<br>1174- | 4C 8C 11<br>29 ØE | JMP<br>AND | \$118C<br>#\$0E      | 1208-          | FØ 08                 | BEQ        | \$1212         |
| 107A-          | A6 69                  | LDX        | \$69             | 1176-          | 18                | CLC        | # 4-OF               | 1208-          | 65 08                 | ADC        | \$08           |
| 1070-          | BD 00 08               | LDR        | \$0800,X         | 1177-          | 69 90             | ADC        | #\$90                | 120C-          | 85 08                 | STA        | \$08           |
| 107F-<br>1081- | DØ DF<br>60            | RTS        | \$1060           | 1179-          | 85 6B             | STA        | \$6B                 | 120E-<br>1210- | 90 <b>02</b><br>E6 08 | BCC        | \$1212<br>\$08 |
| 1082-          | 20 00 00               | JSR        | \$0000           | 1178-          | A9 FF<br>20 BS 11 | LDA        | #\$FF                | 1212-          | A5 08                 | LDA        | \$08           |
| 1085-          | 28 46 18               | JSR        | \$1046           | 117D-<br>1180- | 38                | JSR<br>SEC | \$11BB               | 1214-          | C9 FF                 | CMP        | #\$FF          |
| 1088-          | A9 FF                  | LDA        | ##FF             | 1181-          | A5 6B             | LDA        | \$68                 | 1216-          | DØ 02                 | BNE        | \$121A         |
| 1888-          | EA                     | HOP        |                  | 1183-          | E9 40             | SBC        | #\$40                | 1218-          | E6 08                 | INC        | \$08           |
| 1088-<br>1080- | EA 85 80               | NOP<br>STA | \$80             | 1185-          | 85 CB             | STA        | \$6B                 | 121A-<br>121B- | E8<br>B5 01           | LDA        | \$01,X         |
| 108E-          | 20 ED 11               | JSR        | \$11ED           | 1197-<br>1189- | A9 00<br>20 60 11 | LDA<br>JSR | #\$82<br>\$11BB      | 1210-          | CA                    | DEX        | 40130          |
| 1691-          | E6 80                  | INC        | \$80             | 1180-          | 20 ED 11          | JSR<br>JSR | \$11ED               | 121E-          | 95 01                 | STA        | \$01,X         |
| 1093-          | A5 67                  | LDA        | <b></b> \$67     | 118F-          | C5 50             | CMP        | <b>\$50</b>          | 1220-          | E8                    | INX        |                |
| 1095-<br>1097- | 29 03                  | AND        | # \$ 9 3         | 1191-          | 80 BA             | BCS        | \$114D               | 1221-          | E0 08                 | CPX        | #\$08          |
| 1097-          | ER<br>ER               | NOP<br>NOP |                  | 1193-          | 20 ED 11          | JSR        | \$11ED               | 1223-          | D8 F5<br>A5 07        | BNE<br>LDA | \$121A<br>\$07 |
| 1899-          | DØ F3                  | BNE        | \$108E           | 1196-          | 29 FE             | HND        | #\$FE                | 1227-          | 85 67                 | STA        | \$67           |
| 109B-          | A5 80                  | LDA        | \$80             | 1198-<br>1198- | 85 69<br>20 ED 11 | STA<br>JSR | \$69<br>\$11ED       | 1229-          | 60                    | RTS        |                |
| 109D-          | 0A                     | ASL        |                  | 119D-          | 29 BE             | AND        | #\$ØE                |                |                       |            |                |
| 109E-<br>109F- | 0A<br>0A               | ASL.       |                  | 119F-          | 18                | CLC        |                      | conclu         | ded                   |            |                |
| 1086-          | 85 69                  | ASL<br>STA | <b>\$69</b>      | 11A0-          | 69 90             | ADC        | #\$90                |                |                       |            |                |
|                |                        | 2          |                  |                |                   |            |                      |                |                       |            |                |
|                |                        |            |                  |                |                   |            |                      |                |                       |            |                |

# EGNINOX 300

A powerful multi-user multi-tasking multi-language

16-bit microcomputer time-sharing system

# supporting

- \* BASIC
- \* LISP
- \* PASCAL
- \* Floppy discs
- \* Hard discs

including a powerful Text Formatter, Assembly Language Development System and disc-based Sort utilities.

Priced from under £5,000

Write or phone for further information

**EQUINOX COMPUTER SYSTEMS LTD** 

16 Anning Street, New Inn Yard London E.C.2. (Tel: 01-739 2387/8/9)

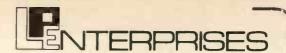

# RECENT ADDITIONS TO OUR RANGE OF BOOKS

RA6800HL - An M6800 Relocatable Macro Assembler by J.E. Hemenway £15.95 LINK 68 - An M6800 Linking Loader by Grappel and Hemenway £ 5.50 Calculating with BASIC by R. Guido £ 4.95 Users Guide to North Star BASIC by R.R. Rogers £10.00 Programming the 6502 by R. Zaks £ 7.95 SCELBAL High Level Language plus supplements by Arnold & Wadsworth £20,00 PIMMS - A Database Management System £ 5.95 Program Design ed. by Liffick £ 4.25 6800 Tracer - an aid to 6800 Program debugging £ 3,95 MONDEB - An advanced M6800 Monitor Debugger by D Peters £ 3.50 SUPER-WUMPUS - a game in 6800 Assembler code and BASIC, by J. Emmericks £ 4.25

# HOW TO ORDER

Send cash with order to L.P. Enterprises, Room NB/PW, 313 Kingston Road, Iltord, Essex 1G1 1PJ, Credit card orders (not Diners Card) accepted by telephone. Tel No.: 01-553 1001. Payments must be in sterling and drawn against a British Bank

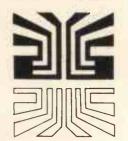

# Small Systems Engineering Limited

62 CAVENDISH STREET, LONDON W1M 7LD TELEPHONE: 01-637 0777. Telex: 8813085 ABACUS

SUPPLIERS OF PET MEMORY BOARDS AND INTERFACES THROUGHOUT EUROPE

# PET MEMORY BOARDS

Sole official U.K. Agent for PME memory boards. We provide approved technical back-up, up-grade and service facilities for these boards in the U.K. internally mounting memory boards available in 2 configurations; -24K - £328 - 32K - £432.

# IEEE-488/RS232C SERIAL INTERFACE

- Full IEEE address decoding, R232C or 20MA Loop output,
   Switch selectable Baud Rate, Crystal controlled Baud Rate timing, Lower case Printing
- Boxed units complete with connectors, full operating instructions and sample programs supplied,
- Serial Interface B, input & output £186.
- Serial Interface A, output only, £106.

# **CUSTOM INTERFACE DESIGN**

Interfaces designed for special applications. Interfaces supplied so far include Analog Input/Output, XY plotter, stepper motor control.

PET INTELLIGENT TERMINAL SOFTWARE PACKAGE A software package which, in conjunction with an Interface B enables the PET to operate as an intelligent terminal. The software implements full IBM or DEC protocols £100.

# TV/VIDEO MONITOR INTERFACE

- Video and UHF output (plugs into TV aerial socket) £35

# IEEE-488/CENTRONICS TYPE PARALLEL INTERFACE

- Low cost unit without IEEE address decoding
- Also suitable for Anadex DP-800 Printer £45.

# P & T-488 S-100 IEEE-488 INTERFACE

- Interfaces S-100 computers to the IEEE-488 instrumentation bus.
- Functions as a 488 controller, talker or listener.
- Three software packages available:
- North Star DOS/BASIC Interface
  - CP/M Interface
  - Custom systems interface package £325.00

# Available now:

# COMPUCOLOUR II MODEL 3

- 13" 8-Colour CRT, 8080 Microprocessor - 16K extended disk BASIC in ROM
- 71-key detached keyboard
- 8K RAM memory for user programs
  64 characters per line by 32 lines per page
- Special graphics package with 128 x 128 point plotting Built-in mini-floppy disk drive
- 50 pin bus
- RS-232 I/O port for serial printers, etc.

£1,390,00

TERMS: All prices Ex. VAT. All order C.W.O. Cheques should be made payable to: SMALL SYSTEMS ENGINEERING LTD.

Orders should include £2.50 p&p per unit. All goods supplied under 90 days warranty.

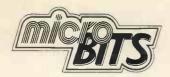

# **EXIDY SORCERER**

A COMPLETE BUSINESS SYSTEM UNDER £3000 + A COMPLETE BUSINESS SYSTEM UNDER £3000 + VAT 32K Machine with Z80 processor and 8K PROM BASIC. 128 character ASCII keyboard and superb graphics. DOUBLE DRIVE configured MICROPOLIS DISK SYSTEM with MDOS or CP/M 630Kb Professional quality monitor, various sizes up to 16". Printer—optional 80 or 132 column printer. Software packages are available or can be written to your own specification. The system can be expanded to suit your own applications. UNDER £1000 - BASIC SYSTEM 32K Machine, 10" professional monitor (not a converted TV), quality cassette recorder, necessary cables, manuals etc. Price £999 + VAT. Sorcerer Prices from £650 (8K)

## CROMEMCO, NORTH STAR HORIZON AND SOL

#### 77/68 BEARBAGS

The well supported 6800 based kit from Newbear. Active user group.

#### PRINTERS

NEW DOLPHIN BD 80 PRINTER. Low cost 80 column printer combining simple mechanical design with sophisticated micro processor control, upper and lower case, 112 CPM, many features. Stand, cables, memory buffers available. Ex. stock prices from £595.00. Dealer enquiries CENTRONICS AND OKII.

#### MONITORS

Professional quality 9", 10", 12", 16" (ideal for teaching)

## TAPE RECORDERS SONY CASSETTE RECORDER £34.95

C12 COMPUTER CASSETTES 45p each or 10 for £4.00

# COMPUTER BOOKS

Catalogues available. SPECIAL OFFER FOR AUGUST ONLY HOLIDAY READING. Intro to Personal and Business Computing £4.80. The Mind Appliance — Home Computer Applications £4.00. Micros from Chips to Systems £6.80. 110 Cosmos Digital IC Projects for the Home Constructor £2.65. Illustrating Basic £2.10. Programming the 6502 £7.25. The Micro Processor and Its Application £12.25. 8080 Galaxy Game £5.50. How to Build a Computer Controlled Robot £4.75.

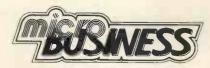

# THE COMPLETE SERVICE

Feasibility studies — undertaken by our senior analysts with long experience of commercial data processing. Software packages available and/or specially designed and written for your own applications.

We can supply work stations for your computer hardware, standard configurations or made to measure.

Insurance, maintenance, HP facilities.
BARCLAYCARD, TRUSTCARD, ACCESS.

Universities, Colleges and Schools - official orders

OFFICES & SHOWROOM - Open Monday - Saturday 10.00 a.m. to 6.00 p.m. Personal callers welcome (Please Phone first)

34B LONDON ROAD, BLACKWATER,

CAMBERLEY, SURREY. Telephone: (0276) 34044 Telex: 858893

# **Error Messages**

With reference to my renumbering routine for TRS-80 published in the MAY 1979 issue, an error crept into the listing and line 224 should be ADD HL, DE not BC.

I have made several improvements since writing the article last year, which although not necessary to its functioning, I would recommend adding to tidy things up.

1. Delete lines 210 to 212 inclusive and replace them by

LD A, STAR

: check if any trailing

; clear them out

EX DE, HL

: stars left

CHKSTR CP (HL)

JR NZ, ERRRET-\$

LD (HL), SPACE

INC HI

JR CHKSTR-\$

ERRRET POPIX

2. Delete lines 230 to 247 inclusive and replace them by

LD HL, ERRMES

CALL OUTSTR

; output 'omitted'

POP HL

CALL OUTSTR

; output number

; end of screen?

omitted

LD HL, (CURSOR)

IDAI

OR OFH

: tab across screen

LD L, A INC HL LD A, H

LD (CURSOR), HL

**CP 40H** 

JR NZ, ERRRET-\$

CALL KBD ; wait for key

CALL CLS

3. Also declare OUTSTR EQU 28A7H; this prints a string pointed to by HL and terminated by O.

To provide the zero for the above a DEFB O must be put after the DEFM 'OMITTED:' and also after the TEMP DEFS 5.

This increases the size of the program so the ORG must be changed to 4E3DH for a 4k and 7E3DH for a 16k machine and the entry points will now be 20029 for 4k and 32317 for 16k machines. MEMORY SIZE must be adjusted similarly to one less.

The entry points for the published version should of course be 20040 and 32328.

# I. Addinsell

Author's address: Top of the Hill, Windmill Lane, Preston on the Hill, Nr. Warrington, Cheshire.

In Clifford Clark's 'Diagnostic Program', (PCW, May) p23, col 2, para 1, lines 14 & 15 should read: "These locations are in the 'Display Memory Section' as illustrated in the March 79 Issue, p25, fig. 1.'

## OPERATE YOUR 280 AS A 40-BIT FLOATING POINT ARITHMETIC PROCESSOR WITH DECIMAL INPUT/OUTPUT

MAPPI-3Z, entered by a Z80 call instruction, changes Z80 operation to two 40-bit floating point registers and a 16 bit programmed by 39 instruction codes symbol register — programmed by 39 instruction codes including: ASCII decimal string interpret/input, ASCII decimal output, load, read and write binary, push, pop and symbol register exchange registers, cond. and uncond. rel. jumps, load, read and write symbol, add, subt., mult., div., square, recip., sq.rt., abs., neg., cosine, sine, In, log, exit with error indi-

cator to software interface, return to Z80 code.
Use Z80 and MAPP object codes in the same programme!
RELOCATABLE SOFTWARE IN 3K MEMORY, suitable for Z80 systems with an additional 1K RAM (including stack)

and operating in machine code.

MANUAL AND DESCRIPTIVE LISTING with either (i) Nascom tape £12.90 or (ii) Research Machines tape £12 90

or (iii) Three 2708 EPROM £45.00 Inclusive prices. Please specify tape or eprom as required and send cheque or P.O. to

ENERTECH LTD.,

32 Gildredge Road, Eastbourne, East Sussex, BN21 4SH. Trade enquiries welcome.

# THE AMAZING COMPUCOLOR II

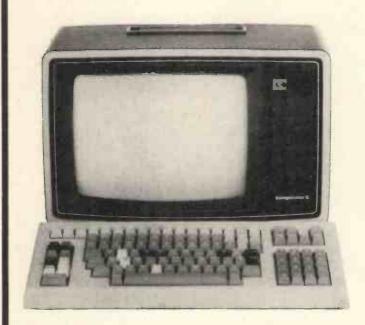

WITH

8-Colour Graphics Integral Mini-Disk Up to 32K RAM

You've heard all about it -

# Now come and see it!

on the Abacus stand at the 1979 Microcomputer Show, Bloomsbury Centre Hotel, 5th-7th July.

Delivery four weeks or better, with full technical support from European distributors

**DEALER ENQUIRIES INVITED** 

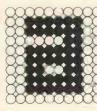

Abacus Computers Limited

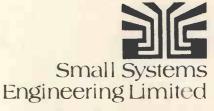

62 New Cavendish Street, London W1M 7LD. Tel: 01-580 8841/2. Telex: ABACUS G 8813085

# SIRTON PRODUCTS

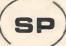

13 WARWICK ROAD, COULSDON, SURREY CR3 2EF Tel: 01-660 5617

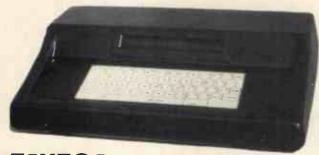

DON'T BORE YOUR COMPUTER WITH DATA PREPARATION!

Let it run programmes that work for you while the TEXTOR is used to edit programmes and data off line.

TEXTOR has 2K of user memory, text editing facilities, and transmits and receives via serial link to your Computer

**TEXTOR** 

# MIDAS S.100 SYSTEMS

Substantial Mainframe to house your S100 system, with optional 5" or 8" disc drives. Special systems built to your requirements from Z80 QPU and other S100 boards held in stock

Mainframes from £228

MIDAS 1: Z80 System from £625 (built) MIDAS 2: Z80 Disc System from £1100 (built)

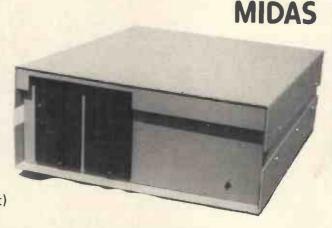

# The ITHACA DPS-I

Professional versatile computer system with comprehensive front panel facilities and 20-slot motherboard. Units have substantial power supply etc. and come with 2 or 4 MHz Z80 CPU. BUS conforms to the IEEE S100 standard.

DPS.1 from £695

# **STOP PRESS!**

Siemens 8" Drives @ £325

EPROM Erasers (240V) @ £38.00

# Suppliers for:

JADE INC.
CROMEMCO
S D SYSTEMS
ITHACA AUDIO
ETC & SSM
GODBOUT
& others

Comprehensive Range of \$100 Boards Stocked

Bare Boards - Kits - Built & Tested
VIDEO RAM

ROM

DISCS CPU
PARALLEL/SERIAL I/O

WRITE OR PHONE FOR CATALOGUE

SOFTWARE

BASIC CP/M DOS Z80 ASSEMBLER MONITOR BIOS

# The Programmed Punter

PERMS

A BASIC COMPUTER PROGRAM FOR THE BETTING MAN

Dr. M.R.J. Morgan

Department of Biological Sciences, University of Lancaster

Many of us enjoy the occasional flutter at the races, and filling in the weekly football pools coupon is something of a national pastime. Napoleon Bonaparte saw us as a "nation of shopkeepers" and the betting shop has become a familiar feature of every High Street, a symptom of recent explosive growth in the gambling industry. The professional gambler studies the odds as a way of life because for him betting is a serious business. We amateurs can increase the fun of betting if we make the effort to understand something of the mathematical basis of gambling and a good place to start is with permutations. This BASIC program offers the punter the means of determining the number of possible permutations over a wide enough range to cover all likely requirements. The calculation of permutations also has more "serious" applications, notably in the fields of probability and statistics. Closer familiarity with such concepts and a better appreciation of the odds may give the punter food for thought.

# Background

The number of possible permutations of N from M is given by:

M! (M-N)!

where the shriek notation! denotes the factorial of the adjacent number, e.g. the factorial of 5 is 5! or  $5 \times 4 \times 3 \times 2 \times 1 =$  120. Suppose we want to determine the number of possible treble bets for 8 horses (in different races), then the calculation uses N = 3, M = 8 and (M-N) = 5 so that the expression becomes:

$$\frac{8!}{3! \times 5!} = \frac{8 \times 7 \times 6 \times 5 \times 4 \times 3 \times 2 \times 1}{(3 \times 2 \times 1) \times (5 \times 4 \times 3 \times 2 \times 1)} = \frac{40320}{6 \times 120} = 56$$

If funds are short we might decide to eliminate one or two of our selections to reduce the number of treble bets to 35 for 7 horses, or 20 for 6 horses. Alternatively we might prefer to retain the original 8 selections but to bet all possible doubles instead, giving 28 bets. Similarly, when filling in our football pools coupon, we can calculate that for a full perm of any 8 from 10 we will need to subscribe to 45 lines. Increasing the number of selections to 11 or 12 increases the number of lines required to 165 or 495 respectively, so we may well want to reduce our stake per line.

For fairly small numbers these calculations are not terribly difficult but they tend to become tedious if more than one or two have to be executed. With larger numbers the calculations can become quite time-consuming and are very prone to error. Why not let the personal computer do the donkey work? (PCW Here we have the not implausible implication that only donkeys bet on horses PCW)

# Running the Program

The program makes full use of the conversational facilities of BASIC and is largely self-explanatory. Two modes of operation are offered. Mode 1 provides a complete tabulation of permutations of N from M for all values of N and M between 1 and 20. The table is best suited to hard-copy output and is printed in four sections so as to fit into standard teletype format: the complete table is then obtained by cutting the teletype paper and pinning up the four sections in horizontal alignment. The complete table is suitable for display on the wall of your local betting shop, at the club, for your pools syndicate, or your den at home. A permanent copy of the table will meet many regular needs and stand you in good stead with the lads of the betting fraternity. It will come in handy for settling arguments, or even bets!

The second, alternative, mode of the program permits the calculation of particular permutations, one at a time, over a much wider range of values of N and M. This mode of operation is suitable for any output device, including VDUs; the program accepts your chosen values of N, M and recycles indefinitely to assist your studies of probability theory. When you have finally perfected your understanding and conjured up the ideal full perm or master bet, your exit from the program is accompanied by some sound advice from the computer.

# How the Program Works

For the calculation of individual permutations the necessary factorials M!, N! and (M-N)! are evaluated in turn in a simple subroutine and then the ratio M!/N! x (M-N)! is determined. When using larger numbers for N or M the factorial calcu-

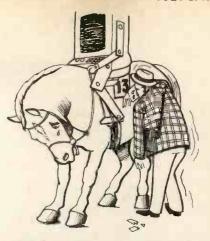

lation involves many terms and it is easy to cause an overflow at statement 2040 unless steps are taken to avoid doing so. For the BASIC system under which the program was written the upper limit of the numerical range is approximately  $10^{76}$  which means that the largest factorial that can be calculated is  $57! = 4.05 \times 10^{76}$ .

Statements 1200 - 1260 check that N and M are within the range 1 to 57 and that M is greater than N. It is essential that N, M and (M-N) should not assume the value 0 or become negative. By definition, the factorial of zero is unity, 0! = 1, but this special case would not be correctly handled by the factorial subroutine as it stands, Although it would be quite easy to incorporate a special treatment for 01 in the subroutine, it is not worth doing so in this application because zero values cannot arise in real-life input. Similarly, it is not possible to calculate factorials for negative values, so the program checks that these have not been inadvertently introduced. There is one real condition not catered for by the program, namely where N = M so that (M-N) = 0, but this is trivial because it should be fairly obvious that there is only 1 possible permutation of, say, 37 from 37 (or 22 from 22, etc.). Clearly, it is only possible to calculate factorials for integral values, so as a final safeguard, if any non-integral values are input inadvertently for N or M, the program takes the corresponding integer numbers.

In the alternative mode of operation leading to the output of a table of permutations, the program builds up the numbers required for the table in a matrix. The value taken by the numbers occupying the cells of the matrix is derived from adjacent elements of the array, without employing the factorial subroutine.

| 1 |   |   |  |
|---|---|---|--|
|   | х | У |  |
|   |   | z |  |
|   |   |   |  |

This is possible because the number in each cell is equal to the sum of the number in the cell immediately above it in the same column plus the number in the cell one column to the left and one row above, z = x + y.

# **Technical Points**

Strings

In the teletype listing of the program, the

dollar sign \$ is represented as a back-slash \; thus A\ should be read as A\$.

For the ICL BASIC Interpreter X98B under which the program was written there is a standard string length of 15 characters. For other BASIC Interpreters or Compilers it may be essential or desirable to dimension all strings. The program only uses a single string and this could be catered for by inserting the statement:

1075 D1M A\$ (3)

## Matrix Statements

For versions of BASIC without matrix-

handling facilities, the statement: 1680 MAT PRINT Q

can be replaced by FOR loops enclosing a PRINT statement referring to the required element of array Q.

#### FOR Loops

The statement:

2030 FOR J = 2 TO X will only rarely give rise to problems but, if your version of BASIC will only step from 1, replacing this statement with:

2030 FOR J = 1 TO X will not affect the calculations.

# **Numerical Range**

The ICL BASIC Interpreter can handle numbers up to approximately  $10^{76}$ . If your version of BASIC has a lower limit you should decrease the value of 57 appropriately at statements 1240 and 1250 to avoid overflow problems at statement 2040. Conversely, if your BASIC can cope with numbers up to, say  $10^{99}$  you will be able to calculate factorials up to 69I and can modify statements 1240 and 1250 accordingly.

```
1550 LET * * **-J
1000 PRINT
1000 PRINT
1000 PRINT
1000 PRINT
1000 PRINT
1000 PRINT
1000 PRINT
1000 PRINT
1000 PRINT
1000 PRINT
1000 PRINT
1000 PRINT
1000 PRINT
1000 PRINT
1000 PRINT
1000 PRINT
1000 PRINT
1000 PRINT
1000 PRINT
1000 PRINT
1000 PRINT
1000 PRINT
1000 PRINT
1000 PRINT
1000 PRINT
1000 PRINT
1000 PRINT
1000 PRINT
1000 PRINT
1000 PRINT
1000 PRINT
1000 PRINT
1000 PRINT
1000 PRINT
1000 PRINT
1000 PRINT
1000 PRINT
1000 PRINT
1000 PRINT
1000 PRINT
1000 PRINT
1000 PRINT
1000 PRINT
1000 PRINT
1000 PRINT
1000 PRINT
1000 PRINT
1000 PRINT
1000 PRINT
1000 PRINT
1000 PRINT
1000 PRINT
1000 PRINT
1000 PRINT
1000 PRINT
1000 PRINT
1000 PRINT
1000 PRINT
1000 PRINT
1000 PRINT
1000 PRINT
1000 PRINT
1000 PRINT
1000 PRINT
1000 PRINT
1000 PRINT
1000 PRINT
1000 PRINT
1000 PRINT
1000 PRINT
1000 PRINT
1000 PRINT
1000 PRINT
1000 PRINT
1000 PRINT
1000 PRINT
1000 PRINT
1000 PRINT
1000 PRINT
1000 PRINT
1000 PRINT
1000 PRINT
1000 PRINT
1000 PRINT
1000 PRINT
1000 PRINT
1000 PRINT
1000 PRINT
1000 PRINT
1000 PRINT
1000 PRINT
1000 PRINT
1000 PRINT
1000 PRINT
1000 PRINT
1000 PRINT
1000 PRINT
1000 PRINT
1000 PRINT
1000 PRINT
1000 PRINT
1000 PRINT
1000 PRINT
1000 PRINT
1000 PRINT
1000 PRINT
1000 PRINT
1000 PRINT
1000 PRINT
1000 PRINT
1000 PRINT
1000 PRINT
1000 PRINT
1000 PRINT
1000 PRINT
1000 PRINT
1000 PRINT
1000 PRINT
1000 PRINT
1000 PRINT
1000 PRINT
1000 PRINT
1000 PRINT
1000 PRINT
1000 PRINT
1000 PRINT
1000 PRINT
1000 PRINT
1000 PRINT
1000 PRINT
1000 PRINT
1000 PRINT
1000 PRINT
1000 PRINT
1000 PRINT
1000 PRINT
1000 PRINT
1000 PRINT
1000 PRINT
1000 PRINT
1000 PRINT
1000 PRINT
1000 PRINT
1000 PRINT
1000 PRINT
1000 PRINT
1000 PRINT
1000 PRINT
1000 PRINT
1000 PRINT
1000 PRINT
1000 PRINT
1000 PRINT
1000 PRINT
1000 PRINT
1000 PRINT
1000 PRINT
1000 PRINT
1000 PRINT
1000 PRINT
1000 PRINT
1000 PRINT
1000 PRINT
1000 PRINT
1000 PRINT
1000 PRINT
1000 PRINT
1000 PRINT
1000 PRINT
1000 PRINT
1000 PRINT
1000 PRINT
1000 PRINT
1000 PRINT
1000 PRINT
1000 PRINT
1000 PRINT
1000 PRINT
1000 PRINT
1000 PRINT
1000 PRINT
1000 PRINT
1000 PRINT
1000 PRINT
1000
```

# a digitizer adds another dimension

The Bit Pad computer digitizer converts graphic information into digital form for direct entry into a computer. By touching a pen like stylus or a cursor, to any position on a drawing, diagram, photograph, or other graphic presentation, the position co-ordinates are converted to digital equivalents.

 Bit Pad interfaces with almost any micro computer.

 Bit Pad consists of a 15" sq. digitizer tablet (11" sq. active area), a stylus, and a controller cabinet.

Bit Pad costs only £450 (excluding VAT).
 Fill in the coupon and we will send you full information and details.

|                              |           |           |                | Intollinat    | 1011 0110 | UCION | 3.      |
|------------------------------|-----------|-----------|----------------|---------------|-----------|-------|---------|
| Terminal Display Systems Ltd | Hillside. | Whitebirk | Industrial Est | ate Blackburi | 881 5SM   | Lancs | England |
| Sandar Danastana (2001)      |           |           |                |               |           | ·     |         |

Name \_

Blackburn BBI 5SM, Lancs, England

Address

| 1 4 | TENSION Microscop ork Architecture                                                                                                    |
|-----|----------------------------------------------------------------------------------------------------|
| U   | Structural Structural Electrical                                                                                                    |
|     | Co Exam marking                                                                                                    |
|     | Teaching onal research                                                                                                    |
|     | Measuring I ment Military                                                                                                    |
|     | Menus Market read Geographical                                                                                                    |
|     | Cartographic Archeological Town Planning                                                                                                    |
| t   | Orthodontics Design Geolegistics Traffic                                                                                                    |
| r   | Radiology Microscopy Art                                                                                                    |
|     | Structural Civil Management Civil Management Civil Manage |
|     | Process Control G                                                                                                    |
|     | Teaching Game                                                                                                    |
|     | Measuring Biology ## ## tary                                                                                                    |
|     | Menus Market research                                                                                                    |
|     | Archeological A                                                                                                    |
|     | Design Geolo                                                                                                    |
|     | 20 # #                                                                                                    |
| -   |                                                                                                    |
|     |                                                                                                    |
|     |                                                                                                    |
|     |                                                                                                    |
|     |                                                                                                    |
|     | and the first                                                                                                    |
|     |                                                                                                    |

# DPS-1

Introducing the DPS-1 the full IEEE S100 bus computer system from Ithaca Intersystems - the \$100 experts.

FOR EDUCATION, INDUSTRY, RESEARCH and all professional uses, including hardware and software development, low cost OEM systems, teaching applications etc.

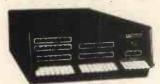

A MINI COMPUTER using MICRO technology at a ridiculous MICRO price!! The front panel with a backplane and power supply accepts \$100 bus boards from many manufacturers.

## Just look at these professional features!

- FRONT PANEL (we won't ask you to debug our hardware, but we will give you the tools to debug yours!). Includes breakpoints, write or jump to any location, single or slow step (0.1 to 1000 IPS), stop on any data byte or address, scope trigger on breakpoint, repeat instruction (e.g. NOP's) and many other hardware diagnostic facilities.
- 25 Amp power supplies (all rails seperately fused)
- 20 slot IEEE S100 motherboard
- Full 16 data bit, 24 bit address lines as per IEEE (1979) \$100 specification
- Will run 16 bit micro \$100 boards when available (e.g. Z8000 and 8086)
- Suitable for 6800, 6502, 8080, 8085, Z80, Z80A etc.

The DPS-1 comes as a mainframe with front panel, motherboard and power supply. The system is truly modular allowing the user to build up the system he requires in his own time.

\$100 boards from a number of manufacturers will plug into the DPSI

Just add S100 Memory Boards — S100 cpu board — S100 disk controller boards — S100 I/O boards — S100 video and/or graphics boards S100 EPROM boards - S100 disk boards etc.

All Ithaca Intersystems OEM products including K2 disk operating system and PASCALIZ on 8" floppy drives will run in the DPS-1.

> DPS-1 with S100 Z80 cpu board £695 DPS-1 less \$100 Z80 cpu board £645

# **OEM S100 boards** from the experts!

|                                           | bare board | Assembled and tested |
|-------------------------------------------|------------|----------------------|
| 8K Static RAM board                       | £18.75     | £123.75              |
| Z80 cpu board (2MHZ)                      | £26.25     | £131.25              |
| Z80 cpu board (4MHZ)                      | £26.25     | £153.75              |
| 2708/2716 EPROM board                     | £18.75     | £63.75               |
| Prototype board                           | £18.75     |                      |
| Video display board (64x16, 128U/L Ascii) | £18.75     | £108.75              |
| New and sate from Moses and al            |            |                      |
| New products from Ithaca audio!           |            |                      |
| High density graphics (1024 x 512 points) | T.B.A.     | T.B.A.               |
| Disk controller (up to 4 single or        |            |                      |
| double sided drives)                      | £26.25     | £131.25              |
| I/O board (serial and parallel outputs)   | T.B.A.     | T.B.A.               |
| S100 front panel (as used in DPS1)        | _          | £245.00              |
|                                           |            |                      |

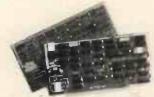

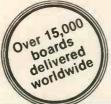

# 

# Software for your \$100 system

K2 operating system

8" disk based operating system — distributed on Shugat compatible 8" floppy disk \* TED—52 command text editor with Macros. \* PIP—File and directory handler. \* ASMBLE—full Z80 2 pass assembler. \* HDT—Hex debug tool. \* QCI—Utility overlay/command decoder.

SYSGEN-System builder. \* COPY-disk to disk file copier.

DUP-disk duplicator.

# PASCAL/Z The new language for Micros £131.25

Runs under K2 operating system.

★ Compiler that produces direct assembler code — NO NEED for slow run time P-code interpreter. \* Comes complete with Macro assembler. \* Produces binary object modules - small and fast. \* Modules are re-entrant and can be put

into ROM. \* IMBED, TRACE and ERROR debug facilities.

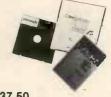

ASMBLE/Z Z80 Macro assembler £37.50

- ★ Full 2 pass Macro Assembler. ★ IF and ELSE 255 nesting levels.
   ★ Produces symbol table. ★ Relative jumps.

# **UP-GRADE KITS**

Trying to add computer memory is not much fun if you dont get everything you need.

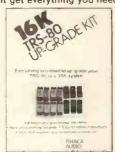

Receiving unprogrammed jumpers and having to program them yourself is not much better. Most Important, that's the place where the problems are introduced. So Ithaca Audio's better Idea is

the Simple Up-Grade. Each Simple Up-Grade is specially designed to make adding memory foolproof. We include all the parts you'll need; 8 prime, tested 16K RAMs, along

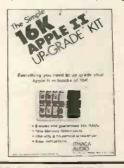

with concise step by step directions and diagrams. And if a personality jumper is required, it's premade.

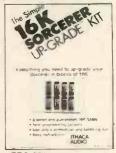

The TRS-80\* memory expansion was our first Simple Up-Grade. Now there are two more - for owners of Apple II \* \* and Exidy Sorcerer\* computers. Each kit is 100% guaranteed — if a part ever fails, we replace it FREE. Your Ithaca Audio dealer has them in stock, only £99. Now you can afford to add high quality, high density memory to your system for remarkably little far less than you would expect to pay from Radio Shack, Apple, or Exidy directly. These Simple Up-Grades are Ithaca Audio's first step in adding more capability and reliability to your computer at lower cost. Other Up-Grades are on the way to your dealer now TRS-80 is a registered trademark of \*\*Apple II is a registered trademark of Apple Computer, Inc.
\*\*Sorcerer is a registered trademark of Exidy, Inc.

# CONTACT THESE DEALERS

NEWBEAR COMPUTING STORE — Telephone: Newbury (0635) 30505 AIRAMCO — Telephone: 0294 57755 Telex: 779808 COMPSHOP LTD — Telephone: 01-441 2922 Telex: 298755 SIRTON PRODUCTS - Telephone: 01-660 5617

ITHACA DOUTED STYSTED S (formerly ITHACA AUDIO of New York)

**EUROPEAN SALES HEADQUARTERS** 

58 Crouch Hall Road, London N8 8HG. UK. Telephone: 01-341 2447 Telex: 299568

UK & EUROPEAN DEALER ENQUIRIES INVITED — CONTACT

# NORTH STAR COMPATIBLE SOFTWARE

# ALLEN ASHLEY ENTERPRISES

PDS Program Development System for 8080 or Z80 computers . . PDS is an exceptionally powerful assembly language development package. PDS includes a unified assembler/feditor, a macro assembler with a relocating linking leader, a string-orlented text editor and trace debugger/disassembler. PDS supports full Z80 code favouring the Intel Instruction mnemonics, treating the Z80 superset as a logical and syntactical extension.

The following is a list of source modules compatible with PDS:-

| MODULE          | FUNCTION                        | REQUIREMENTS   |        |
|-----------------|---------------------------------|----------------|--------|
| ALPHSORT        | High speed alphabetic sort      | None           | £10.00 |
| NUMRSORT        | High speed numeric sort         | None           | £10.00 |
| FPPACK          | BCD floating point arithmetic   | None           | £10.00 |
| FOURIER         | Fast Fourier transform          | FPPACK         | £10.00 |
| MINV            | Matrix inversion                | FPPACK         | £10.00 |
| MATPED          | Matrix product                  | FPPACK         | £ 7.50 |
| RATPOL          | Rational function and utilities | FPPACK         | £ 7.50 |
| SORT            | Square root                     | FPPACK         | £ 5.00 |
| TRIGS           | Sine, cosine, TAN, ATAN         | FPPACK, RATPOL | £10.00 |
| LOGEXP          | Exponential, logarithm, yx      | FPPACK, RATPOL | £10.00 |
| FPIOP           | Floating point I/O              | None           | £10.00 |
| FORMAT          | Formatted floating point output | None           | £ 7.50 |
| NFILES          | North Star disk handler         | None           | £10.00 |
| INOPS           | Integer multiply/divide         | None           | £ 5.00 |
| The complete se | t of modules (listed above      |                | £59.00 |
|                 |                                 |                |        |

#### BYTE SHOP OF WESTMINSTER

| N | ORTHSHARE North Star BASIC time sharing package            |
|---|------------------------------------------------------------|
|   | The NORTHSHARE system allows you to make much better       |
|   | use of your 8080 or Z80 CPU by allowing you to connect     |
|   | two to four terminals to your system and running North     |
|   | Star BASIC in a timesharing mode, Each terminal shares the |
|   | same copy of BASIC simultaneously; but independent of the  |
|   | other user(s). All book-keeping is done by a separate task |
|   | supervisor.                                                |

# DIGITAL RESEARCH

| CP/M* with Horizon customisation                             | £90.00 |
|--------------------------------------------------------------|--------|
| CP/M is a proprietary general-purpose operating system for   |        |
| Intel 8080 or Zilog Z-80 microcomputer systems, CP/M's       |        |
| basic facilities include dynamic file management, a fast     |        |
| assembler, a general purpose text editor and an advanced     |        |
| debugger,                                                    |        |
| MAC Macro Assembler, features include assembly-time express- |        |

| ions, conditional assembly, page formatting and a powerful |        |
|------------------------------------------------------------|--------|
| macro assembler                                            | £65.00 |
| SID Symbolic Instruction Debugger                          | £60.00 |
| TEX Text formatter                                         | £60.00 |
| DECROOL                                                    |        |

# DESPOOL permits simultaneous printing of data from disk while user executes another program from the console . . . . . . . . . . £45.00

| NORTH STAR SOFTWARE EXCHANGE                            |        |
|---------------------------------------------------------|--------|
| NSSE1 Six games plus four utility programs              | £ 6.00 |
| Games: Chomp, Lunar, Slots, Match, Startrek and Wumpus. |        |
| Utilities: Memory 16 Memory 24 Memory 32 and Defunct    |        |

| Others. Memory 10, Memory 24, Memory 02 and Devante.    |   |      |
|---------------------------------------------------------|---|------|
| NSSE2 Assortment of utility programs                    | £ | 6.00 |
| Utilities: File, Heaps, TST16K Compact, Hexdec, Memset, |   |      |
| Filadie Mamayman Care and Alphanet                      |   |      |

| The state of the state of the s |   |      |
|----------------------------------------------------------------------------------------------------|---|------|
| NSSE3 This disk is entirely devoted to the Guess game                                                                                                    | £ | 6.00 |
| NSSE4 Mathematical routines mostly for matrix manipulations                                                                                                    | £ | 6.00 |
| Routines: Fast Fourier Transform, Gaussian Reduction,                                                                                                    |   |      |

| Matrix    | Multiplication,   | Matrix    | Inversion    | and  | Gaussian |   |      |
|-----------|-------------------|-----------|--------------|------|----------|---|------|
| Elimina   | tion.             |           |              |      |          |   |      |
| NSSE5 Con | nplete assembler  | source co | de for the P | ILOT | system   | £ | 6.00 |
| NECES Acc | orement of applic | ations or | oorame       |      |          | € | 6.00 |

| NSSE6 Assortment of applications programs               | £ | 6.00 |
|---------------------------------------------------------|---|------|
| Programs: Library, Mailer, Intrate, Blorthm, Chekbook.  |   |      |
| NSSE7 Games, mainly for use with SOL video board        | £ | 6.00 |
| NSSE8 Games programs, mostly in the form of simulations | £ | 6.00 |
| C CI II T II II C CIPIA T LACK                          |   |      |

| Games: Othello, 200, Hamurabi, Gunner, Cibivi, Trek       | OK.    |
|-----------------------------------------------------------|--------|
| The above programs have been certified by their contri    | butors |
| as being in the public domain. Neither North Star Compute |        |
| or Interam Computer Systems Ltd. make any claim or off    | er any |
| warranty that the programs are correct or suitable for an | y pur- |

# pose. The set of eight diskettes containing software is priced at NORTH STAR

and utilities .....

| PASCAL   | development     | system   | includes | an editor,  | compiler, | £37.00 |
|----------|-----------------|----------|----------|-------------|-----------|--------|
| debugger | and file handle | er       |          |             |           |        |
| PAS-AUX  | Auxillary pa    | ckage fo | r above, | includes an | assembler | £27.00 |

The above software is supplied on 5.25" diskettes. Prices are exclusive of VAT @ 8% and postage & packing (add 75p). Please send large s.a.e. for full details.

Coming soon — Applications software, including General Ledger package for incomplete records and an inventory package.

Software products are being continually added to our range, so please enquire about software products not listed above.

INTERAM Computer Systems Ltd. 59 Moreton St. Victoria, London SW1 01-834 0261/2733 INTERAM

£35.00

# NASCOM FLOATING POINT

BASIC LEVEL C Runs on an 8K system

Full floating point arithmetic

Software compatible with Levels A and B

Contains all features found on A and B plus more

Line editor, 52 variables

Commands include: FOR; NEXT; READ; DATA;

PEEK; POKE; IN; OUT; USR; INKEY

BASIC LEVEL A Runs on the minimum Nascom

No extra memory needed
Fitted in 2 minutes in place of monitor

Integer arithmetic < , > , < > , < = , > =, =

Fast execution time

£37.00

Keyboard pause and interrupt

Abbreviated commands allow economical use of your memory, and consist of:— LET; PRINT; IF; GOSUB; RETURN; INPUT; REM; STOP; GOTO; LIST; NEW; RUN; SAVE; ABS; RND

BASIC LEVEL B As previously advertised

| LEVEL A or B in 2x2708 PROMS   | £21,50 |
|--------------------------------|--------|
| LEVEL B Cassette               | £ 7.50 |
| LEVEL C in 4x2708 PROMS        | £42.00 |
| LEVEL C Cassette               | £12.50 |
| Partial disassembler/debug     | £ 5.00 |
| Superstartrek for Level B or C | £ 4.50 |
| Relocator package              | £ 4.00 |
|                                |        |

All products fully documented

C C SOFT (Southfields)
83 Longfield St. London SW18
Tel: 01-870 4891 (Anytime)

Callers by appointment please

# EGNINOX 300

A powerful multi-user multi-tasking multi-language

16-bit microcomputer time-sharing system

# supporting

- \* BASIC
- \* LISP
- \* PASCAL
- \* Floppy discs
- \* Hard discs

including a powerful Text Formatter, Assembly Language Development System and disc-based Sort utilities.

Priced from under £5,000

Write or phone for further information

EQUINOX COMPUTER SYSTEMS LTD

16 Anning Street, New Inn Yard London E.C.2. (Tel: 01-739 2387/8/9)

# Continued from Vol. 2. No. 2. PARINISON'S REVA

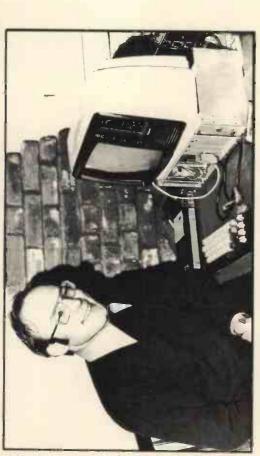

D. W. Parkinson

# A Z80 Reverse Assembler - Addendum

Murphy's Law (variation n):- No matter how many copies of a program are in use, any errors will only surface once the listing is set in type.

This is easily corrected by changing the first line in the RETN/RETI section from CP SA9 to There is one small error in the published listing which results in RETI not being decoded

CP SAA.

The REGPR routine produces a wrong set of register-pairs for the 16-bit arithmetic mne-DE; ADD IY, BC as ADD IY, HL). This can be corrected by recording the REGPR routine as below. (The final jump is necessary to keep the change within the bounds of the old routine.) When I wrote the original version of REVAS I did not bother to bar four invalid opcodes. monics when operating with IX or IY in place of HL. (eg ADD IX, BC appears as ADD IX

They and their associated mnemonics are: -

(HL), (C) (nn), HL HL, (nn) ED 63 n n LD z ED 70 ED 71

assume are not documented because of the shorter 8080 equivalent. (Also the DD/FD prefix for IX/IY does not work). The latter two don't exist and I apologise for their appearance in the The first two the Z80 actually executes (look at the 'ED' instruction map to see why) but I published version of REVAS. They can be prevented by adding the following code at the start of the IN R, (C) and OUT (C), R sections:-(C), (HL) DUT

CP &E (\$2E for OUT section) JP Z, NOTVAL

Purists who want to remove the first two as well can insert:

AND SE

Z,NOTVAL

at the start of the LD PP, (\$NNNN) . . . section. (Line 848)

have been, concerns DD and FD, the index operators. These only serve to set a flag to indicate reference HL the flag is not checked. A code sequence such as FD 3E 4F is decoded as LD Another point mentioned in the text of the article, but not explained as fully as it might use of the appropriate index register in place of HL, and if the following opcode does not .... as JP \$ .... rather than as invalid code. A,\$4F or DD C3

|      |                             |      |           |                         |      |      |                   |            |                 |                   |                  |               |                 | 7       | po          | n       | P           | ورو     | 717                    | >               |                               |        |
|------|-----------------------------|------|-----------|-------------------------|------|------|-------------------|------------|-----------------|-------------------|------------------|---------------|-----------------|---------|-------------|---------|-------------|---------|------------------------|-----------------|-------------------------------|--------|
|      |                             |      |           |                         |      |      |                   |            |                 |                   |                  |               |                 |         |             |         |             |         |                        |                 | PY2                           |        |
|      |                             |      |           | NMO                     |      |      |                   |            |                 |                   |                  |               |                 |         |             |         |             |         |                        |                 | D 4                           |        |
| ş    |                             |      |           | ID EITS D               |      |      | DNIGO             |            | Ω               | DRESS             | 'SP'             |               | 50P?            |         |             |         |             |         |                        | VIY.            | FTADR, J                      |        |
|      |                             |      | SAVE IN B | SHIFT PAIR ID EITS DOWN |      |      | ALTER REG. CODING | PUT 6 IN C | ISOLATE REG. ID | LOAD BASE ADDRESS | SKIP IF NOT 'SP' | "SP" OT TNIOT | IS IT PUSH/POP? | NO DONE | YES, POINT. | TO "AF" | IS IT "HL"? | NO SKIP | D FLAG                 | ADJUST IF IX/IY | ;SKIP TO CALL FTADR, JP COPYZ | FILLER |
|      | RINT                        |      | .56       | SH                      |      |      | : AL              | . PU       | ISC             |                   | N.               | PO            | N. I.S          | 0N      | YES         |         | IS          | .NO     | 110                    | . D             | SKI                           | FIL    |
|      | ;REGISTER PAIR DECODE/PRINT |      | B, A      |                         |      |      | 2                 | 0,6        | D C             | HL, APRTAB        | ASTON, SN        | HL            | 7 .B            | Z,CCPY2 | HL          | HL      | S           | N2, 2+4 | A, (HXYFLG); LOAD FLAG | ပ               | CCODES+7                      |        |
|      | FER PAI                     |      | LD        | RRCA                    | RRCA | RRCA | 4 DD              | LD         | AND             | LD                | JR               | DEC           | BIT             | JR      | DEC         | DEC     | CP          | JR      | LD                     | ADD             | JP                            | NOP    |
| ••   |                             |      | REGPR:    |                         |      |      |                   |            |                 |                   |                  |               |                 |         |             |         | NOTSP:      |         |                        |                 |                               |        |
| 0293 | 0294                        | 0295 | 9620      | 0297                    | 0298 | 0299 | 0300              | 0301       | 0302            | 0303              | 0304             | 0505          | 0306            | 0307    | 0308        | 0308    | 0310        | 0311    | 0312                   | 0313            | 0314                          | 0215   |
|      |                             |      |           |                         |      |      |                   |            |                 |                   |                  |               |                 |         |             |         |             |         |                        |                 |                               |        |
|      |                             |      |           |                         |      |      |                   |            |                 | F.9               |                  |               |                 |         |             |         |             |         | ā                      |                 | FA                            |        |
|      |                             |      |           |                         |      |      | 02                | 90         |                 | £.1               | 07               |               | 18              | 46      |             |         |             | 170     | OB                     |                 | BZ                            |        |
|      |                             |      | 147       | OF)                     | OF   | O.F. | 9                 | OF         | A               | 53                | 50               | 2B            | CB              | 28      | 2B          | 2B      | B3          | 20      | KY)                    | 81              | S                             | 00     |

| (Listing continued) |       |       |       |      |      | ADDRESS FOR TABLE LOOK UP |      |        | B,0 ;CLEAR B | HL, BC |      |      | INC/DEC REGISTER/REGISTER PAIR |      | HL, INCM ; POINT TO "INC" |       |
|---------------------|-------|-------|-------|------|------|---------------------------|------|--------|--------------|--------|------|------|--------------------------------|------|---------------------------|-------|
| 101                 |       |       |       |      |      | ADDRI                     |      | . LD   |              |        |      |      | DEC RI                         |      | LD                        |       |
| 0237 COPY5:         | COPY3 | COPY2 |       |      |      | FORM !                    |      | FTADR: |              |        |      |      | INC/                           | • •  | INC:                      |       |
| 0237                | 0239  | 0540  | 0241  | 0242 | 0243 | 0244                      | 0245 | 0246   | 0247         | 0248   | 0249 | 0250 | 0251                           | 0252 | 0253                      | 0254  |
| ED AO               | ED AO | ED AO | ED AO | 60   |      |                           |      | 나      | 00 90        | 60     | 60   |      |                                |      | 21 47 F9                  | 18 03 |
| F91F                | F923  | F925  | F927  | F929 | F92A | F92A                      | F92A | F92A   | F92B         | F92D   | F92E | F92F | F92F                           | F92F | F92F                      | F932  |

| RECOVER OPCODE YES, JUMP SAVE OPCODE WRITE "LD" SHIFT REG ID DOWN PRINT IT C'T OPCODE BACK TEST FOR IMMED. DATA                                                                                                    | TESOLUSTI<br>TESOLUSTI<br>TESOLUSTI<br>TESOLUSTI<br>TO COPY TO COPY<br>TO COPY TO COPY TO COPY<br>TO COPY TO COPY TO COPY<br>TO COPY TO COPY TO COPY<br>TO COPY TO COPY TO COPY TO COPY<br>TO COPY TO COPY TO                                                                                                    | ; PUT IT BACK                 |
|----------------------------------------------------------------------------------------------------|----------------------------------------------------------------------------------------------------|-------------------------------|
| 25 LOAD8: POP AF \$76   27                                                                                                    | EG: INC AND 7  JR 2, MEM  LD HL, RPF  LD HL, RPF  LD HL, RPF  LD HL, RPF  LD (DE),  LD A, (HXX  AND A, (HXX  AND A, (HXX  A, (HXX  A, (HXX  A, (HXX  A, (HXX  A, (HXX  A, (HXX  A, (HXX  A, (HXX  A, (HXX  A, (HXX  A, (HXX  A, (HXX  A, (HXX  A, (HXX  A, (HXX  A, (HXX  A, (HXX  A, (HXX  A, (HXX  A, (HXX  A, (HXX  A, (HXX  A, (HX  A, (HXX  A, (HX  A, (HXX  A, (HX  A, (HX  A, (HX  A, (HX  A, (HX  A, (HX  A, (HX  A, (HX  A, (HX  A, (HX  A, (HX  A, (HX  A, (HX  A, (HX  A, (HX  A, (HX  A, (HX  A, (HX  A, (HX  A, (HX  A, (HX  A, (HX  A, (HX  A, (HX  A, (HX  A, (HX  A, (HX  A, (HX  A, (HX  A, (HX  A, (                                                                                                    | 396 PUSH                      |
| F9AD F1<br>F9AD F1<br>F9BA E F76<br>F9BA C E 60<br>F9BB C F 6<br>F9BB C C 6 F9<br>F9BB C C 6 F9<br>F9BB C 6 F9BB C 6 F9 | F90C4<br>F90C4<br>F90C5<br>F60C7<br>F60C7     | 75                            |
| POINT TO "DEC" COPY OVER SPACE SPACE RECOVER OPCODE TEST 816 BIT SHIFT REC. ID SHIFT REC. ID F. DOWN TO LOW A RETURN AFTER PRINTING REGISTER                                                                                                    | RECOVER OPCODE PRINT REGISTER PAIR GET LO BYTE SAVE IN C GET HI BYTE FULL SAVE ADDRESS (7) """ "A" POINT TO "ADD" """ "A" RETURN, PRINTING HL. "POINT TO "ADD" """ "ANTIE HL, IX, OR IY ""ARTE HL, IX, OR IY ""ARTE HL, IX, OR IY ""ARTE FEC. TO DING SPACE "" "ARTE HL, IX, OR IY ""ARTE FEC. TO DING SPACE """ "ARTE HL, IX, OR IY "" "ARTE REC. CODING SPACE "" "ARTE REC. CODING SPACE "" "ARTE REC. CODING "" "ARTE REC. TO INTER IS IT PUSH/POP? "" "SAVE IR REC. "" "ARTE REC. "" "ARTE REC. "" "ARTE REC. "" "ARTE REC. "" "ARTE REC. "" "ARTE REC. "" "ARTE REC. "" "ARTE REC. "" "ARTE REC. "" "" "ARTE REC. "" "" "ARTE T PAIR ID BITS DOWN "" "" "ARTE REC. "" "ARTE REC. "" "ARTE REC. "" "ARTE REC. "" "ARTE REC. "" "ARTE REC. "" "ARTE REC. "" "" "ARTE REC. "" "" "ARTE REC. "" " "ARTE REC. "" " " " " " " " " " " " " " " " " "                                                                                                     | S                             |
| 0255 DEC: LD HL, DECM<br>0256 CALL COPY3<br>0258 INC DE<br>0259 BIT 2, A<br>0260 BIT 2, A<br>0262 BIT 2, A<br>0263 BECA<br>0264 BRCA<br>0265 BIT 2, A<br>0265 BIT 2, A<br>0266 BIT 2, A<br>0267 BIT 2, A<br>0267 BIT 2, A<br>0268 BECA<br>0269 BECA<br>0269 BECA<br>0269 BECA<br>0269 BECA<br>0269 BECA<br>0269 BECA<br>0269 BECA<br>0269 BECA<br>0269 BECA<br>0269 BECA                                                                                                    | 71                                                                                                    | 0323 ;8-BIT LOAD INSTRUCTIONS |
| F934 21 4A F9 F937 CD 23 F9 F938 13 F936 F1 F931 CB 57 F931 OF F941 OF F943 OF F943 CB F947 49 45 43 F940 A4 45 43 F940 F940 F940 F940 F940 F940 F940 F940                                                                                                    | F940<br>F9940<br>F9940<br>F9957<br>F9957<br>F9957<br>F9958<br>F9958<br>F | 9 A                           |

|                            |                                                     |                                                                                                    |                       |                                           |                                         |                                                                    |                                                |                                                                                  |                                                                  |                                         |                                                              |                                                                                             |                                                                          |                       |                                                              |                                                                 | (-1                                                                |                                                                              |                                                                                                 |                     |
|----------------------------|-----------------------------------------------------|----------------------------------------------------------------------------------------------------|-----------------------|-------------------------------------------|-----------------------------------------|--------------------------------------------------------------------|------------------------------------------------|----------------------------------------------------------------------------------|------------------------------------------------------------------|-----------------------------------------|--------------------------------------------------------------|---------------------------------------------------------------------------------------------|--------------------------------------------------------------------------|-----------------------|--------------------------------------------------------------|-----------------------------------------------------------------|--------------------------------------------------------------------|------------------------------------------------------------------------------|-------------------------------------------------------------------------------------------------|---------------------|
|                            |                                                     | ; SAIFT DOWN ; ISOLATE :LOAD BASE ADDRESS                                                                | RETURN VIA COPY2      | OPE P M                                   | MISC.                                   | RECOVER OPCODE                                                     | LOAD BASE ADDRESS FORM ADDRESS WRITE TO BUFFER | RLA RRA '                                                                        | CF CCF '                                                         |                                         | WRITE "RST"                                                  | SPACE<br>SPACE<br>RECOVER OPCODE<br>ISOLATE ADDRESS                                         | WRITE "\$"; PRINT RST ADDRESS                                            |                       |                                                              |                                                                 | ;wRITE "DJNZ"<br>;SPACE<br>;REST IN "JR" ROUTINE                   |                                                                              | RECOVE: SPCODE<br>DJNZ?<br>YES, JUMP                                                            | P                   |
|                            | CONDITION CODES                                     | SE<br>HL, CCTAB                                                                                          | COPY2                 | 'NZ ZNC CPO                               | ROTATE & M                              | A F                                                                | RM TAB<br>FTADR<br>Y4                          |                                                                                  | DAA CPL S                                                        |                                         |                                                              | DE<br>A A T<br>\$ 3 8                                                                       |                                                                          | 'RST'                 | BL, NOPM<br>COPY3                                            |                                                                 | Σ.<br>Σ'                                                           | DJNZ '                                                                       | AF<br>\$10<br>Z,DJNZ                                                                            | Be Continued        |
|                            | DECODE                                              | CODES: RRCA<br>RRCA<br>AND<br>LD                                                                         |                       | CTAB: DB                                  | SINGLE BYTE                             | OTMIS:                                                             | CALL                                           | RMTAB: DB                                                                        | DB                                                               |                                         | RESTAR<br>ST:                                                | INC<br>POCC<br>AND                                                                          | CALL                                                                     | STM: DB               | 1                                                            | 2 N                                                             |                                                                    | DJNZM: DB<br>: NOP/DJNZ/JR                                                   | OPETC: POP<br>CP<br>JR                                                                          | To                  |
|                            |                                                     | 0469<br>0470<br>0471<br>0472                                                                             | P ==                  | O                                         |                                         | 0479<br>0480<br>0481<br>0482                                       | 000000000000000000000000000000000000000        |                                                                                  | 0488                                                             | 0489                                    |                                                              | 0494<br>0495<br>0495<br>0497                                                                |                                                                          | · E · · ·             | 00000000000000000000000000000000000000                       |                                                                 | 00000                                                              | 0516 :                                                                       | - ~ Z                                                                                           |                     |
| 4A 50 20 20<br>43 41 4C 4C |                                                     | 0F<br>0F<br>21 B8 FA<br>CH 28 FA                                                                         | 25                    | 4E 5A 20 5A<br>4E 43 20 43<br>50 4F 50 45 | 50 20 4                                 |                                                                    | 21 D5 FA<br>C4 24 F9<br>C3 21 F9               | 4C 43                                                                            | 52 52 41 20<br>44 41 41 20<br>43 50 4C 20                        | 3 2 2 2 2 2 2 2 2 2 2 2 2 2 2 2 2 2 2 2 | 21 06 FB                                                     | 13<br>13<br>E6 38                                                                           |                                                                          | 52 53 54              | 21 OF FB<br>C3 23 F9<br>4E 4F 50                             |                                                                 |                                                                    |                                                                              | F1<br>FE 10<br>28 EE                                                                            |                     |
|                            |                                                     | m D Q II. 0                                                                                              |                       |                                           |                                         |                                                                    |                                                |                                                                                  |                                                                  |                                         |                                                              |                                                                                             |                                                                          |                       |                                                              |                                                                 |                                                                    |                                                                              |                                                                                                 |                     |
|                            | 7 17 17<br>14 14 14 14 14 14 14 14 14 14 14 14 14 1 | TAAAB<br>TAAAC<br>TAAAC                                                                                  | FAB5                  | FAB8                                      | FAC8                                    | FAC<br>FAC<br>FAC<br>FAC<br>FAC<br>FAC<br>FAC<br>FAC<br>FAC<br>FAC | FACE<br>FACE                                   | FAD5<br>FAD5                                                                     | FAES                                                             | FAF5                                    | FARF<br>FARF<br>SFAF<br>SFAF<br>SFAF<br>SFAF<br>SFAF<br>SFAF | T T T T T T T T T T T T T T T T T T T                                                       | FB00<br>FB03<br>FB06                                                     | FB06                  | F809<br>F806<br>F806                                         | FB12                                                            | 7 1 1 1 1 1 1 1 1 1 1 1 1 1 1 1 1 1 1 1                            | 7 T T T T T T T T T T T T T T T T T T T                                      | FB1F<br>FB20<br>FB20                                                                            |                     |
|                            | A A T T T T T A A A T T T A A A T T T T             | AART TART                                                                                                | FABS                  | FABS                                      | T T T A A A A A A A A A A A A A A A A A | TAT TT<br>TAT TT<br>TAT TT                                         | FACC<br>FACF<br>FAD2                           | FAD5<br>FAD5                                                                     | La.                                                              | FAFS                                    | * * * * * * * * * * * * * * * * * * *                        | T T T T T T T T T T T T T T T T T T T                                                       | FB00<br>FB03<br>FB06                                                     | FB06                  | F F F F F F F F F F F F F F F F F F F                        | 7 T T T T T T T T T T T T T T T T T T T                         | 7 F F F F F F F F F F F F F F F F F F F                            | 7 T T T T T T T T T T T T T T T T T T T                                      | FB17<br>FB20<br>FB20                                                                            |                     |
| LI                         |                                                     | BASE ADDRESS ADDRESS MINEONIC ADDRESS                                                                    | OPERAND               | · O                                       |                                         | a sin N                                                            | 011111111111111111111111111111111111111        |                                                                                  | G PAIR FAE                                                       |                                         |                                                              |                                                                                             | 2<br>RETURN                                                              | LI                    | OPCODE                                                       | OAD BASE ADDRESS ORM ADDRESS                                    |                                                                    |                                                                              |                                                                                                 | ES, RETURN          |
| LATE IT                    | 1.3 11                                              | LOAD BASE ADDRESS<br>FOOR ADDRESS<br>COPY MNEMONIC<br>BUMP ADDRESS                                       | ; PRINT OPERAND       |                                           | ANDXOROR CP ' FACS FACS                 | asturod dao i. Maca                                                | SKIP CLANER                                    | LOAD POINTER<br>PRINT MNEMONIC                                                   | EGPR-1 GET OP & PR. REG PAIR FAE POSH                            |                                         | HECOVER OPCODE TEXTENDED? TEXTENDED? CALL?                   | ;YES,JUMP<br>;LEAVES 4 IF IY<br>;SKIP IF 4                                                  | ELSE LOAD 2<br>SET FLAG<br>THROW AWAY RETURN                             | GO FOR MORE           | ; RECOVER OPCODE<br>; SAVE IT<br>; ISOLATE ID                | FORM ADDRESS                                                    | SPACE SPACE .SPACE .UNCOND RETURN?                                 | YES METURN<br>;UNCODD CALL/JUMP?<br>JUCND ;YES,SKIP                          | DES ; ADD CONDITION<br>; RECOVER AGAIN<br>; CHECK FOR RETURN?                                   | COMMA : TES, RETURN |
| RCA SE : ISOLATE IT        | RCA 173 11                                          | BASE ADDRESS ADDRESS MINEONIC ADDRESS                                                                    | R L8B ; PRINT OPERAND | B; DB 'ADDADCSUBSBC'                      | - dJ                                    | MATERIAL MADO I. MADO II.                                          | JR *+3 ;SKIP POINTER                           | LD HL, PUSHM ; LOAD POINTER<br>CALL COPY4 ; PRINT MNEMONIC<br>INC DE SPACE       | JP REGPR-1 GET OP & PR. REG PAIR 5 DB 'PUSH' 5 DB 'POP'          | /IX/EXTENDED/IY                         | CP SED ; EXTENDED? CP SED ; EXS., UMP CP SCD ; CS., UMP      | JR Z,CJR+1 ;YES,JUMP<br>T IX/IY FLAG<br>SUB \$F9 ;LEAVES 4 IF IY<br>JR NC *+2 ;SKIP IF 4    | ELSE LOAD 2<br>SET FLAG<br>THROW AWAY RETURN                             | JP MORE ;GO FOR MORE  | POP AF ;RECOVER OPCODE PUSH AF ;SAVE IT AND 6 ;ISOLATE ID    | HL, CJRTAB ; LOAD BASE ADDRESS FORM ADDRESS                     | COPI4 SALE NEMONIC DE SPACE F GET OPCODE BACK \$C9 ;UNCOND RETURN? | Z ;YES, RETURN<br>O, A ;UNCOND, CALL/JUMP?<br>NZ,UNCND ;YES, SKIP            | DES ; ADD CONDITION<br>; RECOVER AGAIN<br>; CHECK FOR RETURN?                                   | REI Z SYRETURN      |
| RRCA<br>AND SE :ISOLATE IT | MRRCA 5.7 1.1 ADD B                                 | D HL,AFRAB ; LOAD BASE ADDRESS ALL CYFTADR ; FORM ADDRESS ALL COPY3 ; GOPY MNEMONIC NC DE ; BUMP ADDRESS | JR L8B ;PRINT OPERAND | ARTAB; DB 'ADDADCSUBSBC'                  | 411 DB 'ANDXOROR CP'                    | POP IN HI POPM I DAD POTNITER                                      | JR *+3 ;SKIP                                   | PUSH: LD HL, PUSHM ;LOAD POINTER PUSH: CALL COPY4 ; PRINT MNEMONIC INC DE SAPACE | JP REGRA-1 GET OP & PR. REG PAIR PUSHM: DB 'PUSH' POPM: DB 'POP' | CALL/IX/EXTENDED/IY                     | CALEIC: POP AF HICOVER OPCODE  CP SED EXTRDED?  CP SCD GALL? | JR Z,CJR+1 ;YES,JUMP<br>; SET IX/IY FLAG<br>SUB SE9 ;LEAVES 4 IF IY<br>JR NC,*+2 ;SKIP IF 4 | LD A,2 ELSE LOAD 2<br>LD (HXYFLG),A,SET FLAG<br>POP AF THROW AWAY RETURN | JP MORE ; GO FOR MORE | POP AF ; RECOVER OPCODE PUSH AF ; SAVE IT AND 6 ; ISOLATE ID | LD HL, CURTAB ; LOAD BASE ADDRESS CALL NZ, FTADR ; FORM ADDRESS | INC DE SPACE POPP GET OPCODE BACK CP SC9 ;UNCOND RETURN?           | RET Z YES, RETURN<br>BIT O, A (UNCOND, CALL/JUMP?<br>JR NZ, UNCND ;YES, SXIP | PUSH AF SAME AGAIN CALL CCODES ; ADD CONDITION POP AF ; RECOVER AGAIN AND 7 ; CHECK FOR RETURN? | CALL COMMA          |

# HORIZON

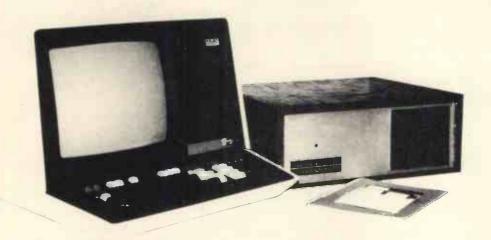

# For Business, Scientific and Educational Uses.

# PROFESSIONAL HARDWARE

Use of the North Star Horizon for a short period will enable you to appreciate the professionalism in the product. There's a solid well-built chassis, a good power supply, a quiet fan and an attractive wooden case. There's a Z80A processor running at 4MHz with the 250ns static RAM boards.

There are dual integral Shugart minifloppy drives (capacity of about 360 KB on line, with an option for a further two drives), enabling easy and quick handling and copying of programs and data files.

And of course, there's the 12 slot S-100 bus which enables you to plug in many types of peripheral boards, including a hardware floating point board for increased "number crunching" performance.

# PROFESSIONAL SOFTWARE

North Star Computers built their professional reputation around their powerful, but simple, Disc Operating System and Disc Extended BASIC Interpreter.

The latter contains, in addition to the usual BASIC commands, random and sequential access disc files, strings, string operators, multiple dimensioned arrays, formatted output, machine language CALL, memory EXAMine and FILL, line editor, program chaining and more.

The CP/M operating system is also available as an option and provides access to a Macro Assembler, C BASIC Compiler and FORTRAN-80 and COBOL-80 Compilers. A standard UCSD PASCAL has now been implemented.

# TYPICAL APPLICATIONS SOFTWARE

- Financial
- Mathematical
- Statistical
- Educational
- Games
- Sales Ledger
- Purchase Ledger
- Stock Control
- Payroll
- General Ledger
- Estate Agents Package
- Incomplete Records
- Employment Agents

HORIZON with dual drives, 24K RAM and standard serial port — £1823. Extra 8K 250ns static memory — £155. Extra serial port — £45. Parallel port — £45.

# COMPLETE HORIZON BUSINESS SYSTEM

(hardware) with 24K RAM, dual mini-floppy drives, VDU and 30cps printer — £3616; 32K RAM, dual mini-floppy drives, VDU and 150cps printer £4658.

Prices exclude VAT and carriage.

Dealer, OEM and Educational Discounts available.

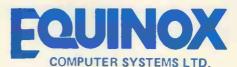

"KLEEMAN HOUSE"

16 ANNING STREET, NEW INN YARD,
LONDON EC2A 3HB.

Tel: 01-739 2387/9 01-729 4460

# JUST COMPARE OUR CASH AND CARRY PRICES!

# **PET COSTS LESS** AT COMP and it's a pedigree (RRP £550)

The No. 1 Personal Computer in the U.K. Affordable for the first time user and the professional check out the PET, the world's most popular personal computer.

8K - £499 16K - £590

32K with GREEN SCREEN — £690 Cassette recorder now in stock £55

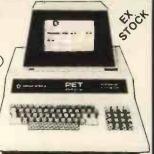

# ADD A PRINTER TO YOUR PET

RS232C I/O CARD

Attach to any RS232 printer, modem, accoustic coupler to your PET. Easy to assemble. £89 in kit form. Add £20 for fully assembled and tested.

# PET TO S100 FOR MEMORY Convert the IEEE 488 bus to the well supported \$100 bus. Comes complete.

Connectors and documentation included. Ready assembled and tested.

# SOUND BOXES FOR PET

Fully assembled with documentation how to add sound effects to your programs. £14.90

# BEST GAME EVER! Petball — £5 for program This game will have you and your

family in tears for hours! For full effect buy sound box too! Best seller in U.S.A

# **NASCOM IMMEDIATE EXPANSION S100 from COMP** -strongly recommended

The only available \$100 motherboard kit (fully buffered) that plugs directly into your Nascom. Designed for the insertion of \$100 boards (e.g. Static RAM, EPROM and discs etc.).

S100 Motherboard/Buffer (Complete kit + documentation)

Suitable 8K Static RAM Memory \$125 £110 (fully assembled tested and guaranteed)

£47.50 ) Buy both and get 2K Tiny Basic On cassette FREE.

# **MODULATORS UHF Channel 36**

Standard 6 meg band width £2.25 High Quality 8 meg band width £4.90 EX-STOCK

# UNIVERSAL POWER SUPPLY

Suitable for Nascom I, Nascom II, Superboard and all computers requiring these specifications.

+5V @ 3 amps + 12V @ 1 amp -5V @ 500 mills -12v @ 500 mills Easy to construct - complete with transformer. Our price £24,90

Primary 220V with 2 individual secondaries 8V -0 -8V @ 11/2 amps 16V -0 -16V @ 1/2 amp

**HITACHI PRO MONITORS** 

# THE TRS-80 (SPECIAL SCOOP) Low Priced, Ready to Go!

PLUGS INTO YOUR OWN TV

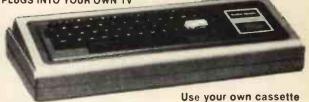

# Level-II with 4K RAM

Improved graphics, print formatting, and a faster cassette transfer rate are features of Levell-II Basic. £350 + VAT

# Level-II with 16K RAM

A combination of 16K RAM and the powerful Level-1! BASIC produces a system capable of handling most demands. £399 + VAT capable of handling most demands.

64 chars x 16 lines - double length characters available at a single keystroke giving 32 chars x 16 lines. Super graphics a 2 x 3 cell arrangement. Masses of

Worlds most popular machine. Fully converted to English Television standard. Rock steady picture — exclusive to COMP.

UK POWER SUPPLY SUPPLIED

KEY BOARD ONLY — Complete with UHF Modulator

Connect your TRS80 to any RS232 printer. Assembled and tested £55

# SOUND BOXES FOR TRS80

Fully assembled with documentation how to add sound effects to your programs. £14.90

TRS80's Cure the video shakes. Upgrade your video to English Standard, Simple modification, Only £7,50 Including easy to follow instructions. Only 15 minutes of your time needed. You owe it to your evesight. Fitted as standard to all our machines

# **NEW! AT LAST 8K BASIC** COMPLETE ON S100

**EPROM BOARD** 

EX-STOCK

# **BEST GAME EVER!**

Android Nim - for TRS80. £5 for program

This game will have you and your family in tears for hours! Best seller in U.S.A For full effect buy sound box too!

# **TRS80 TO S100 BUS**

for memory expansion

# V UHF MODULATOR FOR TRS80

# **ELECTRIC PENCIL**

Text Wordprocessing package on cassette £59

Please add VAT to all prices — Delivery at cost, will be advised at time of purchase. Please make cheques and postal orders payable to COMP, or phone your order quoting BARCLAYCARD, ACCESS, DINERS CLUB or AMERICAN EXPRESS number.

OPEN - 10am to 7pm - Monday to Saturday CREDIT FACILITIES ARRANGED

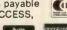

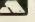

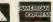

EUROPES FASTEST SELLING ONE BOARD COMPUTER -JUST CHECK THE SPEC'S.

# T UK101

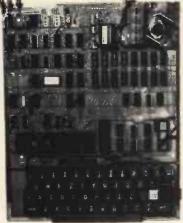

Compukit UK101 Character Set

> **FUNCTIONS** ABS(X) LOG(X) SPC(I) ATN(X) PEEK(I) SQR(X) STRING FUNCTIONS ASC(X\$) RIGHT\$(X\$.I) CHR\$S(I)

The Compukit UK101 has everything a one board 'superboard' should have.

Uses ultra-powerful 6502 microprocessor \* 5858 utra-powerful odd interprocessor

50Hz Frame refresh for steady clear picture
(U.S.A. products with 60Hz frame refresh always
results in jittery displays)

\* 48 chars by 16 lines — 1K memory mapped video
system providing high speed access to screen display
enabling animated games and graphs.

Extensive 256 character set which includes full
unner and lower case alphanumerics. Greek symbols

★ Extensive 256 character set which includes full upper and lower case alphanumerics, Greek symbols for mathematical constants and numerous graphic characters enabling you to form almost any shape you desire anywhere on the screen.

★ 8K full Microsoft Basic in ROM compatible with PET. APPLE SORCERER hence taking the headache out of programming by using simple English statements. Much faster than currently available personal computers.

personal computers

Professional 52 Key keyboard in 3 colours — soft-ware polled meaning that all debouncing and key decoding done in software.

# **FULL CONSTRUCTION DETAILS** IN P.E. AUG 1979 EDITION

Delivery date June 1979 at the 1979 MicroComputer Show Customer orders in strict rotation only

COMMANDS CONT LIST STATEMENTS CLEAR DATA NULL DIM END FOR IF..THEN INPUT LET POKE PRINT READ STOP DEF GOTO GOSUB NEXT ON GOTO REM RESTORE IF..GOTO ON..GOSUB RETURN EXPRESSIONS

**OPERATORS** 

/.1 NOT.AND.OR. >.< .<> >= <= RANGE 10-32 to 10 + 32

FRE(X\$) STR\$(X)

VARIABLES
A.B.C. ...Z and two letter variables
The above can all be subscripted when used in an array. String variables use above names plus \$.e.g.A\$

COS(X) POS(I) TAB(I) EXP(X) RND(X) TAN(X) FRE(X) SGN(X) USR(I) LEFTS(XS.I) MID\$(X\$,I,J)

LEN(XS)

\* Video output and UHF Highgrade modulator (8Mz Bandwidth) which connects direct to the aerial socket of your T.V. Channel 36 UHF.

\* Fully stabilised 5V power supply including transfermers beared.

former on board.

former on board.

Standard KANSAS city tape interface providing high reliability program storage — use on any standard domestic tape or casettle recorder.

4 User RAM expandable to 8K on board £49

40 line expansion interface socket on board for attachment of extender card containing 24K RAM and the compatible.

attachment of extender card containing 24k AAM and disk controller. (Ohlo Scientific compatible).

6502 machine code accessible through powerful 2K machine code monitor on board.

High quality thru plated P.C.B. with all I.C.'s mounted on sockets.

A tape of 10 programs on cassette — educational games, etc. will be supplied free of charge with each kit.

Simple Soldering due to clear and consise instructions compiled by Dr. A.A. Berk, BSc.PhD

NO EXTRAS NEEDED JUST HIT 'RETURN' AND GO.

Build, understand, and program your own computer for only a small outlay.

ONLY £219 + VAT

Including RF Modulator & Power supply Absolutely no extras.

Due to the new prices of TTL this price will be increased shortly. So order now to beat the price increases and the rush.

SPECIAL CHARACTERS

Erases line being typed, then provides carrlage return. line feed.

Erases last character typed.

CR Carriage Return — must be at the end of each line.

Separates statements on a line.
CONTROL/C Execution or printing of a list is interrupted at the end of a line.
"BREAK IN LINE XXXX" is printed. Indicating line number of next statement to be executed or printed.
CONTROL/O No outputs occur until return made to CONTROL/O No outputs occur until return made to command mode. If an Input statement is encountered, either another CONTROL/O is typed, or an error occurs.
? Equivalent to PRINT

# THE EXIDY SORCERE SORCERER COMPUTER SYSTEM

The Sorcerer Computer is a completely assembled and tested computer system. Standard configuration includes 63-key typewriter-style keyboard and 16-key numeric pad, 280 processor, dual cassette I/O with remote computer control at 300 and 1200 baud data rates, RS232 serial I/O for communications, parallel port for direct Centronics printer attachment, 4K ROM operating system, 8K ROM Microsoft BASIC in Rom PacTM, cartridge, composite video of 64 char/line 30 line/screen, 128 upper/lower case ASCII set

composite video of 64 char/line 30 line/ screen, 128 upper/lower case ASCII set and 128 user-defined graphic symbols, operation manual, BASIC programming manual and cassette/video cables, connect ion for S-100 bus expansion.

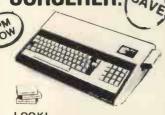

LOOK!

\*23K RAM on board
\*RS232 interface \*8K BASIC ROM
\*CUTS interface \*4K MONITOR
\*KANSAS CITY interface \*5100 BL
\*User defined graphic symbols \*280

16K 2860 £725 32K 2950 £790 Credit facilities available

# IBM GOLF BALL SELECTIVE Refurbished to new specifications

RS232C serial interface. Comes complete

on stand - floor mounting. Small and compact. Interfaces to Exidy Sorcerer,

TRS80 Apple and ITT 2020, Pet, Compukit and Nascom.

Complete your word processing system with a top quality printer for only £990.50.

# **FARI** video computer system

Atari's Video Computer System now offers more than 1300 different game variations and options in twenty great Game

Program<sup>TM</sup> cartridges!

Have fun while you sharpen your mental and physical coordination. You can play rousing, challenging, sophisticated video games, the games that made Atari famous.

You'll have thrill after thrill, whether you're in the thick of a dogfight, screeching around a racetrack, or dodging asteroids in an alien galaxy. With crisp bright color (on color TV) and incredible, true-to-life sound effects. With special circuits to protect your TV.

Cartridges now available
Basic Maths, Alrsea Battle, Black

Jack, Breakout, Surround, Spacewar, Video Olympics, Outlaw, Basketball,

All at £138.85 £13.90

each

All prices exclude VAT. Our VAT rate is 8%. We will pay any extra. Please quote this number P W1000 when ordering

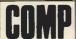

COMPUTER COMPONENTS 14 STATION ROAD, NEW BARNET, HERTFORDSHIRE

TEL: 01-441 2922 (Sales)

CLOSE TO NEW BARNET BR STATION - MOORGATE LINE 01-449 6596 OPEN - 10am to 7pm - Monday to Saturday

Years and

years of fun and satisfaction are assured

SAVE £30

TELEX: 298755

VISIT OUR NEW SHOP AT 1 WALLCOT BUILDINGS, LONDON ROAD, BATH, AVON. All Products Ex-Stock Please check availability

(Part of the Compshop Ltd. Group).

# The World's Most Powerful 8~bit Microcomputer

COMPUTE SYSTEM

Featuring the world's most powerful MPU — the Motorola MC-6809

Two types of central processor are available for use in your system. The standard /09 has a maximum random access memory (RAM) capacity of fifty six thousand (56K) bytes. It can have as many as eight input/output (I/O) devices such as terminals, printers, etc, attached. This capacity is adequate for business systems requiring up to four terminals and two printers. If the application involves moving large amounts of data, or scientific and engineering calculations, our larger CPU should be used.

The S/09 CPU has a maximum RAM memory capacity of 384K bytes. It is normally supplied with 128K bytes of memory which can be expanded to 256K, or 384K by adding additional memory arrays. This CPU will support up to 16 I/O devices.

Both CPU's are designed around the Motorola MC6809 microprocessor. This is the most powerful eight-bit microprocessor available.

The MC6809 has more addressing modes than any other 8-bit processor. It has powerful 16-bit instruct-

ions, and a highly efficient internal architecture with 16-bit data paths. It is easily the most powerful, most software efficient, and the fastest 8-bit general purpose microprocessor ever.

The greatest impact of the Motorola MC6809 undoubtedly will be software related. Ten powerful addressing modes with 24 indexing submodes, 16-bit instructions and the consistent instruction set stimulate the use of modern programming techniques, such as structured programming, position independent code, reentrancy, recursion and multitasking.

C/09 CPU CS/09 128K £1050 + VAT

£2100 + VAT

/09 board (will directly replace existing SWTPC processor board) £ 195 + VAT

CT-82 Terminal

\* So

\* 56

\* 12

co

\* 12

\* Gr

\* Us

ch

\* So

ra

Write or telephone for latest brochure including 16MR

★ Software function controls

\* 56-key "Cherry" keyboard

- 12 key numeric or cursor control pad
- \* 128 control functions
- \* Graphics capability
- User programmeable character sets
- Software selectable Baud rates (50-38, 400)

£550 + VAT

Write or telephone for latest brochure including 16MB disc and new printer range.

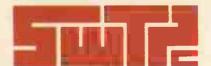

Southwest Technical Products Co.

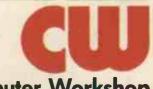

Computer Workshop

38 DOVER STREET · LONDON · WIX 3RB · Telephone: 01-491 7507 · Telex: 268913